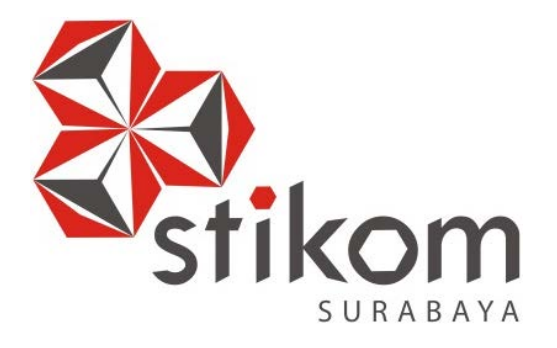

# **ANALISIS PENGARUH KUALITAS WEBSITE PPTA.STIKOM.EDU**

# **TERHADAP KEPUASAN MAHASISWA BERDASARKAN**

# **METODE** *WEBQUAL 4.0*

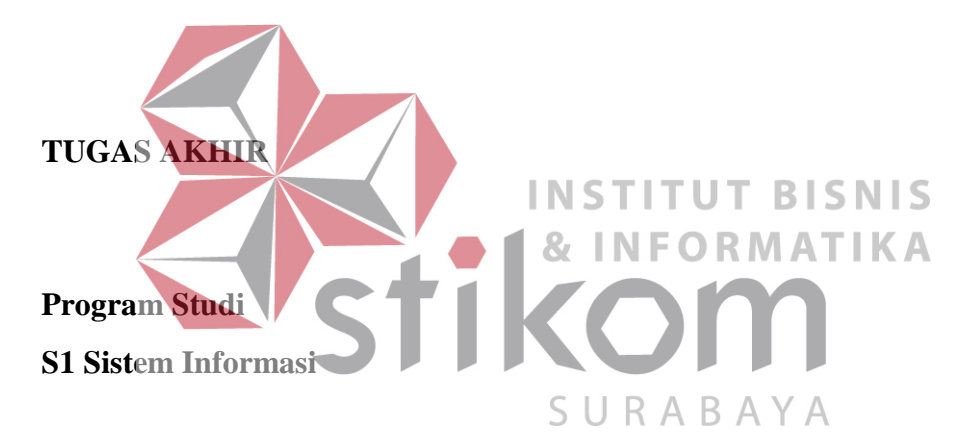

**Oleh: RYAN GUSTI ERLANGGA 13410100163** 

## **ABSTRAK**

*Website* Pusat Pelayanan Tugas Akhir (PPTA) digunakan oleh mahasiswa untuk mencari judul tugas akhir yang pernah ada, mencari pembimbing dan melihat jadwal sidang. Semenjak *website* PPTA diluncurkan, pihak pengelola belum pernah mengadakan sebuah proses analisis kualitas terhadap *websitenya*. Permasalahan saat ini adalah pihak pengelola ingin mengetahui apakah *website* yang diberikan sudah dapat memberikan informasi yang cukup bermanfaat atau belum bagi mahasiswanya, beberapa mahasiswa juga mengeluhkan adanya link yang tidak dapat diakses.

Dari permasalahan di atas, dilakukan analisis pengaruh kualitas layanan *website* PPTA terhadap kepuasan mahasiswa menggunakan Metode *WebQual* 4.0. INSTITUT **BISNIS** *WebQual* 4.0 merupakan salah satu metode atau teknik pengukuran kualitas *website* berdasarkan persepsi/penilaian pengguna. Metode *Webqual* terdiri atas tiga dimensi, yaitu kualitas kegunaan (*usability quality*)*,* kualitas informasi URARAY (*information quality*), dan kualitas layanan interaksi (*service interaction quality*).

Berdasarkan penelitian yang dilakukan, diperoleh hasil kualitas kegunaan dan kualitas informasi berpengaruh positif terhadap kepuasan mahasiswa, sedangkan kualitas interaksi tidak berpengaruh terhadap kepuasan mahasiswa. Hal ini dapat dijadikan acuan oleh pihak pengelola untuk meningkatkan kualitas *websitenya,* terutama dalam kualitas kegunaan dan kualitas informasi yaitu dengan memperbarui desain tampilan *website* dan selalu memperbarui informasi yang ada.

**Kata Kunci:** Analisis, Kualitas, *Website*, *Webqual*.

# **DAFTAR ISI**

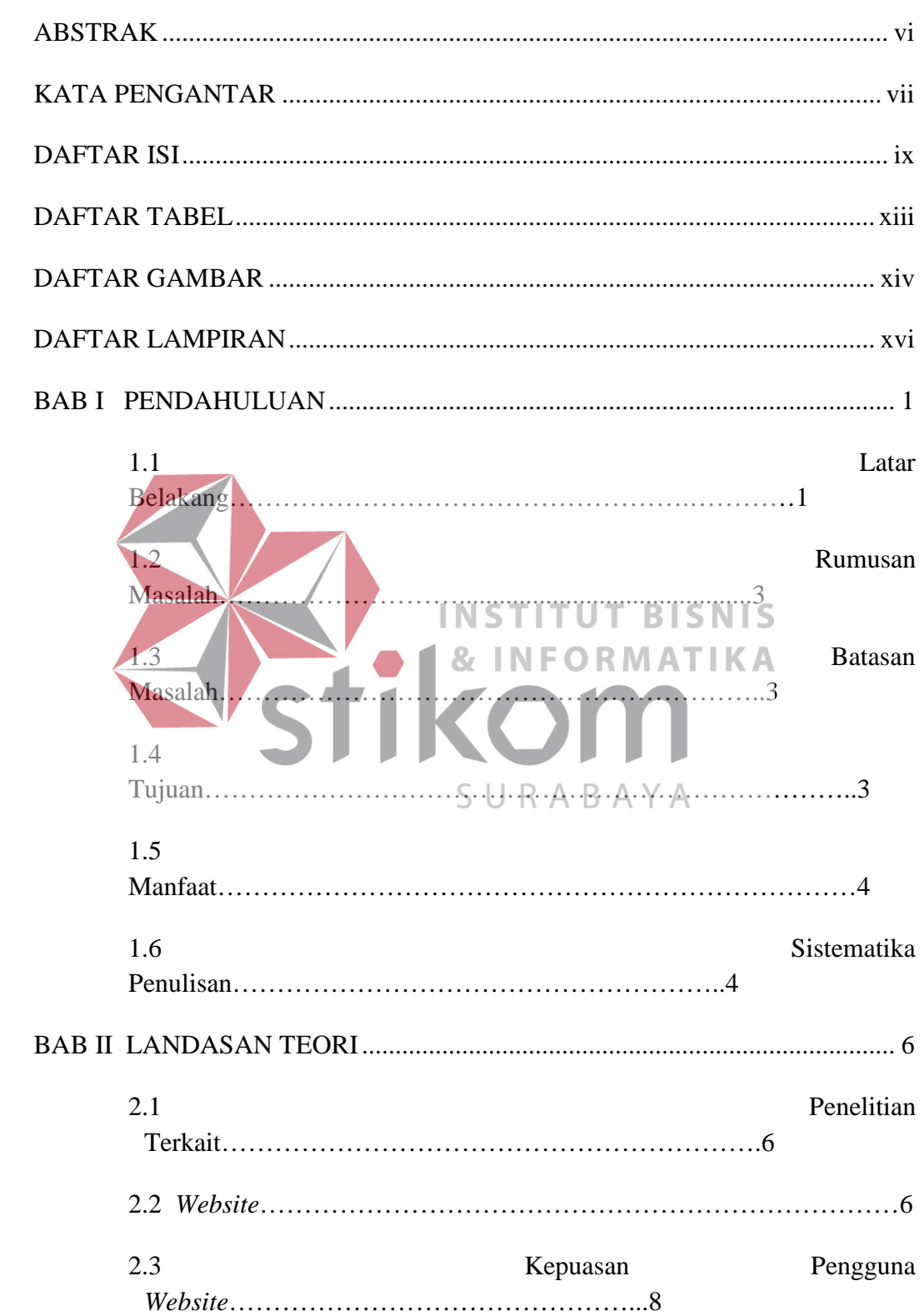

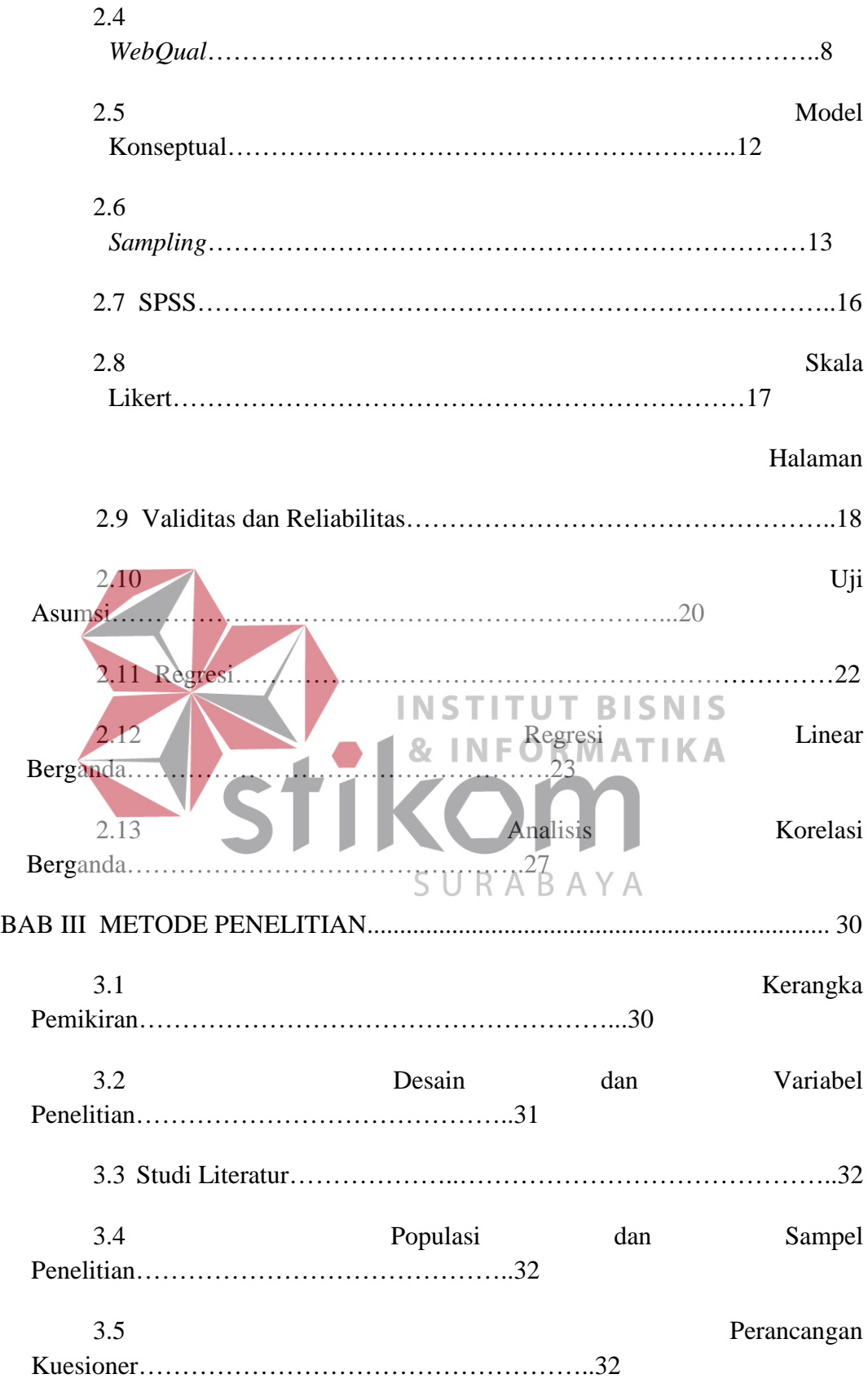

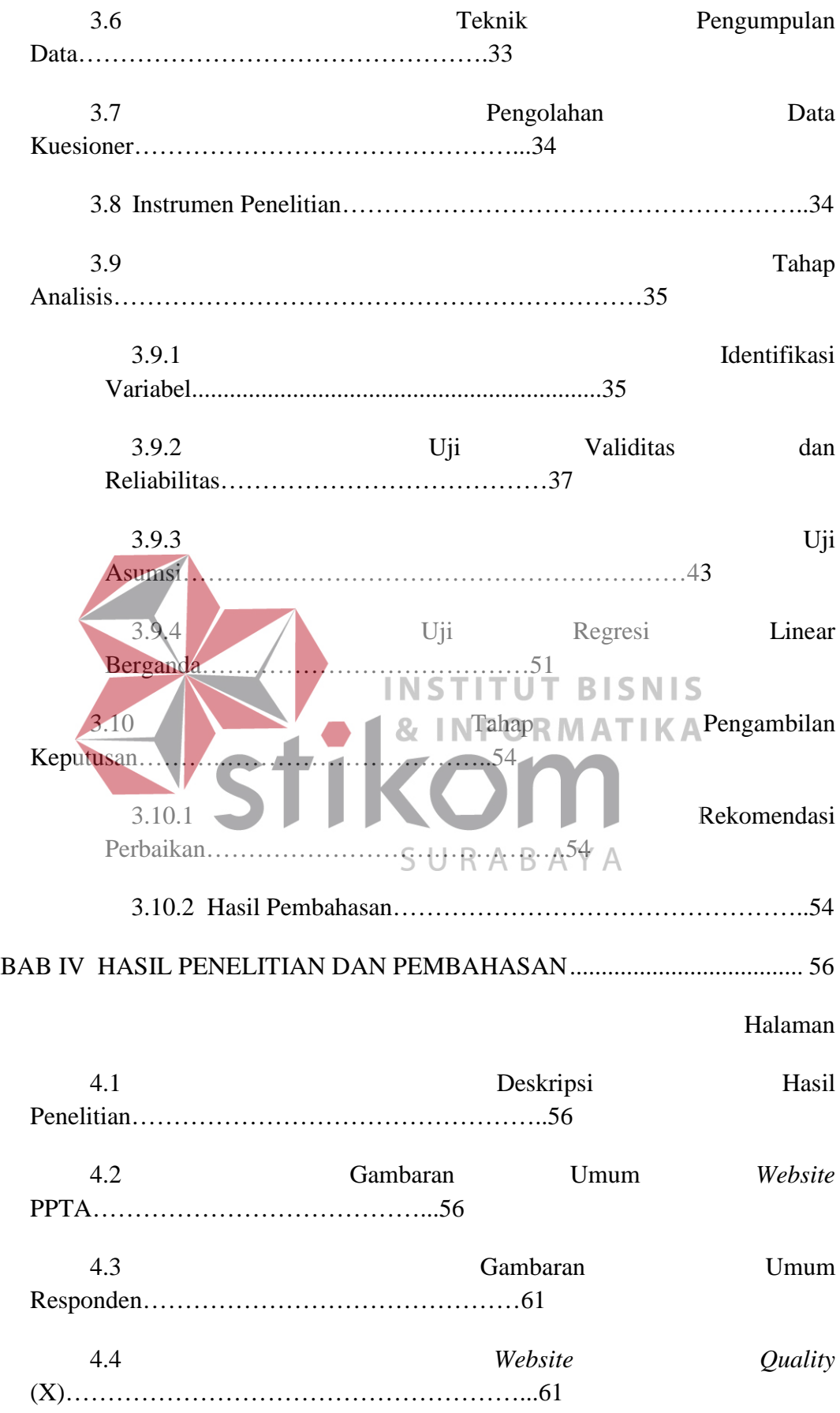

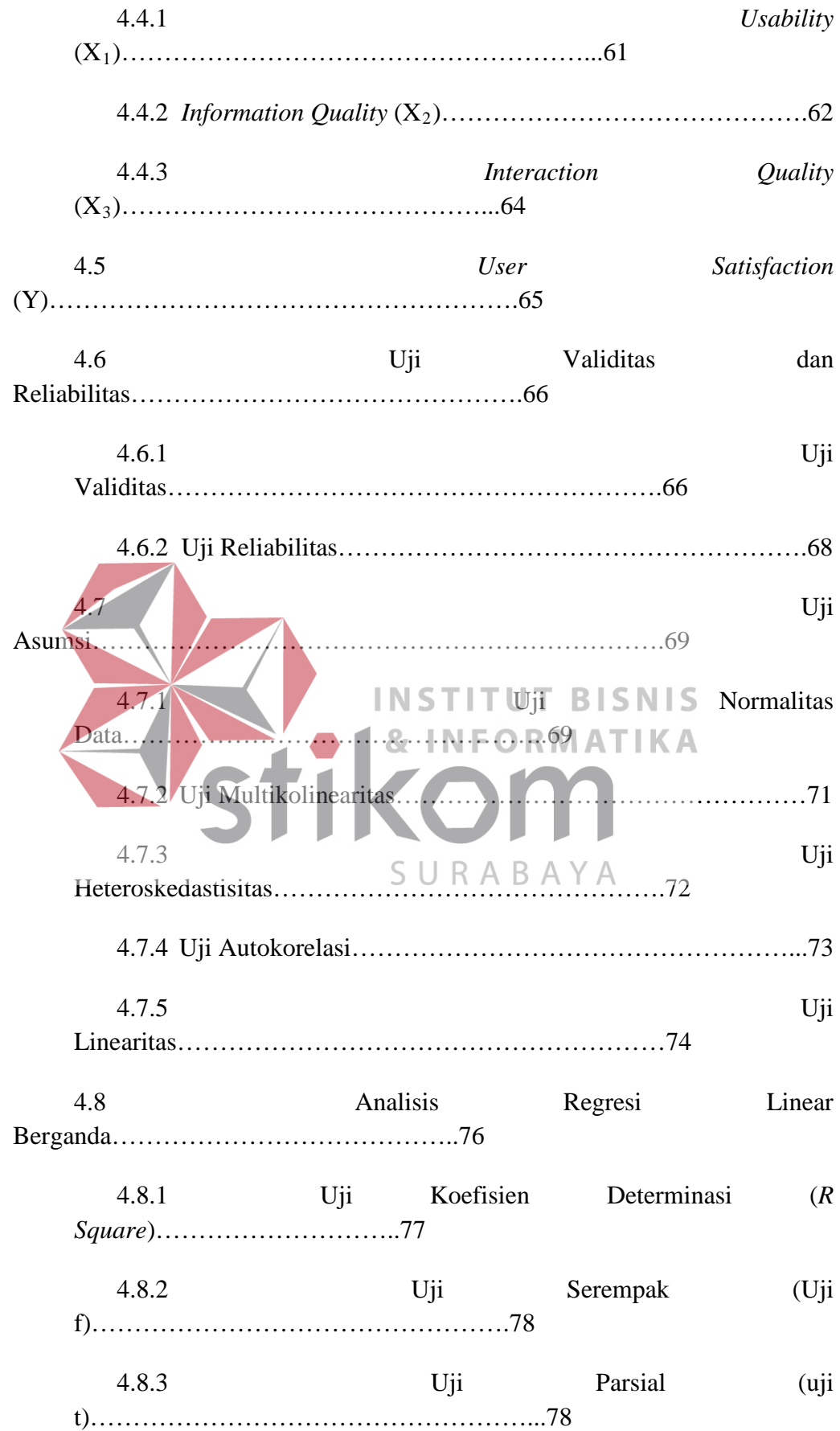

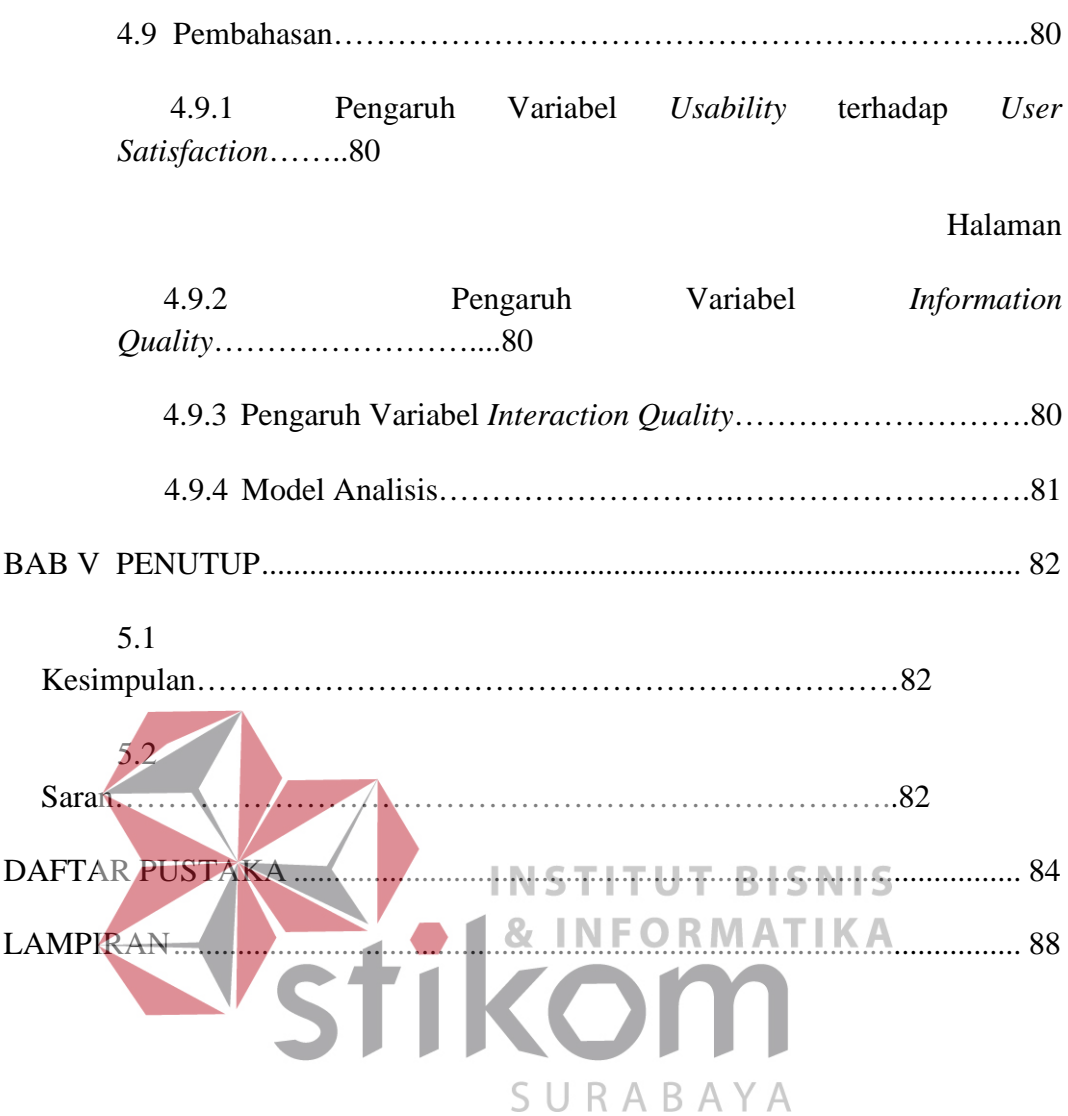

#### **BAB I**

## **PENDAHULUAN**

## **1.1 Latar Belakang**

Sebagai pelaku dalam dunia pendidikan, sangat penting bagi Institut Bisnis dan Informatika Stikom Surabaya (Stikom Surabaya) untuk terus berupaya dalam memberikan pelayanan yang maksimal bagi para mahasiswanya. Salah satu fasilitas yang diberikan oleh pihak kampus yaitu menyediakan *website* ppta.stikom.edu. *Website* tersebut memiliki fungsi utama yaitu pencarian judul tugas akhir yang sudah ada, pencarian pembimbing serta melihat jadwal sidang tugas akhir.

Pihak Pusat Pelayanan Tugas Akhir (PPTA) Stikom Surabaya ingin **TUT BISNIS** mengevaluasi *website* ppta.stikom.edu sudah sejauh mana *website* tersebut digunakan, karena sejauh ini *website* ppta.stikom.edu belum pernah dilakukan evaluasi untuk menilai kualitas yang ada, pihak PPTA ingin mengetahui apakah *website* yang diberikan sudah dapat memberikan informasi yang cukup bermanfaat atau belum bagi mahasiswanya*.* Selain itu, dari beberapa mahasiswa yang diwawancarai, yaitu sebanyak 10 orang, 3 mahasiwa mengeluhkan terdapat *link* yang tidak dapat diakses (judul tugas akhir per angkatan), 4 mahasiswa sudah pernah mengakses dan cukup senang dengan layanan yang diberikan, tetapi 3 mahasiswa lainnya belum pernah mengakses *web* ppta.stikom.edu*.*

Berdasarkan permasalahan tersebut maka dilakukanlah penelitian dengan tujuan untuk mengetahui pengaruh kualitas *website* ppta.stikom.edu terhadap kepuasan pengguna berdasarkan Metode WebQual 4.0. WebQual 4.0 merupakan metode untuk mengetahui kualitas website berdasarkan persepsi masyarakat atau

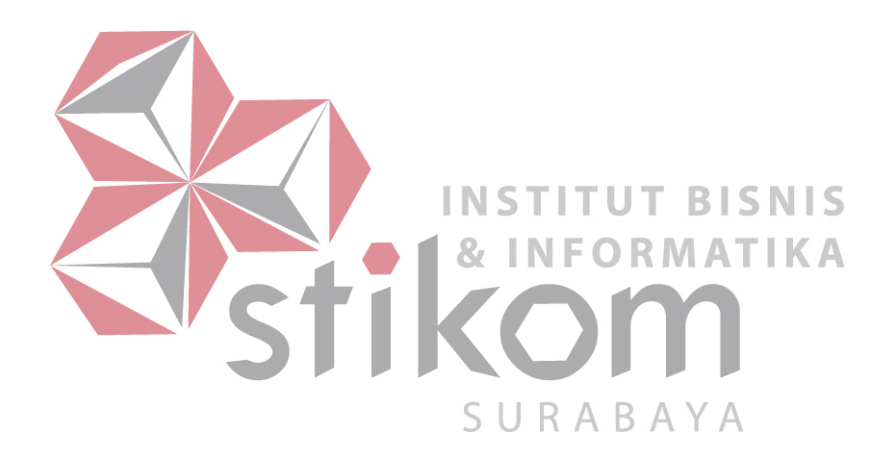

pengguna Barnes dan Vidgen (2003). Metode WebQual 4.0 terdiri atas tiga kategori yaitu kualitas penggunaan, kualitas informasi, dan kualitas interaksi. Kualitas penggunaan adalah mutu yang berhubungan dengan rancangan situs; kualitas informasi adalah mutu dari isi yang terdapat pada situs; dan kualitas interaksi adalah mutu dari interaksi pelayanan yang dialami oleh pengguna ketika pengguna mengunjungi situs lebih dalam. Ketiga kategori tersebut dijadikan acuan dalam pembuatan kuesioner untuk menganalisis kualitas *website*  ppta.stikom.edu.

Cara yang dipilih untuk teknik pengumpulan data adalah menggunakan kuesioner *online* untuk pengguna *website* ppta.stikom.edu, kuesioner *offline* juga akan digunakan apabila jumlah kuesioner *online* yang terkumpul tidak sesuai target. Responden pada penelitian ini yaitu mahasiswa yang sedang menempuh **INSTITUT BISNIS** tugas akhir pada semester genap tahun akademik 2016/2017 (162), terutama jurusan Sistem Informasi. Dikarenakan jumlah mahasiswa sistem informasi yang sedang menempuh tugas akhir lebih besar dibandingkan jurusan lain, yaitu SURARA sebanyak 204 orang dari 369 total mahasiswa. Jumlah tersebut sudah dapat mewakili total responden yang digunakan dalam penelitian. Data populasi mahasiswa yang sedang menempuh tugas akhir didapatkan dari Pengembangan dan Penerapan Teknologi Informasi (PPTI) Stikom Surabaya. Hasil analisis dapat dijadikan rekomendasi bagi pihak PPTA dalam mengembangkan *website* yang berkualitas sehingga perkembangan *website* ppta.stikom.edu dapat meningkat menuju tingkat pematangan, pemantapan, dan pada akhirnya mencapai tingkat pemanfaatan.

## **1.2 Perumusan Masalah**

Berdasarkan latar belakang permasalahan yang ada maka dirumuskan permasalahan pada penelitian ini yaitu, bagaimana mengetahui pengaruh kualitas *website* terhadap kepuasan pengguna pada situs ppta.stikom.edu berdasarkan Metode WebQual 4.0.

## **1.3 Batasan Masalah**

Batasan masalah dalam menganalisis pengaruh kualitas *website* ini adalah sebagai berikut:

- 1. Metode analisis data yang digunakan dalam penelitian ini adalah Metode Regresi Linier Berganda. **INSTITUT BISNIS**
- 2. Populasi yang digunakan untuk kuesioner adalah mahasiwa yang sedang menempuh mata kuliah tugas akhir pada semester genap tahun akademik 2016/2017 (162) terutama dari jurusan sistem informasi.
- 3. Indikator pertanyaan berdasarkan data dari kuesioner WebQual 4.0.

### **1.4 Tujuan Penelitian**

Berdasarkan latar belakang dan rumusan masalah yang ada maka tujuan dari penelitian ini adalah mengetahui pengaruh kualitas *website* ppta.stikom.edu terhadap kepuasan pengguna berdasarkan Metode WebQual 4.0, hasil dari penelitian ini nantinya dapat dijadikan sebagai acuan untuk pengembangan dan perbaikan *web* ppta.stikom.edu*.* 

### **1.5 Manfaat Penelitian**

Manfaat yang diharapkan dari penelitian ini adalah sebagai berikut:

- 1. Sebagai rekomendasi bagi Stikom Surabaya dalam mengembangkan *website*  ppta.stikom.edu dengan memperhatikan kualitas *website* berdasarkan persepsi responden atau pengguna.
- 2. Sebagai bahan referensi bagi pihak yang berkepentingan dalam mengembangkan program aplikasi sejenis untuk mengukur kinerja *website*.

**1.6 Sistematika Penulisan** 

Laporan tugas akhir ini ditulis dengan sistematika penulisan yang terdiri dari pendahuluan, landasan teori, metode penelitian, hasil penelitian dan pembahasan, dan kesimpulan dan saran. KINFORMATIKA

Pada bab pertama, pendahuluan membahas tentang latar belakang masalah dan penjelasan permasalahan secara umum, perumusan masalah serta batasan masalah yang dibuat, tujuan dari pembuatan tugas akhir dan sistematika penulisan buku ini.

Pada bab kedua, landasan teori membahas mengenai teori tentang konsep metode WebQual, uji statistika regresi linier berganda yang digunakan untuk menunjukkan tingkat keterkaitan antara tiga dimensi kualitas *website* dengan kepuasan pelanggan, skala pengukuran yang digunakan.

Pada bab ketiga, metode penelitian berisi penjelasan tentang tahap–tahap yang dikerjakan dalam penyelesaian penelitian terhadap *website* ppta.stikom.edu. Analisis kualitas *website* dilakukan dengan berbagai tahap, pertama yaitu

pengumpulan data kepada pihak terkait, kemudian membuat dan menyebar kuesioner. Tahap analisis pengaruh kualitas *website* menggunakan Linier Berganda antara lain uji validitas, uji reabilitas, uji asumsi, dan uji koefisien regresi secara bersama dan partial.

Pada bab keempat, hasil penelitian dan pembahasan menjelaskan tahapan hasil dan pembahasan yang didapat dari penelitian yang dilakukan yang terdiri dari hasil uji validitas dan reliabilitas, perhitungan uji statistika regresi *linier* berganda, implementasi dan evaluasi sampai didapatkan suatu kesimpulan dan saran.

Pada bab kelima, berisikan kesimpulan dan saran. Saran yang dimaksud adalah saran terhadap kekurangan dari sistem yang ada kepada pihak lain yang ingin meneruskan topik tugas akhir ini. Tujuannya adalah agar pihak lain dapat **INST** U.T. **BISNIS** menyempurnakan sehingga bisa menjadi lebih baik dan berguna.SURABAYA

## **BAB II**

# **LANDASAN TEORI**

## **2.1 Penelitian Terkait Sebelumnya**

Penelitian terdahulu yaitu memilih dan menentukan referensi dari penelitian sebelumnya yang pernah diterapkan, dan dijadikan sebagai acuan pada penelitian ini. Untuk memudahkan pemahaman terhadap bagian ini, dapat dilihat pada tabel 2.1 berikut:

| N <sub>0</sub> | Tahun | Peneliti            | <b>Judul Penelitian</b>         | <b>Hasil/Temuan</b>                     |
|----------------|-------|---------------------|---------------------------------|-----------------------------------------|
| 1.             | 2003  | J. Barnes<br>Stuart | Measuring Web Site              | Website <b>baru</b><br>yang             |
|                |       | Richard<br>dan      | Quality                         | dengan<br>sesuai                        |
|                |       | Vidgen              | Improvements:<br>$\overline{A}$ | indikator<br>WebQual                    |
|                |       |                     |                                 | Case Study of the yaiturn s usability   |
|                |       |                     |                                 | Forum On Strategic quality, information |
|                |       |                     | $M$ anagement                   | $quality, \Box$<br>dan                  |
|                |       |                     | Knowledge                       | interaction quality.                    |
|                |       |                     | Exchange                        |                                         |
| 2.             | 2004  | Harold W. Webb      | SiteOual:                       | Indikator-indikator                     |
|                |       | Linda<br>A.<br>dan  | Intregated Measure yang         | memengaruhi                             |
|                |       | Webb                | of Web Site Quality             | kualitas website B2C.                   |

Tabel 2.1 Penelitian Sebelumnya

# **2.2** *Website*

Menurut Fristanto (2013) secara terminologi, *website* adalah kumpulan dari halaman-halaman situs, yang biasanya terangkum dalam sebuah domain (alamat) atau sub domain, yang tempatnya berada di dalam *World Wide Web* (WWW) di internet. Sebuah halaman *website* adalah dokumen yang ditulis dalam format *Hyper Text Markup Language* (HTML), yang hampir selalu bisa diakses melalui HTTP, yaitu protokol yang menyampaikan informasi dari server website untuk ditampilkan kepada para pemakai melalui web browser. Semua publikasi dari *website-website* tersebut dapat membentuk sebuah jaringan informasi yang sangat besar. Berdasarkan pengertiannya, web juga memiliki kriteria, sehingga dapat dikatakan telah memenuhi syarat sebagai web yang baik. Adapun kriteria web yang baik menurut Hermawan (2007) untuk kualitas sistem yang dinilai oleh penggunanya diantara adalah dari segi:

1. Ketergunaannya (*Usability*)

Situs web harus memenuhi empat syarat untuk mencapai tingkat *usability* yang ideal, antara lain: mudah dipelajari, efisien dalam penggunaan, mudah untuk diingat, tingkat kesalahan rendah.

2. Sistem Navigasi (Struktur)

Kemudahan bernavigasi dalam situs web melibatkan sistem navigasi situs web secara keseluruhan dan desain interface situs web tersebut. Dengan INS UT **BISNIS** demikian pengguna dapat menemukan apa yang mereka cari dengan cepat dan mudah.

3. Desain visual (*Reliability*)

Kepuasan visual seorang user secara subyektif melibatkan bagaimana desainer visual situs web membawa mata user menikmati dan menjelajahi situs web dengan menjelajahi melalui layout, bentuk, warna dan tipografi. Grafik membaut halaman web menjadi lebih indah tetapi juga bisa memperlambat akses dengan semakin besarnya ukuran file.

SU

R A

BA.

4. Lama Respon *(Loading Time)*

Jumlah lama waktu yang dihitung dari akhir permintaan tersebut dilayani, ini berkaitan dengan kecepatan sistem *website* itu sendiri.

#### *5. Contents*

Sebaiknya apapun situs web secara desain grafis, tanpa konten yang berguna dan bermanfaat maka akan kurang berarti. Konten yang baik akan menarik, relevan, dan pantas untuk target pengguna situs web tersebut.

## *6. Accessibility*

Halaman web harus dapat digunakan oleh setiap orang, baik anak-anak, orang tua dan orang muda, termasuk orang cacat.

## **2.3 Kepuasan Pengguna** *Website*

Kata kepuasan (satisfaction) berasal dari bahasa latin "*satis*" (artinya cukup baik, memadai) dan "*facio*" (melakukan atau membuat). Kepuasan bisa diartikan sebagai "upaya pemenuhan kebutuhan" atau S'membuat sesuatu memadai". Oxford Advance Learner's Dictionary dalam Tjiptono & Chandra (2005) mendeskripsikan kepuasan sebagai "*the good feeling that you have when you achieved something or when something that you wanted to happen does happen*", artinya sebuah perasaan bahagia ketika mendapatkan sesuatu atau ketika sesuatu yang diinginkan terjadi. Cadotte, Woodruff & Jenkins dalam Tjiptono & Chandra (2005) kepuasan dikonseptualisasikan sebagai perasaan yang timbul setelah mengevaluasi pengalaman. Oliver dalam Tjiptono & Chandra (2005) kepuasan adalah fenomena rangkuman atribut bersama – sama dengan emosi konsumsi lainnya.

#### **2.4 WebQual**

Menurut Sanjaya (2012) WebQual merupakan salah satu metode atau teknik pengukuran kualitas *website* berdasarkan persepsi pengguna akhir. Metode ini merupakan pengembangan dari servqual yang banyak digunakan sebelumnya pada pengukuran kualitas jasa.

Dalam penelitian yang dilakukan oleh Yaghoubi (2011) dalam *Internet bookstore quality assessment: Iranian evidence* digunakan Metode WebQual untuk mengevaluasi kualitas *website* berdasarkan perspektif pengguna. Terdapat beberapa versi dari Metode WebQual dimana setiap versi digunakan dalam penelitian yang berbeda yang disesuaikan dengan populasi dan kebutuhan penelitian yaitu sebagai berikut:

- 1. WebQual 1.0 terdiri atas 4 dimensi yaitu *usefulness, easy of use, entertainment*, dan *interaction*. WebQual versi pertama ini kuat dalam **INSTITUT BISNIS** dimensi kualitas informasi, tetapi lemah dalam *service interaction*.
- 2. WebQual 2.0 terbagi dalam 3 area yang berbeda yaitu *quality of website, quality of information, dan quality of service interaction*. Pada WebQual 2.0 URABAY dikembangkan aspek interaksi dengan mengadopsi kualitas pelayanan.
- 3. WebQual 3.0 diuji mengidentifikasi 3 dimensi atas kualitas *website ecommerce* yaitu *usability, information quality, dan quality of service interaction*.
- 4. WebQual 4.0 diperoleh dari pengembangan WebQual versi 1 sampai 3 dan juga disesuaikan dan dikembangkan dari servqual. WebQual 4.0 terdiri atas 3 dimensi yaitu *usability, information, dan interaction services*.

Dimensi-dimensi pada WebQual terdiri atas tiga yaitu:

1. Kualitas Penggunaan *(Usability Quality)*

Meliputi kemudahan untuk dipelajari, kemudahan untuk dimengerti, kemudahan untuk ditelusuri, kemudahan untuk digunakan, sangat menarik, menampilkan bentuk visual yang menyenangkan, memiliki kompetensi yang baik, memberikan pengalaman baru yang menyenangkan.

2. Kualitas Informasi *(Information Quality)*

Menurut Barnes dan Vidgen (2003), Kualitas Informasi meliputi hal–hal seperti informasi yang akurat, informasi yang bisa dipercaya, informasi yang *up to date* terbaru, informasi yang sesuai dengan topik bahasan, informasi yang mudah dimengerti, informasi yang sangat detail, dan informasi yang disajikan dalam format desain yang sesuai. Suatu informasi dikatakan berkualitas apabila ditunjang oleh tiga hal yaitu:

- a. Akurat (*accurate*) **INSTI** TUT Informasi harus bebas dari kesalahan-kesalahan dan tidak bias dalam mencerminkan maksud dari informasi itu sendiri
- b. Tepat Pada Waktunya *(Time Liness)* URABAYA

Informasi yang dihasilkan tidak boleh terlambat (usang). Informasi yang sudah usang tidak mempunyai nilai yang baik untuk digunakan sebagai dasar dalam pengambilan keputusan dan berakibat fatal dalam keputusannya.

c. Relevan (*relevancy*)

Informasi harus memberikan manfaat bagi pemakainya. Relevansi informasi untuk setiap orang berbeda dengan yang lainnya.

3. Kualitas Interaksi *(Interaction Quality)*

Meliputi kemampuan memberi rasa aman saat transaksi, memiliki reputasi yang bagus, memudahkan komunikasi, menciptakan perasaan emosional yang lebih personal, memiliki kepercayaan dalam menyimpan informasi pribadi pengguna, mampu menciptakan komunitas yang lebih spesifik, mampu memberi keyakinan bahwa janji yang disampaikan akan ditepati.

Berikut ini disajikan tabel dari dimensi dan item yang menjelaskan metode WebQual 4.0 Barnes dan Vidgen (2003).

| Dimensi            | <b>WebQual 4.0 item</b>                                                                                                    |
|--------------------|----------------------------------------------------------------------------------------------------|
| Kualitas           | Kemudahan untuk dioperasikan                                                                                                    |
| penggunaan         | 2.<br>Interaksi dengan website jelas dan dapat dimengerti<br>Kemudahan unt<br>3.<br>Kemudahan menemukan alamat webs<br>Tampilan yang atraktif<br>5.<br>Tepat dalam penyusunan tata letak informasi<br>Т.<br>7.<br>Tampilan<br><i>website</i> lembaga<br>dengan jenis<br>sesuai<br>pendidikan<br>8.<br>Adanya penambahan pengetahuan dari infomasi |
|                    | website                                                                                                    |
| Kualitas informasi | Menyediakan informasi yang cukup jelas<br>9.                                                                                                    |
|                    | 10. Menyediakan informasi yang dapat dipercaya                                                                                                    |
|                    | 11. Menyediakan informasi yang up to date                                                                                                    |
|                    | 12. Menyediakan informasi yang relevan                                                                                                    |
|                    | 13. Menyediakan informasi yang mudah dibaca dan                                                                                                    |
|                    | dipahami                                                                                                    |
|                    | 14. Menyediakan informasi yang cukup detail                                                                                                    |
|                    | 15. Menyajikan informasi dalam format yang sesuai                                                                                                    |

Tabel 2.2 Dimensi WebQual 4.0

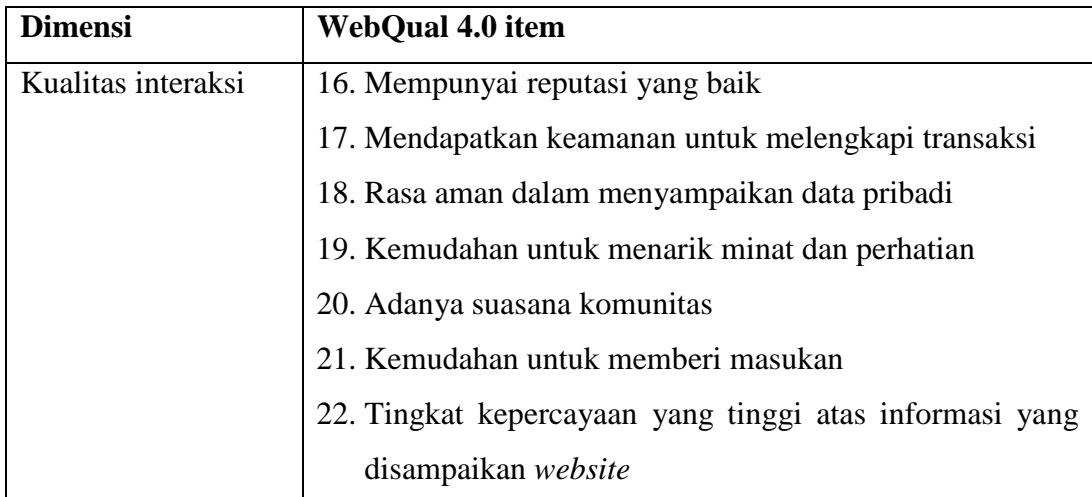

# **2.5 Model Konseptual**

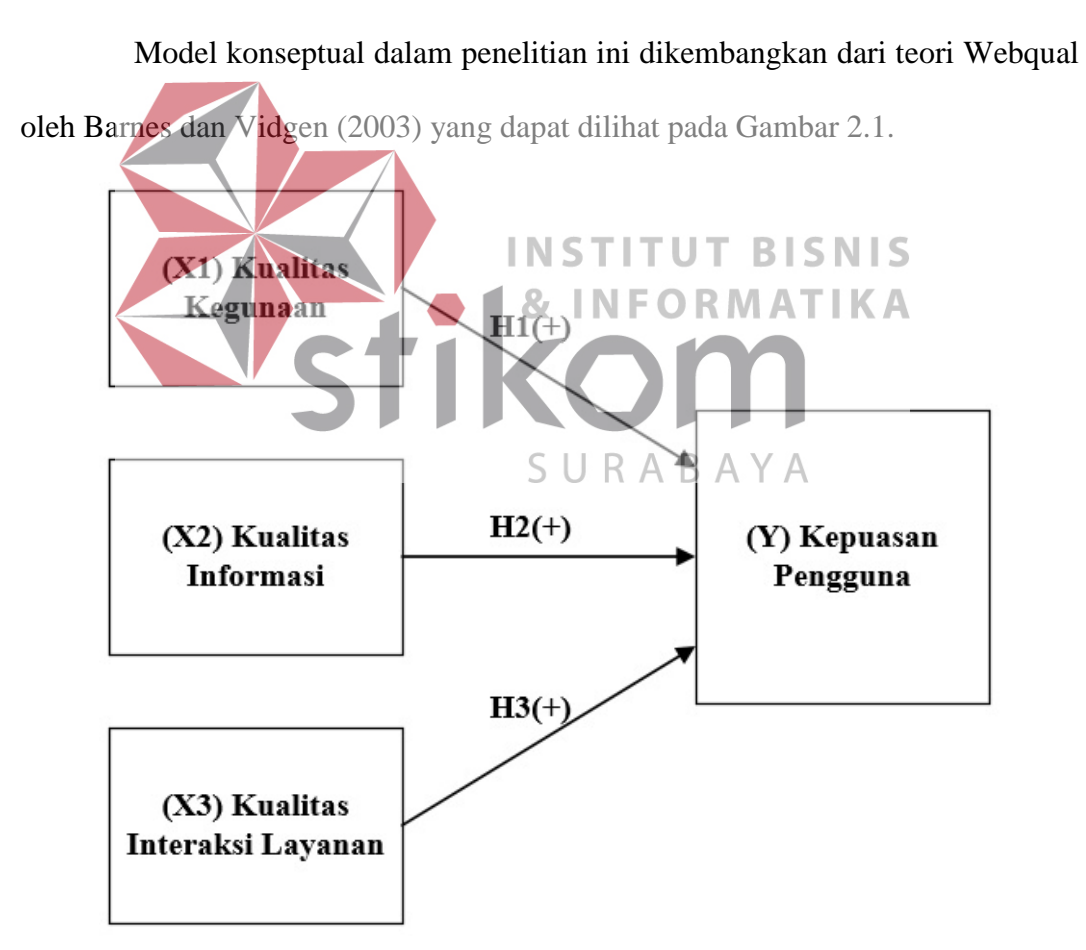

Gambar 2.1 Model Konseptual

- H1: Kualitas kegunaan mempunyai hubungan yang positif dengan kepuasan pengguna.
- H2: Kualitas informasi mempunyai hubungan yang positif dengan kepuasan pengguna.
- H3: Kualitas interaksi layanan mempunyai hubungan yang positif dengan kepuasan pengguna.

Variabel bebas pada model konseptual di atas adalah  $X_1, X_2, X_3$ , sedangkan untuk variabel terikat adalah Y. Variabel bebas yaitu variabel yang mempengaruhi atau yang menyebabkan terjadinya perubahan, variabel terikat merupakan faktor-faktor yang diukur dalam sebuah penelitian.

# **2.6 Teknik Sampling**

Menurut Sugiyono (2012) popolasi adalah wilayah generalisasi yang terdiri atas objek atau subjek yang mempunyai kuantitas dan karakteristik tertentu yang ditetapkan oleh peneliti untuk dipelajari dan kemudian ditarik kesimpulannya. Jadi, populasi bukan sekedar jumlah yang ada pada objek subjek yang dipelajari, tetapi meliputi seluruh karakteristik atau sifat yang dimiliki oleh subjek atau objek itu. Sampel adalah bagian dari jumlah karakteristik yang dimiliki oleh populasi tersebut. Bila populasi besar dan peneliti tidak bisa mempelajari semua yang ada pada populasi karena keterbatasan dana, tenaga dan waktu maka peneliti dapat menggunkan sampel yang diambil dari populasi itu. Apa yang dipelajari dari sampel itu, kesimpulannya akan dapat diberlakukan untuk populasi. Untuk itu sampel yang diambil harus betul-betul representatif (mewakili).

Menurut Prasetya (2005) ada dua jenis penarikan sampel yaitu:

1. Teknik penarikan sampel probabilitas

Teknik penarikan sampel probabilitas adalah suatu teknik penarikan sampel yang mendasarkan diri bahwa setiap anggota populasi bahwa setiap anggota populasi memiliki peluan yang sama untuk dipilih menjadi anggota sampel. Ada beberapa teknik penarikan sampel probabilitas yaitu:

a. Sampel Acak Sederhana (*Simple Random Sampling*)

Teknik penarikan sampel acak sederhana merupakan suatu prosedur yang memungkinkan setiap elemen dalam populasi akan memiliki peluang yang sama untuk dijadikan sampel.

b. Sampel Berstrata (*Stratified Random Sampling*)

Teknik penarikan sampel berstrata merupakan suatu prosedr penarikan sampel berstrata/yang dalam hal ini suatu subsampel–subsampel acak **BISNIS** sederhana ditarik dari setiap strata yang kurang lebih sama dalam beberapa karakteristik. Ada dua macam penarikan sampel berstrata yaitu, proporsional (jumlah sampel sebanding dengan jumlah populasi) dan SURABA Non-Proporsional (jumlah sampel tidak sebanding dengan jumlah populasi).

c. Sampel Berkelompok (*Cluster Random Sampling*)

Teknik penarikan data sampel berkelompok merupakan suatu prosedur penarikan sampel probabilitass yang memilih sub-populasi yang disebut *cluster*, kemudian setiap elemen didalam kelompok dipilih sebagai anggota sampel

d. Sampel Sistematik(*Systematic Random Sampling*)

Teknik penarikan sampel sistematik, populasi dibagi dengan ukuran sampel yang diperlukan (n) dan sampel diperoleh dengan cara mengambil setiap subyek ke-n.

2. Teknik penarikan sampel nonprobabilitas

Teknik penarikan sampel nonprobabilitas adalah tenik pengambilan sampel yang tidak memberi peluang yang sama bagi setiap unsur atau anggota populasi untuk dipilih menjadi sampel. Macam-macam Non-Probability Sampling sebagai berikut:

a. Sampling Kuota *(Quota Sampling)*

Mirip stratified sampling yaitu berdasarkan proporsi ciri-ciri tertentu untuk menghindari bias. Misalnya, jumlah sampel laki-laki 50 orang maka sampel perempuan juga 50 orang. **INSTITUT** 

**BISNIS** 

- b. Sampling Kebetulan *(Accidental Sampling)* Pengambilan sampel didasarkan pada kenyataan bahwa mereka kebetulan muncul. Misalnya, populasi adalah setiap pegguna jalan tol, maka  $\pm$ R A R peneliti mengambil sampel dari orang-orang yang kebetulan melintas di jalan tersebut pada waktu pengamatan.
- c. Sampling Purposive *(Purposive or Judgemental Sampling)*

Pengambilan sampel berdasarkan seleksi khusus. Peneliti membuat kriteria tertentu siapa yang dijadikan sebagai informan. Misalnya, peneliti meneliti kriminalitas di Kota Semarang, maka peneliti mengambil informan yaitu Kapolresta Semarang, seorang pelaku kriminal dan seorang korban kriminal.

d. Sampling Jenuh *(Voluntary Sampling)*

Teknik pengambilan sampel bila semua anggota populasi digunakan sebagai sampel, ini syaratnya populasi tidak banyak, atau peneliti ingin membuat generalisasi dengan kesalahan sangat kecil.

## e. Sampling Snowball *(Snowball Sampling)*

Pengambilan sampel berdasarkan penelusuran sampel sebelumnya. Misalnya, penelitian tentang korupsi bahwa sumber informan pertama mengarah kepada informan kedua lalu informan ke tiga dan seterusnya. Sampel yang terlalu kecil dapat menyebabkan penelitian tidak dapat menggambarkan/kondisi populasi yang sesungguhnya. Sebaliknya, **INSTITUT BISNIS** sampel yang terlalu besar dapat mengakibatkan pemborosan biaya penelitian. Salah satu metode yang digunakan untuk menentukan jumlah sampel adalah menggunakan persamaan Slovin sebagai berikut:<br>SURABAYA *N n* <sup>+</sup> <sup>=</sup> …......................................................................................(2.1)  $1 + Ne^2$ 

dengan:

n: Ukuran sampel keseluruhan.

N: Ukuran populasi.

e: *Bound of error* atau besarnya akurasi yang diinginkan dengan derajat keyakinan tertentu.

### **2.7** *Statistical Product and Service Solutions* **(SPSS)**

Menurut Priyatno (2010) SPSS adalah sebuah software untuk mengolah data statistik yang penggunaannya cukup mudah bahkan bagi orang yang tidak mengenal dengan baik teori statistik. Aplikasi SPSS seringkali digunakan untuk memecahkan masalah riset atau bisnis dalam hal statistik. Cara kerjanya sederhana, yaitu data yang anda input oleh SPSS akan dianalisis dengan suatu paket analisis. Menyediakan akses data, persiapan dan manajemen data, analisis data, dan pelaporan. SPSS merupakan perangkat lunak yang paling banyak dipakai karena tampilannya yang *user friendly* dan merupakan terobosan baru berkaitan dengan perkembangan teknologi informasi, khususnya dalam *ebusiness*. SPSS didukung oleh OLAP *(Online Analytical Processing*) yang akan memudahkan dalam pemecahan pengolahan dan akses data dari berbagai perangkat lunak yang lain, seperti *Microsoft Excel atau Notepad.* **INSTITUT BISNIS** 

Menurut Sugiyono (2015) Skala *likert* merupakan teknik pengukuran sikap paling luas digunakan dalam riset bemasaran. Skala ini memungkinkan responden untuk mengekspresikan intensitas perasaan responden. Pertanyaan yang diberikan adalah pertanyaan tertutup. Pilihan dibuat berjenjang mulai dari intensitas paling rendah sampai paling tinggi. Pilihan jawaban bisa tiga, lima, tujuh, dan sembilan, yang pasti ganjil. Semakin banyak pilihan jawaban, maka jawaban responden semakin terwakili. Namun, kesulitannya adalah kata-kata yang mewakili pilihan terbatas jumlahnya. Dalam bahasa inggris ada 7 pilihan, yaitu *extremely disagree, strongly disagree, disagree, neither agree nor disagree, agree, strongly agree, extremely agree.* Didalam bahasa Indonesia bisa dibuat 5 pilihan, yaitu sangat tidak setuju, tidak setuju, cukup setuju, setuju, sangat setuju.

ORMATIKA

**2.8 Skala** *Likert* 

Karena pilihan jawaban berjenjang, maka setiap jawaban bisa diberi bobot 1 dan tertinggi diberi 5. Namun bisa juga sebaliknya asal konsisten, intensitas tertinggi 1 dan terendah 5, *scoring* atas jawaban tersebut dapat dilihat di Tabel 2.3.

| Jawaban                   | Nilai |
|---------------------------|-------|
| Sangat Setuju (SS)        | 5     |
| Setuju $(S)$              |       |
| Cukup Setuju (CS)         | 3     |
| Tidak Setuju (TS)         | 2     |
| Sangat Tidak Setuju (STS) |       |

Tabel 2.3 *Scoring* Pengukuran Variabel.

**2.9 Validitas dan Reliabilitas** 

Validitas adalah tingkat keandalan dan kesahihan alat ukur yang digunakan. Instrumen dikatakan valid berarti menunjukkan alat ukur yang dipergunakan untuk mendapatkan data itu valid atau dapat digunakan untuk mengukur apa yang seharusnya diukur Sugiyono (2004). Dengan demikian, instrumen yang valid merupakan instrumen yang benar-benar tepat untuk mengukur apa yang hendak diukur.

Penggaris dinyatakan valid jika digunakan untuk mengukur panjang, namun tidak valid jika digunakan untuk mengukur berat. Artinya, penggaris memang tepat digunakan untuk mengukur panjang, namun menjadi tidak valid jika penggaris digunakan untuk mengukur berat.

Uji validitas berguna untuk mengetahui apakah ada pernyataanpernyataan pada kuesioner yang harus diganti karena dianggap tidak relevan. Teknik untuk mengukur validitas kuesioner dengan mengkorelasikan antara skor tiap item dengan skor total dan melakukan koreksi terhadap nilai koefisien korelasi yang overestimasi. Hal ini agar tidak terjadi koefisien item total yang overestimasi (estimasi nilai yang lebih tinggi dari yang sebenarnya).

Metode pengambilan keputusan pada uji validitas ini menggunakan batasan r tabel dengan signifikansi 0,05 dan uji 2 sisi, atau menggunakan batasan 0,3 (Azwar, 2012). Artinya jika nilai korelasi lebih dari batasan yang ditentukan maka item dianggap valid, sedangkan jika kurang dari batasan yang ditentukan maka item dianggap tidak valid.

Uji reliabilitas berguna untuk menetapkan apakah instrumen yang dalam hal ini kuesioner dapat digunakan lebih dari satu kali, paling tidak oleh responden yang sama akan menghasilkan data yang konsisten. Dengan kata lain, reliabilitas instrumen mencirikan tingkat konsistensi. Instrumen kuesioner yang tidak reliabel **INSTITUT BISNIS** maka tidak dapat konsisten untuk pengukuran sehingga hasil pengukuran tidak dapat dipercaya. Uji reliabilitas yang banyak digunakan pada penelitian yaitu menggunakan metode *Cronbach Alpha*, dengan melihat tabel 2.4.

| No | <b>Koefisien Reliabilitas</b> | Keterangan            |
|----|-------------------------------|-----------------------|
|    | $0,50 \leq \alpha$            | <b>Tidak Reliabel</b> |
|    | $0,50 < \alpha \leq 0,70$     | Reliabilitas Sedang   |
|    | $0,70 < \alpha \le 0,90$      | Reliabilitas Tinggi   |
|    | $0.90 < \alpha \leq 1.00$     | Reliabilitas Sempurna |

Tabel 2.4 Koefisien Uji Reliabilitas

Pengukuran validitas dan reliabilitas mutlak dilakukan, karena jika instrumen yang digunakan sudah tidak valid dan reliabel maka dipastikan hasil penelitiannya pun tidak akan valid dan reliabel. Menurut Sugiyono (2007),

perbedaan antara penelitian yang valid dan reliabel dengan instrumen yang valid dan reliabel adalah, penelitian yang valid artinya bila terdapat kesamaan antara data yang terkumpul dengan data yang sesungguhnya terjadi pada objek yang diteliti. Artinya, jika objek berwarna merah, sedangkan data yang terkumpul berwarna putih maka hasil penelitian tidak valid. Sedangkan penelitian yang reliabel bila terdapat kesamaan data dalam waktu yang berbeda. Kalau dalam objek kemarin berwarna merah, maka sekarang dan besok tetap berwarna merah.

### **2.10 Uji Asumsi**

Didalam uji statistika regresi dilakukan pula uji asumsi klasik sebagai syarat terlaksananya analisis regresi linier berganda, yaitu:

1. Normalisasi Data Menurut Sugiyono (2009) penggunaan statistik parametris, bekerja dengan asumsi bahwa data setiap variabel yang akan dianalisis membentuk distribusi normal. Bila data tidak normal maka teknik statistik parametrik tidak dapat digunakan untuk alat analisis. Suatu data yang membentuk distribusi normal bila jumlah data di atas dan di bawah rata-rata adalah sama, demikian juga simpangan bakunya sehingga dapat membentuk suatu kurva normal. Selain kurve normal umum, juga terdapat kurve normal standar. Dikatakan standar, karena nilai rata-ratanya adalah 0 dan simpangan bakunya adalah 1,2,3,4, dst. Nilai simpangan baku selanjutnya dinyatakan dalam simbol z. Kurve normal umum dapat diubah ke dalam kurva normal standar.

$$
X = \frac{(Xi - \overline{x})}{s}
$$
................. (2.2)

dengan:

- z = Simpangan baku untuk kurve normal
- xi = Data ke i dari suatu kelompok data
- $\bar{x}$  = Rata–rata kelompok
- $S =$ Simpangan baku

Pengujian dilakukan dengan menggunakan metode Normal Probabilitas Plots. Normal Probabilitas Plots berbentuk grafik yang digunakan untuk mengetahui apakah dalam sebuah model regresi, nilai regresi residual terdistribusi dengan normal atau tidak. Model regresi yang baik seharusnya distribusi regresi residual normal atau mendekati normal.

2. Multikolinieritas

Multikolinieritas pada dasarnya merupakan fenomena (regresi) sampel. Ketika mengendalikan fungsi regresi populasi atau teoritis, semua model **INSTI** UT **BISNIS** mempunyai pengaruh terpisah atau independen atas variabel tak bebas Y. Tetapi mungkin terjadi dalam suatu sampel tertentu yang manapun yang digunakan untuk menguji beberapa atau semua variabel X sangat kolinier R ABAYA sehingga tidak bisa mengisolasi pengaruhnya terhadap variabel Y. Secara ringkas sampel yang digunakan tidak cukup kaya untuk mengakomodasikan semua variabel X dalam analisis. Masalah multikolinieritas tidak akan terjadi pada regresi liner sederhana yang hanya melibatkan suatu variabel bebas, Sudarmanto (2013). Untuk mendeteksi adanya multikolinieritas digunakan persamaan 2.3.

$$
F = \frac{R_{xi_{x1x2x3\dots xk_{k-2}}^{2}}^{2}}{(1 - R_{xix1x2x3\dots xk}^{2}) / (N - k + 1)}
$$
 (2.3)

3. Heteroskedastisitas

Menurut Priyatno (2010) Heteroskedastisitas adalah keadaan dimana terjadinya ketidaksamaan varian dari residual pada model regresi. Model regresi yang baik mensyaratkan tidak adanya masalah Heteroskedastisitas. Untuk mendeteksi ada tidaknya Heteroskedastisitas ada beberapa metode, antara lain dengan cara uji *Spearman's rho*, uji *Park*, uji *Glejser*, dan dengan melihat pola titik-titik pada *scatterplots* regresi.

4. Autokorelasi

Menurut Sudarmanto (2013) autokorelasi merupakan suatu kondisi dimana terdapat korelasi atau hubungan antar pengamatan atau observasi, baik itu dalam bentuk observasi deret waktu (*time series*) atau observasi *crossection*, yang dimaksudkan untuk mengetahui apakah terjadi korelasi di antara data **INSTITUT BISNIS** pengamatan atau tidak. Untuk mengetahui adanya Autokorelasi atau tidak, dapat dilakukan melalui percobaan d dari Durbin-Watson persamaan 2.4.  $t = N$  $= N \n= 2 (e - e_{t-1})$ ∑  $(e-e_{t-1})^2$ SURABAYA  $e - e$  $t=2$ <sup>(c)</sup>  $\epsilon$ <sup>*t*</sup> 2  $=\frac{\sqrt{t+2}}{\sqrt{t}}$ *d* = ∑ 2 *e*  $t=2$   $\mathcal{L}_t$ = 2 ..........................................................................(2.4)

5. Linieritas

Menurut Priyatno (2010) istilah Linieritas didefinisikan sebagai bentuk hubungan antara variabel independen dan variabel dependen adalah linier. Uji Linieritas bertujuan untuk mengetahui apakah dua variabel tersebut menunjukkan hubungan yang linier atau tidak.

### **2.11 Regresi**

Menurut Tjiptono dan Chandra (2005) metode regresi korelasi dan korelasi merupakan metode paling popular dan banyak digunakan dalam praktik peramalan bisnis. Analisis regresi merupakan metode statistik yang digunakan untuk mengidentifikasi karakteristik dan kekuatan asosiasi atau hubungan antara dua atau lebih variabel, yaitu satu atau lebih variabel bebas (independent variables) dan satu variabel terikat/tergantung (dependent variables). Regresi memiliki bentuk bermacam-macam. Regresi linear sederhana maupun regresi linear berganda digunakan untuk mencari model hubungan linear antara variabelvariabel bebas dengan variabel terikat sepanjang tipe datanya adalah interval atau rasio. Pada persamaan 5 regresi dummy memfasilitasi apabila ada salah satu atau lebih variabel bebas yang bertipe nominal atau ordinal. Regresi data panel memberikan keleluasaan kepada peneliti apabila data yang diregresikan **BISNIS** merupakan cross-section maupun data runtun waktu. Sedangkan regresi logistik membantu peneliti untuk meregresikan variabel terikat yang bertipe nominal (biner) maupun nominal atau ordinal non biner.<br>SURABAYA Y =β0 + β1X1 + β2X2 + ........ + βnXn + ε .........................................................(2.5)

- dengan:
- $Y = variable$  terikat
- $\beta_0$  = koefisien intercept regresi
- $\beta_1, \beta_2, \beta_3$  = koefisien slope regresi
- $X_1 X_2 X_3$  = variabel bebas
- $\epsilon$  = error persamaan regresi.

## **2.12 Regresi Linier Berganda**

Menurut Tjiptono dan Chandra (2005) regresi ini lebih sesuai dengan kenyataan di lapangan bahwa suatu variabel terikat tidak hanya dapat dijelaskan oleh satu variabel bebas saja tetapi perlu dijelaskan oleh beberapa variabel terikat. Proses perhitungan secara umum adalah sama dengan regresi linear sederhana hanya perlu pengembangan sesuai dengan kebutuhan regresi linear berganda.

#### **2.12.1 Uji Koefisien Regresi Secara Bersamaan (Uji F)**

Menurut Sugiyono (2007) uji ini digunakan untuk mengetahui apakah variabel independen  $(X_1, X_2, ..., X_n)$  secara bersama-sama berpengaruh secara signifikan terhadap variabel dependen (Y). Untuk mengetahui apakah model regresi dapat digunakan untuk memprediksi variabel dependen atau tidak. Signifikan berarti hubungan yang terjadi dapat berlaku untuk populasi (dapat digeneralisasikan), Langkah-langkah atau urutan menguji hipotesa dengan distribusi f adalah sebagai berikut: SURABAYA 1. Merumuskan Hipotesis

- a. Ho:  $\beta_1 = \beta_2 = \beta_3 = \beta_4 = 0$ , berarti secara bersama-sama tidak ada pengaruh variabel bebas terhadap variabel terikat.
- b. Ha: apabila minimal terdapat satu  $\beta \neq 0$  maka terdapat pengaruh variabel bebas terhadap variabel terikat.
- 2. Menentukan tingkat signifikansi

Tingkat signifikansi menggunakan a = 5% (signifikansi 5% atau 0,05 adalah ukuran standar yang sering digunakan dalam penelitian).

- 3. Menentukan  $F_{\text{hitung}}$
- 4. Menentukan  $F_{\text{table}}$

Setelah menentukan taraf nyata atau derajat keyakinan yang digunakan, maka bisa menentukan nilai t tabel. Dengan derajat bebas (df) dalam distribusi F ada dua, yaitu:

- a. df numerator = dfn = df<sub>1</sub> = k 1
- b. df denumerator = dfd =  $df_2 = n k$

Keterangan:

df = degree of freedom/ derajad kebebasan

- $n =$  Jumlah sampel
- k = banyaknya koefisien regresi .
- 5. Kriteria pengujian a. Ho diterima bila  $F_{\text{hitung}} < F_{\text{tabel}}$ **INSTITUT BISNIS** b.Ho ditolak bila  $F_{\text{hitung}}$  >  $F_{\text{table}}$ . **& INFORMATIKA** 6. Membandingkan Fhitung dengan Ftabel 7. Kesimpulan SURABAYA

Keputusan bisa menolak Ho atau menolak Ho menerima Ha. Nilai  $F_{table}$  yang diperoleh dibanding dengan nilai Fhitung apabila Fhitung lebih besar dari Ftabel, maka ditolak sehingga dapat disimpulkan bahwa ada pengaruh yang signifikan antara variabel independen dengan variabel dependen.

## **2.12.2 Uji Koefisien Regresi Secara Linier (T)**

Menurut Sugiyono (2007) uji ini digunakan untuk mengetahui apakah dalam model regresi variabel independen  $(X_1, X_2, \ldots, X_n)$  secara parsial berpengaruh signifikan terhadap variabel dependen (Y). Tujuan dari uji t adalah untuk menguji koefisien regresi secara individual. Langkah-langkah atau urutan menguji hipotesa dengan distribusi t adalah sebagai berikut:

1. Merumuskan hipotesa

Ho :  $βi = 0$ , artinya variabel bebas bukan merupakan penjelas yang signifikan terhadap variabel terikat. Ha :  $βi ≠ 0$ , artinya variabel bebas merupakan penjelas yang signifikan terhadap variabel terikat.

a. Hipotesa nol  $=$  Ho

Ho adalah suatu pernyataan mengenai nilai parameter populasi. Ho merupakan hipotesis statistik yang akan diuji hipotesis nihil.

b. Hipotesa alternatif  $=$  Ha Ha adalah suatu pernyataan yang diterima jika data sampel memberikan cukup bukti bahwa hipotesa nol adalah salah.

2. Menentukan tingkat signifikansi Tingkat signifikansi menggunakan  $\& \stackrel{\Box}{=} 5\%$  (signifikansi 5% atau 0,05 adalah ukuran standar yang sering digunakan dalam penelitian).

- 3. Menentukan T hitung
- 4. Menentukan T tabel

Setelah menentukan taraf nyata atau derajat keyakinan yang digunakan sebesar  $\alpha = 1\%$  atau 5% atau 10%, maka bisa menentukan nilai t tabel pada persamaan 2.6.

df  $=$  n  $$ k......................................................................................................(2.6)

Keterangan:

df: *Degree of freedom* atau derajat kebebasan

n: Jumlah sampel

k: Banyaknya koefisien regresi + konstanta.

- 5. Kriteria Pengujian
	- a. Ho diterima jika -T tabel < T hitung < T tabel
	- b. Ho ditolak jika -T hitung  $\langle$  -T tabel atau T hitung  $\langle$  T tabel
- 6. Membandingkan T hitung dengan T table.
- 7. Kesimpulan

Keputusan bisa menolak Ho atau menolak Ho menerima Ha. Nilai t tabel yang diperoleh dibandingkan nilai t hitung, bila t hitung lebih besar dari t **INSTITUT BISNIS** tabel, maka Ho ditolak, sehingga dapat disimpulkan bahwa independent variabel berpengaruh pada dependent variabel. Apabila t hitung lebih kecil dari t tabel, maka Ho diterima sehingga dapat disimpulkan bahwa SURA B A *independent variable* tidak berpengaruh terhadap *dependent variable*.

### **2.13 Analisis Korelasi Berganda**

Korelasi ganda (*multipe colleration*) merupakan angka yang menunjukkan arah dan kuatnya hubungan antara dua variabel *independent* secara bersama-sama atau lebih dengan satu variabel *dependent* Sugiyono (2012). Digunakan untuk mencari hubungan antara dua variabel bebas atau lebih yang secara bersama-sama dihubungkan dengan variabel terikatnya. Sehingga dapat diketahui besarnya sumbangan seluruh variabel bebas yang menjadi obyek

penelitian terhadap variabel terikatnya. Langkah-langkah menghitung koefisien ganda adalah sebagai berikut:

- 1. Jika harga r belum diketahui, maka hitunglah harga r. Biayanya sudah ada karena kelanjutan dari korelasi tunggal
- 2. Menghitung rhitung untuk dua variabel bebas pada persamaan 2.7.

$$
R_{y.x1x2} = \sqrt{\frac{r^2_{yx1} + r^2_{yx2} - 2r_{yx1}r_{yx2}r_{x1x2}}{1 - r^2_{x1x2}}}
$$
 (2.7)

Dimana Ryx1x2 = koefisien korelasi ganda antara variabel x1 dan x2

ryx1 = koefisien korelasi x1 terhadap Y

$$
ryx2 = koefisien korelasi x2 terhadap Y
$$
  

$$
rx1x2 = koefisien korelasi x1 terhadap X2
$$

- 3. Tetapkan taraf signifikansi (α), sebaiknya disamakan dengan α terdahulu
- 4. Tentukan kriteria pengujian R, yaitu: INFORMATIKA Ha: tidak siginifikan SURABAYA H0: signifikan

Ha:  $Ryx1x2 = 0$ 

H0:  $Ryx1x2 \neq 0$ 

Jika  $F_{\text{hitung}} \leq F_{\text{table}}$  maka H0 diterima

5. Cari F hitung dengan persamaan 2.8.

$$
F = \frac{\frac{R^2}{k}}{(1 - R^2)} \dots (2.8)
$$

6. Cari  $F_{\text{table}} = F_{(1-a)}$  kemudian dengan
$dk_{\text{pembilang}} = k$ 

 $dk_{\text{penvebut}} = n-k-1$ 

dengan:

k = banyaknya variabel bebas

n = banyaknya anggota sampel

dengan melihat tabel f didapat nilai  $F_{tablel}$ 

- 7. Bandingkan  $F_{\text{hitung}}$  dan  $F_{\text{table}}$
- 8. Kesimpulan Menurut Sugiyono (2007) pedoman untuk memberikan interpretasi koefisien **INST TUT BISNIS** J. korelasi sebagai berikut: **RMATIKA** 0,00 - 0,199: Sangat rendah 0,20 - 0,399: Rendah SURABAYA 0,40 - 0,599: Sedang 0,60 - 0,799: Kuat 0,80 - 1,000: Sangat kuat

#### **BAB III**

#### **METODE PENELITIAN**

#### **3.1 Kerangka Pemikiran**

Dalam melakukan suatu penelitian, pemilihan metode yang tepat sangat berguna karena dengan menggunakan metode yang tepat akan membantu peneliti untuk dapat mencapai tujuan yang diinginkan. Penelitian ini bertujuan untuk menganalisa kualitas *website* PPTA berdasarkan persepsi pengguna.

Penelitian ini menggunakan metode deskriptif, yaitu memecahkan suatu masalah dengan cara pencarian data mengenai masalah yang diteliti. Metode penelitian deskriptif adalah penelitian yang dimaksudkan untuk menyelidiki keadaan, kondisi, atau hal lain-lain yang sudah disebutkan, yang hasilnya **INSTITUT BISNIS** dipaparkan dalam bentuk laporan. **& INFORMATIKA** Penelitian ini menggunakan model konseptual seperti pada gambar 3.1. Gambar dibawah ini bertujuan untuk mengetahui apakah ketiga variabel bebas memiliki pengaruh positif terhadap variabel terikat.

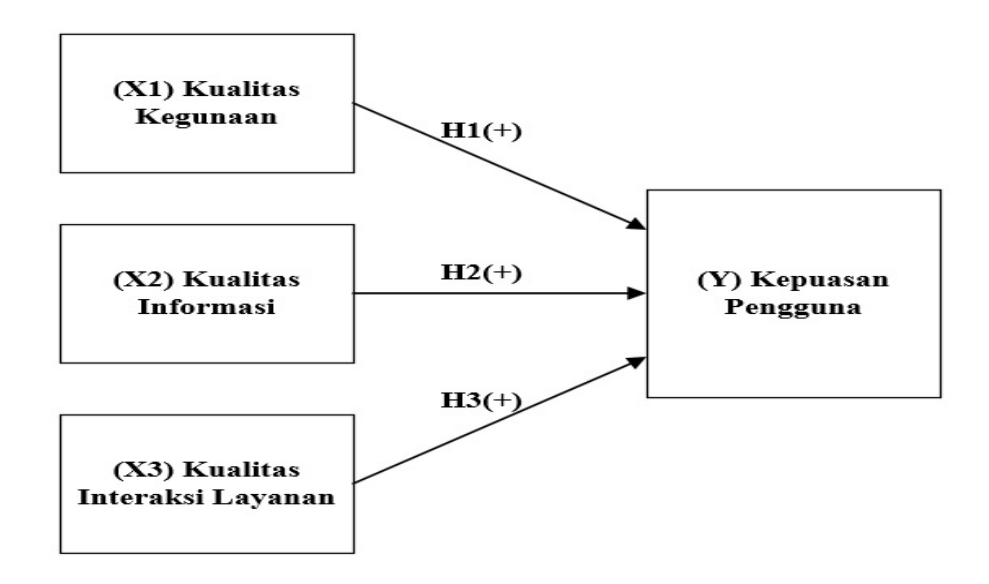

Gambar 3.1 Model Konseptual

#### **3.2 Desain dan Variabel Penelitian**

Pola atau desain penelitian merupakan hal yang penting di dalam sebuah penelitian, karena desain penelitian berfungsi untuk mempermudah langkah yang harus dilakukan dalam suatu penelitian dan juga dapat dijadikan sebagai sebuah acuan agar tidak keluar dari ketentuan, sehingga dapat mencapai tujuan yang diharapkan.

Desain penelitian yang dibuat harus sesuai dengan variabel-variabel yang terkandung dalam penelitian. Variabel adalah objek penelitian, atau apa yang menjadi titik perhatian suatu penelitian.

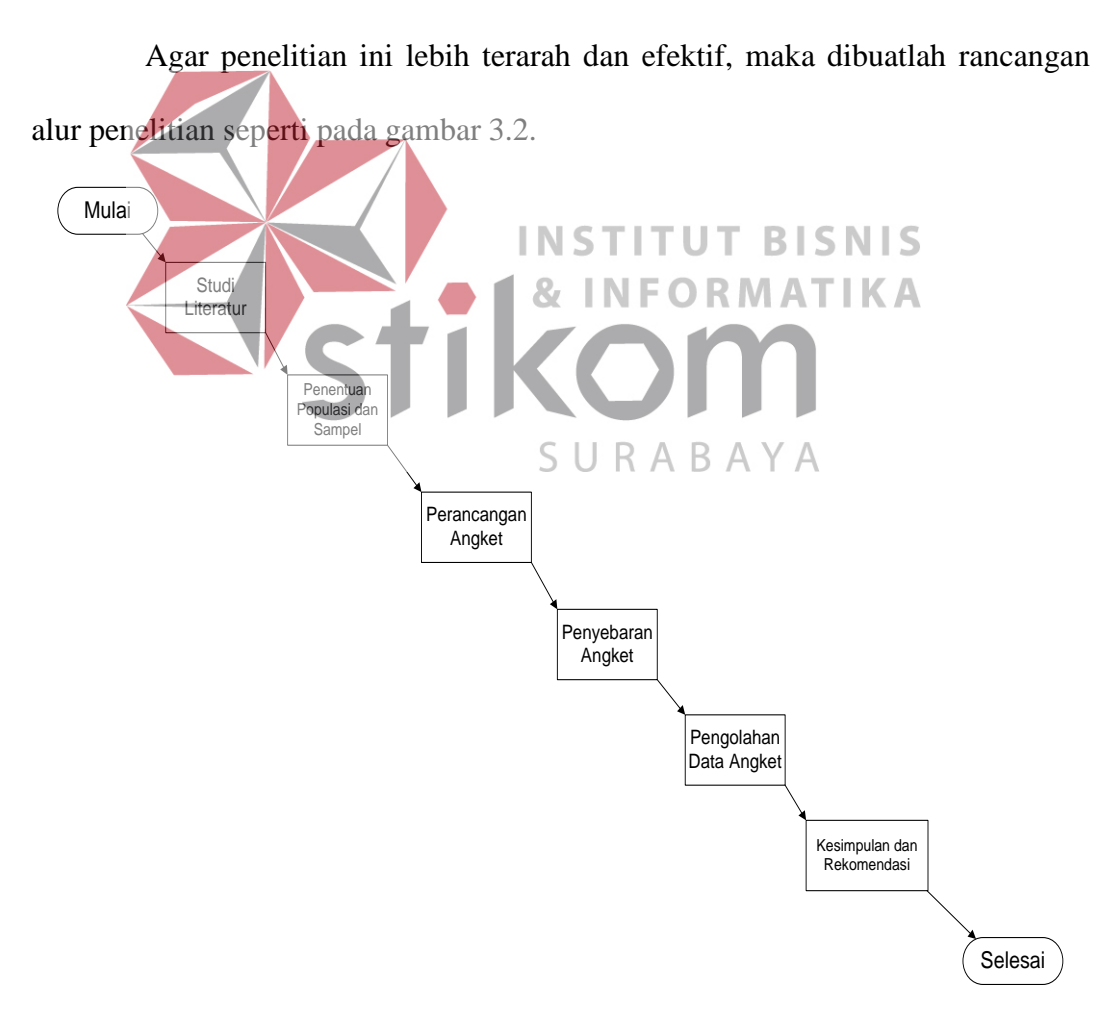

Gambar 3.2 Alur Penelitian

#### **3.3 Studi Literatur**

Pada tahap ini dilakukan studi literatur dan mempelajari penelitian serta jurnal yang terkait. Studi literatur digunakan untuk mendapatkan pemahaman tentang melakukan pengukuran kualitas website terhadap kepuasan pengguna dengan metode *WebQual*.

#### **3.4 Populasi dan Sampel Penelitian**

Populasi yang digunakan dalam penelitian ini adalah mahasiswa yang sedang menempuh tugas akhir pada semester genap tahun akademik 2016/2017 (162), sampel yang digunakan hanya mahasiswa jurusan sistem informasi dikarenakan jurusan sistem informasi yang paling banyak sedang menempuh tugas akhir dibandingkan jurusan lain dan sudah dapat mewakilkan populasi keseluruhan. Jumlah populasi mahasiswa yang sedang menempuh tugas akhir semester genap tahun akademik 2016/2017 (162) sebanyak 204 orang, sedangkan sampel yang digunakan dalam penelitian ini hanya sebanyak 135 orang yang SURABAYA didapat dari persamaan 2.1.

#### **3.5 Perancangan Angket**

Pada penelitian ini rancangan angket terdiri atas 3 bagian, yaitu:

- 1. Judul angket.
- 2. Pengantar yang berisi tujuan dan petunjuk pengisian.
- 3. Item-item pertanyaan yang harus diisi responden. Pertanyaan yang dirancang berdasarkan Metode WebQual *4.0*. Pertanyaan disesuaikan dengan ketersediaan informasi yang terdapat pada *website* PPTA.

Jenis kuesioner yang digunakan adalah kuesioner tertutup. Kuesioner tertutup adalah kuesioner yang disajikan dalam bentuk sedemikian rupa sehingga responden diminta untuk memilih satu jawaban yang sesuai dengan karakteristik dirinya dengan cara memberi tanda silang ( $\times$ ) atau tanda checklist ( $\sqrt{s}$ ). Contoh kuesioner yang diajukan kepada pengunjung website dapat dilihat pada gambar 3.3. Untuk lebih jelasnya dapat dilihat pada halaman Lampiran 1.

#### KUESIONER PENELITIAN WEBSITE PUSAT PELAYANAN TUGAS AKHIR (PPTA) PADA INSTITUT BISNIS DAN INFORMATIKA STIKOM SURABAYA

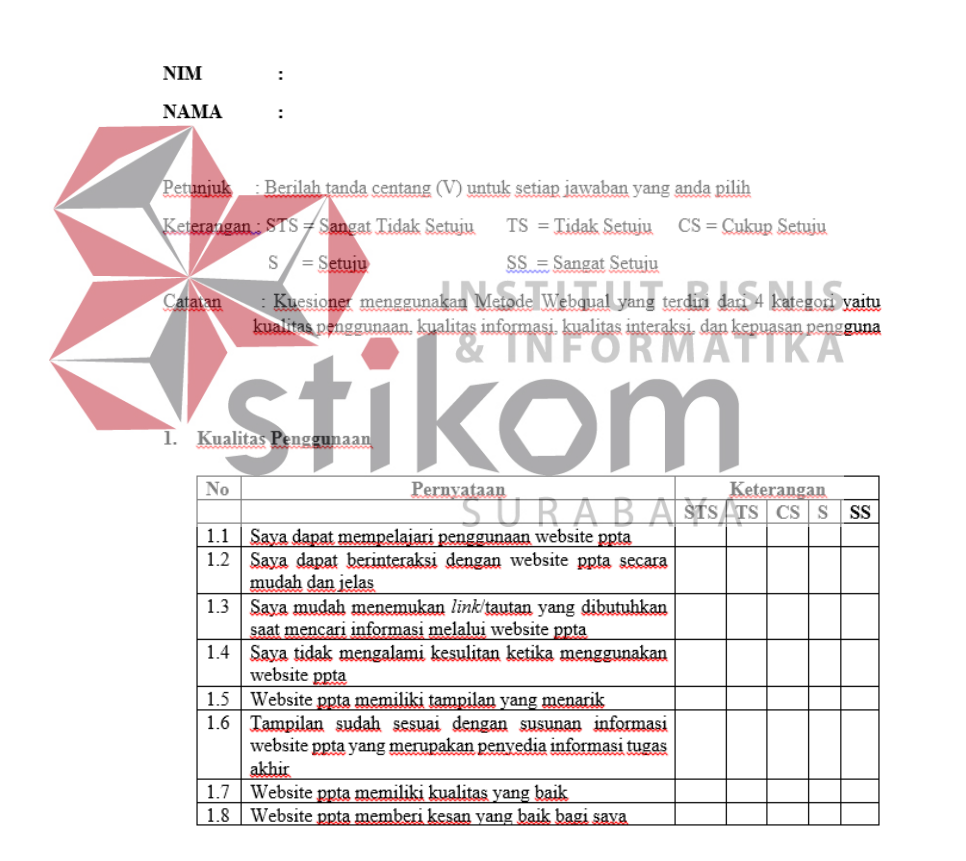

Gambar 3.3 Kuesioner Penelitian

#### **3.6 Teknik Pengumpulan Data**

Teknik pengumpulan data adalah suatu cara yang digunakan oleh peneliti untuk memperoleh data yang diperlukan dalam penelitian. Teknik pengumpulan data dilakukan dengan *interview* (wawancara), kuesioner, observasi dan gabungan ketiganya.

Dalam penelitian ini teknik pengumpulan data melalui penyebaran angket atau kuesioner, kuesioner merupakan teknik pengumpulan data yang dilakukan dengan cara memberikan seperangkat pertanyaan atau pernyataan tertulis kepada responden untuk dijawabnya.

#### **3.7 Pengolahan Data Kuesioner**

**3.8 Instrumen Penelitian**

Langkah-langkah yang dilakukan dalam mengolah data pertanyaan kualitas *website* antara lain:

- 1. Melakukan analisis deskriptif terhadap penilaian responden.
- 2. Mengklasifikasikan pemilaian responden.

# **INSTITUT BISNIS & INFORMATIKA**

Instrumen utama dalam penelitian ini adalah kuesioner. Pengukuran variabel dilakukan dengan menggunakan skala Likert, yaitu skala yang digunakan SURABAYA untuk mengukur sikap, pendapat, dan persepsi seseorang dengan memberikan skor kepada masing-masing alternatif jawaban.

Prosedur pengukurannya adalah responden diminta untuk menyatakan persetujuannya atas dasar persepsi masing-masing. Jawaban terdiri dari 5 pilihan, yaitu Sangat setuju, setuju, cukup setuju, tidak setuju, dan sangat tidak setuju. Bobot pemberian nilai dapat dilihat dari tabel 3.1.

Tabel 3.1 Bobot Nilai Jawaban Responden

| <b>Jawaban</b>     | Nilai |
|--------------------|-------|
| Sangat Setuju (SS) |       |

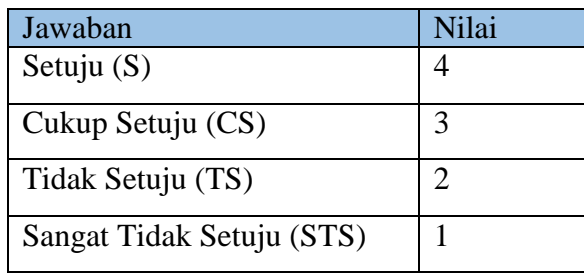

#### **3.9 Tahap Analisis**

Analisis data dilakukan dengan menggunakan analisis regresi linear berganda. Sebelum itu perlu dilakukan uji validitas dan reliabilitas terlebih dahulu yang selanjutnya di lakukan proses uji normalitas data dan asumsi klasik sebagai syarat sebelum melakukan Regresi linear berganda.

## **3.9.1 Identifikasi Variabel dan Input Data**

Sebelum melakukan penginputan data, terlebih dahulu harus melakukan perancangan struktur data. Tahapan dalam merancang struktur data dalam SPSS 23 dengan mengisi variabel *view* yang berisi :

- 1. *Name*, yaitu menentukan nama data dalam variabel tersebut.
- 2. *Type*, yaitu menentukan tipe data dalam variabel tersebut, apakah menggunakan *numeric*, *comma*, *dot*, *scientific notation*, *date*, *dollar*, *custom currency*, *string*, dan *restricted numeric*. Tipe data yang digunakan dalam penelitian ini adalah tipe data *numeric*.
- 3. *Width*, yaitu lebar data yang digunakan. *Width* yang digunakan dalam penelitian ini adalah sebanyak 8.
- 4. *Decimals*, yaitu berapa banyak jumlah angka yang ada dibelakang koma. *Decimals* yang digunakan dalam penelitian ini adalah sejumlah 0.
- 5. *Label*, yaitu digunakan untuk pemberian nama/ keterangan dalam variabel.
- 6. *Values*, yaitu digunakan untuk mengisi pilihan jawaban dalam label tersebut. Values yang digunakan dalam penelitian ini adalah bilangan "5 = sangat setuju,  $4 =$  setuju,  $3 =$  cukup setuju,  $2 =$  tidak setuju,  $1 =$  sangat tidak setuju ".
- 7. *Missing*, yaitu digunakan jika ada data yang tidak dipakai dalam melakukan analisis. Dalam penelitian ini menggunakan "*No Missing Values*".
- 8. *Columns*, yaitu digunakan untuk mengatur lebar kolom pada halaman data *view*.
- 9. *Align*, yaitu digunakan untuk mengatur rata kiri, rata tengah, dan rata kanan.

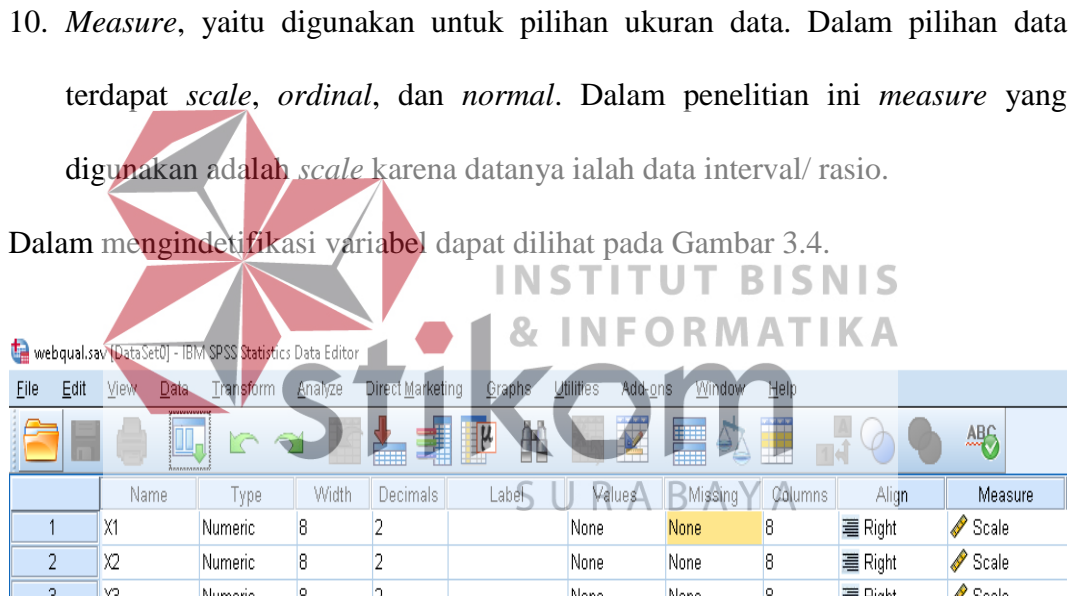

|    | X1 | <b>Numeric</b> | 8 |  | None | None | 8 | ■ Right | Scale |
|----|----|----------------|---|--|------|------|---|---------|-------|
| 2  | Х2 | Numeric        | 8 |  | None | None | 8 | 量 Right | Scale |
| 3  | ХЗ | Numeric        | 8 |  | None | None | 8 | ■ Right | Scale |
| 4  | X4 | Numeric        | 8 |  | None | None | 8 | 量 Right | Scale |
| 5  | Χ5 | Numeric        | 8 |  | None | None | 8 | ■ Right | Scale |
| 6  | ХG | Numeric        | 8 |  | None | None | 8 | 量 Right | Scale |
|    | X7 | Numeric        | 8 |  | None | None | 8 | ■ Right | Scale |
| 8  | XB | Numeric        | 8 |  | None | None | 8 | ■ Right | Scale |
| 9  |    |                |   |  |      |      |   |         |       |
| 10 |    |                |   |  |      |      |   |         |       |
| 11 |    |                |   |  |      |      |   |         |       |
|    |    |                |   |  |      |      |   |         |       |

Gambar 3.4 Input Data Variabel di SPSS 23

Setelah melakukan pembuatan struktur data, kemudian dilakukan penginputan data yang akan diolah dalam penelitian. Penginputan data dalam penelitian dilakukan pada data *view* yang dapat dilihat pada Gambar 3.5.

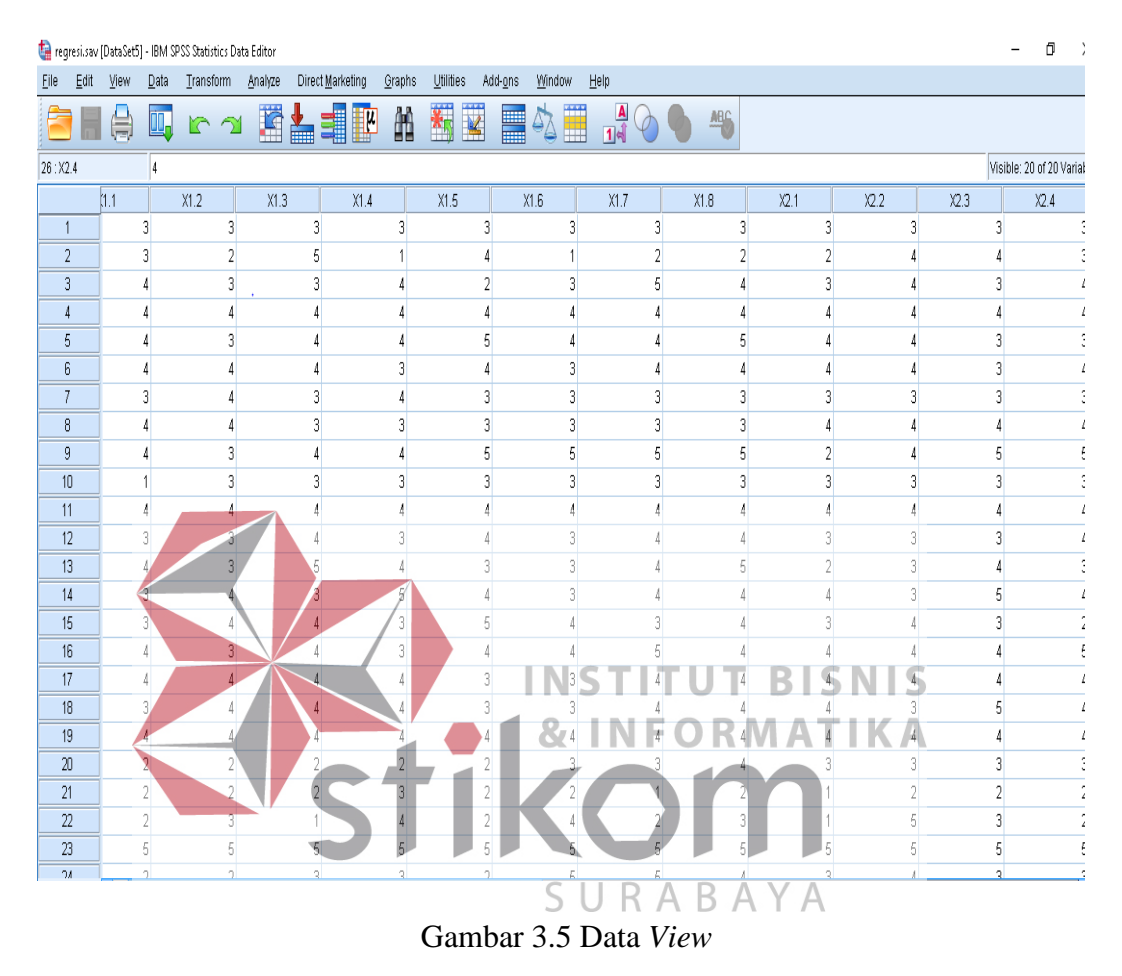

#### **3.9.2 Uji Validitas dan Reliabilitas**

### **A Uji Validitas**

Pada tahap uji validitas digunakan untuk mengukur *valid* atau tidaknya buti-butir pertanyaan kuesioner yang telah dibuat. Dalam menentukan signifikan atau tidak signifikan dengan membandingkan nilai r hitung dengan nilai r tabel *degree of freedom* = n-k, dan daerah sisi pengujian dengan *alpha* 0,05. Jika r hitung tiap butir pertanyaan bernilai positif dan lebih besar terhadap r tabel *(*lihat *corrected item-total correlation)* maka butir pertanyaan tersebut dikatakan valid.

Uji validitas dilakukan dengan persamaan ke 3. Untuk menguji keberartian koefisien rxy valid atau tidak valid akan digunakan uji t, yang dilakukan dengan membandingkan antara t<sub>hitung</sub> dengan t<sub>tabel</sub> dapat dilakukan dengan persamaan 2.16. Langkah pertama dalam melakukan uji validitas adalah melakukan pengimputan data pada tiap dimensi yang dapat dilihat pada gambar 3.6.

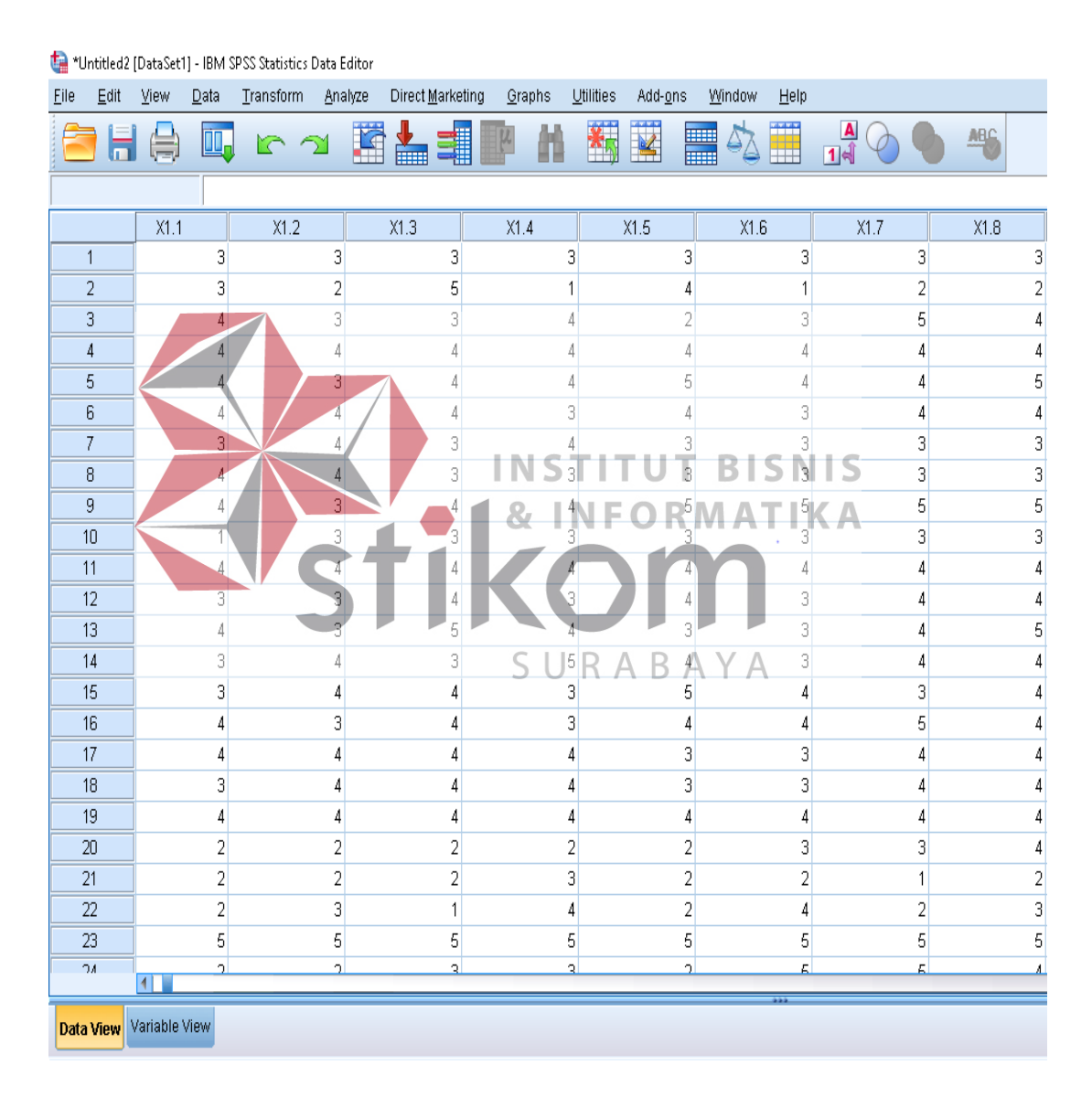

Gambar 3.6 Input Data Uji Validitas pada  $X_1$ 

Kemudian klik menu *Transform* > *Compute Variable* pada menu sehingga muncul kotak dialog seperti pada gambar 3.7.

| Compute Variable                                                                                                    |                                                                                                    | $\times$                                                                                                    |  |
|----------------------------------------------------------------------------------------------------|----------------------------------------------------------------------------------------------------|----------------------------------------------------------------------------------------------------|--|
| Target Variable:<br>Total<br>Type & Label<br>$\mathscr{L}$ X1.1<br>$\mathscr{P}$ X1.2<br>$\mathscr{P}$ X1.3<br>$\gg$ X1.4<br>$\mathscr{P}$ X1.5<br>$\mathscr{P}$ X1.6<br>$\mathscr{P}$ X1.7<br>$\mathscr{P}$ X1.8 | Numeric Expression:<br>X1.1+X1.2+X1.3+X1.4+X1.5+X1.6+X1.7+X1.8<br>$=$<br>↞<br>8<br>9<br>7<br>×<br>÷<br>$\prec$<br>5<br>6<br>$\leq$<br>4<br>$>=$<br>з<br>$\overline{2}$<br>÷<br>$\sim$<br>$=$<br>&<br>$\overline{0}$ | Function group:<br>AII<br>Arithmetic<br>CDF & Noncentral CDF<br>Conversion<br>Current Date/Time<br>Date Arithmetic<br>Date Creation<br>$\overline{\phantom{a}}$ |  |
| $\left[\underline{\mathbf{f}}\right]$ (optional case selection condition)                                                                                                    | $***$<br><b>Delete</b><br>⊙<br>$\tilde{\phantom{a}}$<br>小                                                                                                    | Eunctions and Special Variables:                                                                                                    |  |
|                                                                                                    | <b>OK</b><br>Paste<br>Reset<br>Cancel<br>Help                                                                                                    |                                                                                                    |  |

Gambar 3.7 Kotak Dialog *Compute Variable* 

Pada kotak dialog *compute vaiable* dilakukan sebuah proses pengimputan data variabel lalu menjum/ahkannya semua variabel mulai dari X<sub>1.1</sub> sampai X<sub>1.8</sub> pada kolom *Numeric Expression*. Setelah itu klik *button* OK sehingga output SPSS View menampilkan variabel baru yaitu variabel TOTAL. ta "Untitled2 [DataSet1] - IBM SPSS Statistics Data Editor<br>Elle Edit Ylew Data Transform Analyze Direct Marketing Graphs **BHAQOOMLEN drive** 

| p<br>з<br>5<br>6<br>8<br>$\overline{9}$ | э | з<br>3 | $\overline{\phantom{a}}$<br>5<br>3 | э | з                        | з | э  | $\overline{a}$<br>$\overline{2}$ | 24<br>20<br>28<br>32<br>33<br>30 |
|-----------------------------------------|---|--------|------------------------------------|---|--------------------------|---|----|----------------------------------|----------------------------------|
|                                         |   |        |                                    |   |                          |   |    |                                  |                                  |
|                                         |   |        |                                    |   |                          |   |    |                                  |                                  |
|                                         |   |        |                                    |   | Ż                        | 3 |    |                                  |                                  |
|                                         |   |        |                                    |   |                          |   |    |                                  |                                  |
|                                         |   |        |                                    |   |                          |   |    | 5                                |                                  |
|                                         |   |        |                                    |   |                          |   |    | 4                                |                                  |
|                                         |   |        | з                                  |   |                          |   | э  | з                                |                                  |
|                                         |   |        | 3                                  |   |                          |   |    | э                                |                                  |
|                                         |   |        |                                    |   |                          |   |    | 6                                |                                  |
| 10                                      |   |        | Э                                  |   |                          |   |    | $\overline{a}$                   |                                  |
| 11                                      |   |        |                                    |   |                          |   |    |                                  |                                  |
| 12                                      |   |        |                                    |   |                          |   |    |                                  |                                  |
| 13                                      |   |        |                                    |   | ٠                        |   |    | 5                                |                                  |
| 14                                      |   |        |                                    |   |                          |   |    |                                  |                                  |
| 15                                      |   |        |                                    |   | 5                        |   | Э  |                                  |                                  |
| 16                                      |   |        |                                    |   |                          |   |    |                                  |                                  |
| 17                                      |   |        |                                    |   |                          |   |    |                                  |                                  |
| 18                                      |   |        |                                    |   |                          |   |    |                                  |                                  |
| 19                                      |   |        |                                    |   |                          |   |    |                                  |                                  |
| 20                                      |   |        |                                    |   |                          |   |    |                                  |                                  |
| 21                                      |   | ο      | 2                                  |   | 2                        |   |    | $\overline{\mathbf{z}}$          |                                  |
| 22                                      |   | ٩      |                                    |   | 2                        |   | g  | 3                                |                                  |
| $23\,$                                  |   |        | 6                                  | 4 | 5                        |   | t. | 6                                | $\frac{21}{40}$                  |
| 74<br>$41 -$                            |   | ×,     | $\sim$                             | o | $\overline{\phantom{a}}$ |   |    |                                  | $\infty$                         |

Gambar 3.8 *Display* Variabel *View* Baru

Setelah melakukan proses di atas sehingga memunculkan variabel baru, tahapan selanjutnya dilakukan proses analisis korelasi antara variabel pernyataan X1.1 – X1.8 dengan variabel total dengan cara klik *Analyze* > *Correlate* > *Bivariate* pada menu bar sehingga kotak dialog *Bivariate Correlation* muncul seperti pada gambar 3.9.

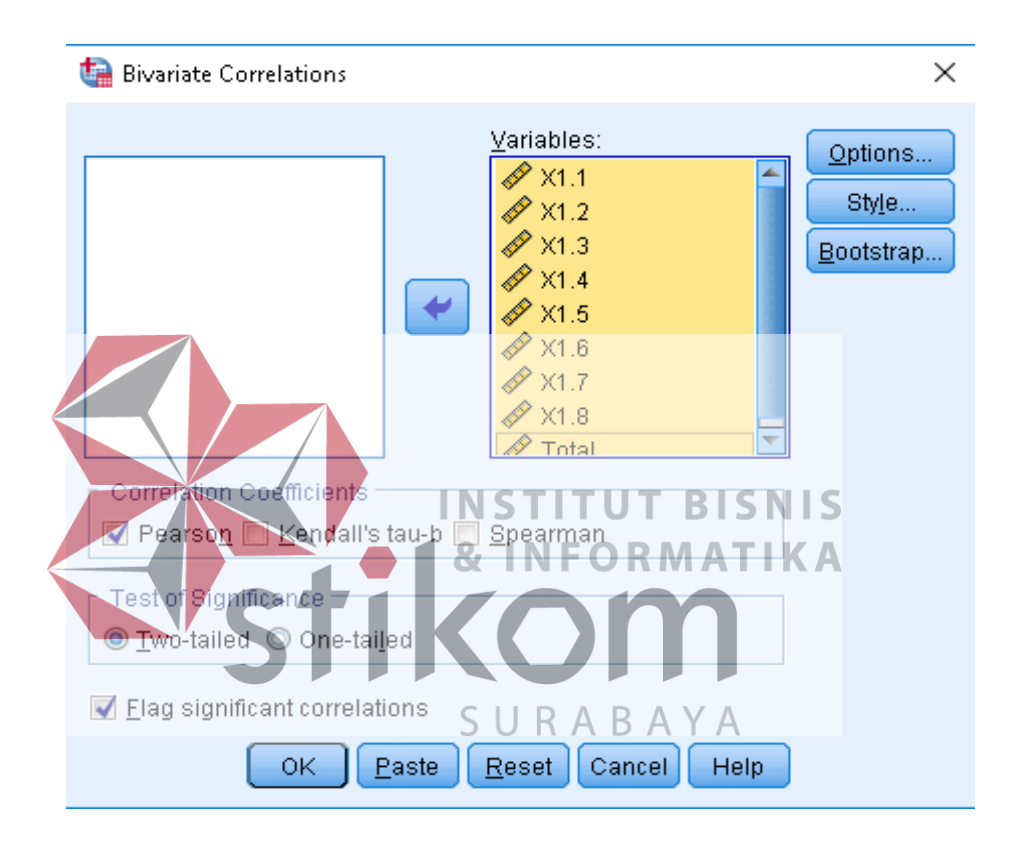

Gambar 3.9 *Display* kotak dialog *Bivariate Correlations* 

Setelah muncul kotak dialog *Bivariate Correlations*, semua variabel mulai dari variabel X1.1 sampai ke variabel total di masukkan ke dalam kotak *Variables*. Ketika semua variabel sudah tertampung di kotak *Variables*, centang Pearson pada kotak *check box Correlation Coefficients*. Kemudian pilih kotak radio button *Test of Significance* dengan memilih *Two-tailed* dan centang *Flag Significant Correlations*. Ketika tahapan di atas sudah terpenuhi pilih *button* OK sehingga *Output SPSS Viewer* menampilkan hasil analisis korelasi tersebut.

Selanjutnya untuk melihat validitas masing-masing pernyataan pada tiap dimensi, dapat dilihat dari nilai signifikansi antara variabel total dengan variabel masing-masing pernyataan pada tiap dimensi. Jika nilai signifikansi korelasi variabel total dengan masing-masing variabel pernyataan memiliki *value* di bawah nilai *alpha* (0,05), maka pernyataan variabel tersebut memiliki nilai *valid*.

#### **B Uji Reliabilitas**

Ketika uji validitas atas semua pernyataan pada masing-masing dimensi telah dilakukan, tahapan selanjutnya adalah uji reliabilitas. Tujuan dilakukan uji reliabilitas adalah untuk mengetahui apakah alat pengumpul data menunjukkan tingkat keakuratan tersebut dalam mengungkapkan masalah tertentu dari masingmasing individual meskipun dilakukan pada kurun waktu yang berbeda-beda. Uji Reliabilitas dilakukan dengan persamaan 2.4. Jika nilai alpha > 0,7 artinya reliabilitas mencukupi (*sufficient reliability*) sementara jika alpha > 0,80

ini menyarankan seluruh item reliabilitas dan seluruh tes secara konsisten secara internal karena memiliki reliabilitas yang kuaf. A B A Y A

Langkah pertama untuk melakukan uji reliabilitas adalah dengan memilih menu *Analyze* > *Scale* > *Reliability Analysis* sehingga muncul seperti pada gambar 3.10. Kemudian pilih semua variabel mulai dari variabel  $X_1$  – variabel Y dimasukkan di kotak *Items*. Pilih *buttons Statistics* dan akan muncul kotak *dialog Reliability Analysis Statistics*. Pada kotak *check box Descriptives for*, centang *scale if item deleted*, lalu klik button *continue* sehingga kembali ke kotak dialog awal *Reliability Analysis*, dan klik *button* OK.

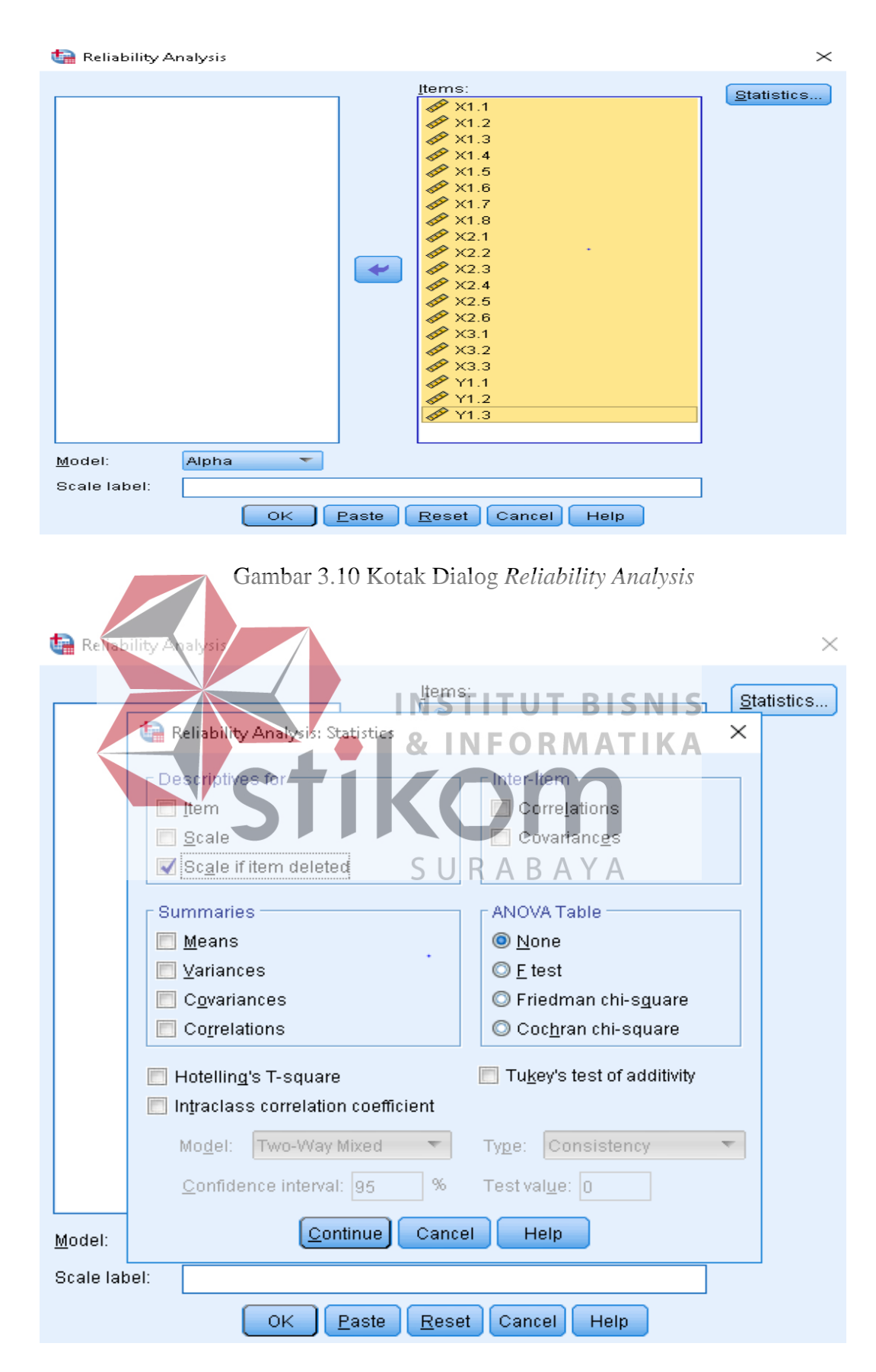

Gambar 3.11 Kotak Dialog *Reliability Analysis*

#### **3.9.3 Uji Asumsi**

Dalam melakukan analisis regresi, dilakukan terlebih dahulu uji asumsi klasik yang terdiri dari multikolinieritas, heteroskedastisitas, dan autokorelasi. Selain dilakukan uji asumsi klasik, dilakukan juga uji normalisasi data dan linieritas sebagai syarat untuk menganalisis regresi.

#### **A Uji Normalisasi Data**

Uji normalisasi data digunakan untuk menentukan data yang telah dikumpulkan berdistribusi normal atau diambil dari populasi normal. Suatu data yang membentuk distribusi normal bila jumlah data di atas dan di bawah rata-rata adalah sama, demikian juga simpangan bakunya sehingga dapat membentuk suatu kurva normal. Selain kurva normal umum, juga terdapat kurva normal standar. Dikatakan standar, karena nilai rata–ratanya adalah 0 dan simpangan bakunya adalah 1,2,3,4, dst. Nilai simpangan baku selanjutnya dinyatakan dalam simbol z. Kurva normal umum dapat diubah ke dalam kurva normal *standart*, dengan SURABAYA menggunakan persamaan 2.5.

Pengujian dilakukan dengan menggunakan metode Normal Probabilitas Plots. Normal Probabilitas Plots berbentuk grafik yang digunakan untuk mengetahui apakah dalam sebuah model regresi, nilai regresi residual terdistribusi dengan normal atau tidak.

Langkah-langkah untuk menganalisis dengan uji normalisasi data adalah klik menu *Analyze* > *Regression* > *Linear* sampai muncul kotak dialog *Linear Regression*, kemudian klik button *Plots* sampai muncul kotak dialog *Linear Regression: Plots*. Beri tanda centang *Normal probability plot* seperti pada gambar 3.12.

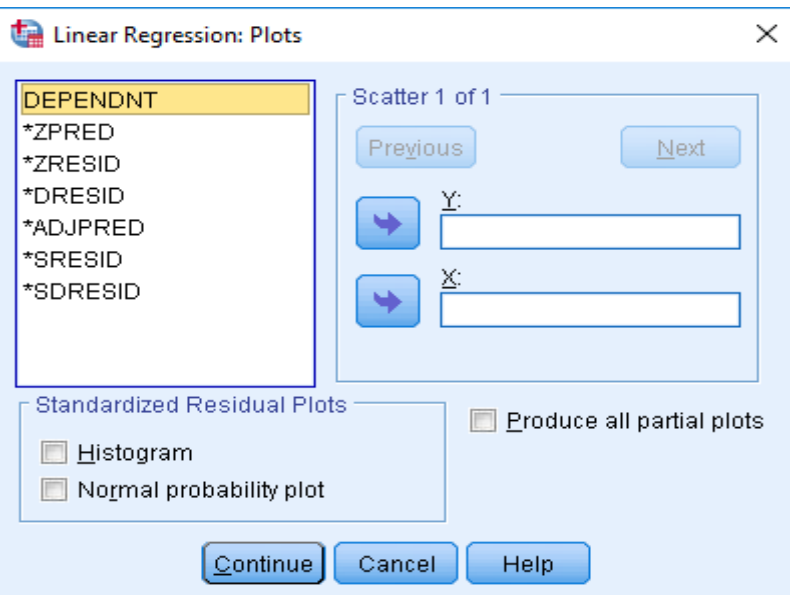

Gambar 3.12 Kotak Dialog *Linear Regression: Plots*

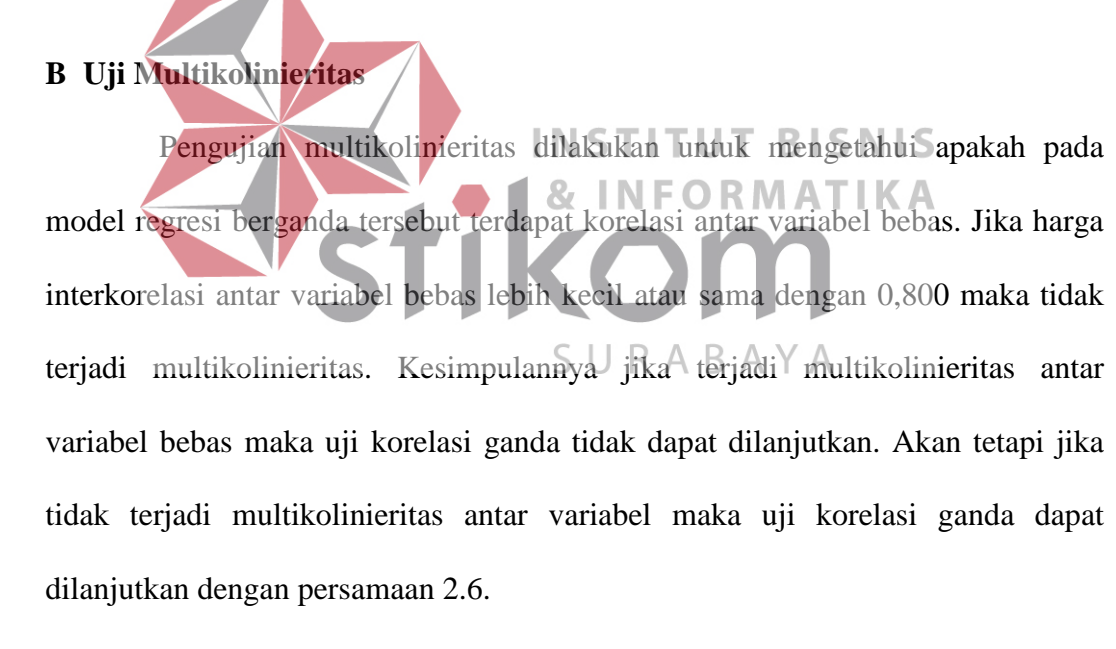

Syarat terjadinya multikolinieritas adalah jika harga interkorelasi antar variabel bebas lebih besar atau sama dengan 0,600. Apabila harga interkorelasi antar variabel bebas kurang dari 0,600 berarti tidak terjadi multikorelasi.

Langkah – langkah untuk melakukan uji multikolinieritas adalah klik menu *Analyze* > *Regression* > *Linear* sampai muncul kotak dialog *Linear Regression*. Kemudian masukkan variabel independen dan dependen pada kotak dialog *Linear Regression*. Ketika tahapan tersebut sudah dipenuhi, klik button *Statistics* seperti pada gambar 3.13. Setelah kotak dialog tersebut muncul, beri tanda centang pada *Estimates*, *Model Fil*, dan *Collinearily Diagnostics*.

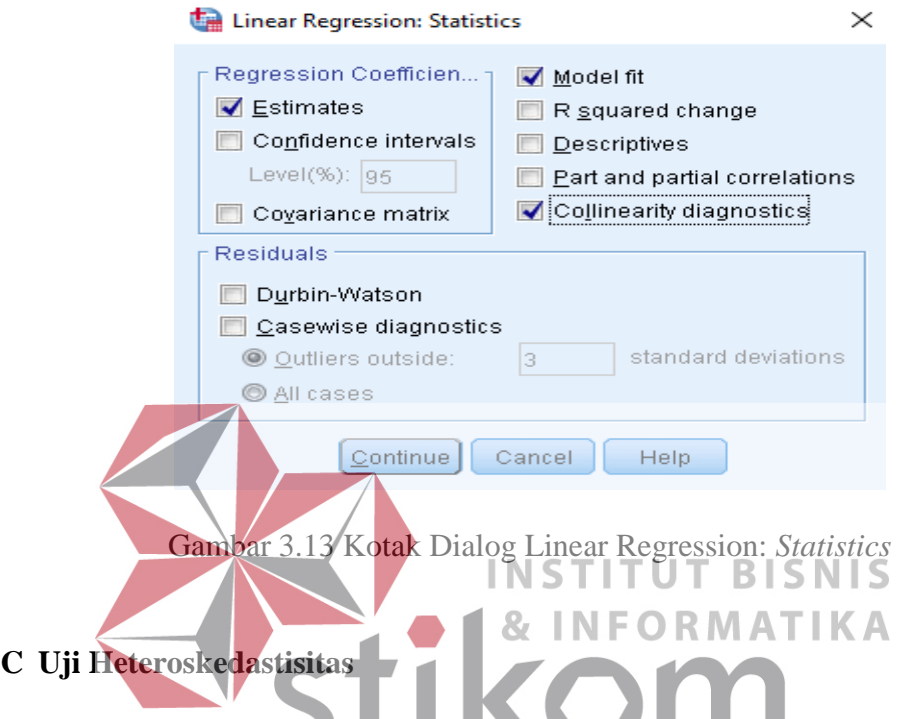

Uji Heteroskedastisitas dengan metode *Spearman's rho* yaitu dengan mengkorelasikan nilai residual hasil regresi dengan masing–masing variabel *independent*. Uji heteroskedastisitas dilakukan dengan menggunakan uji Glejser. Metode pengambilan keputusan pada uji Heteroskedastisitas dengan Spearman's rho yaitu jika nilai signifikansi antara variabel *independent* dengan residual lebih dari 0,05 maka tidak terjadi masalah Heteroskedastisitas, tetapi jika signifikansi kurang dari 0,05 maka terjadi masalah Heteroskedastisitas.

Langkah–langkah untuk melakukan uji heteroskedastisitas dengan uji Glejser adalah dengan membuka data terlebih dahulu yang ingin diuji. Setelah itu buat data *unstandardized* residual terlebih dahulu. Pertama – tama pilih menu

*Analyze* > *Regression* > *Linear* sampai muncul kotak dialog *Linear Regression* seperti pada gambar 3.14.

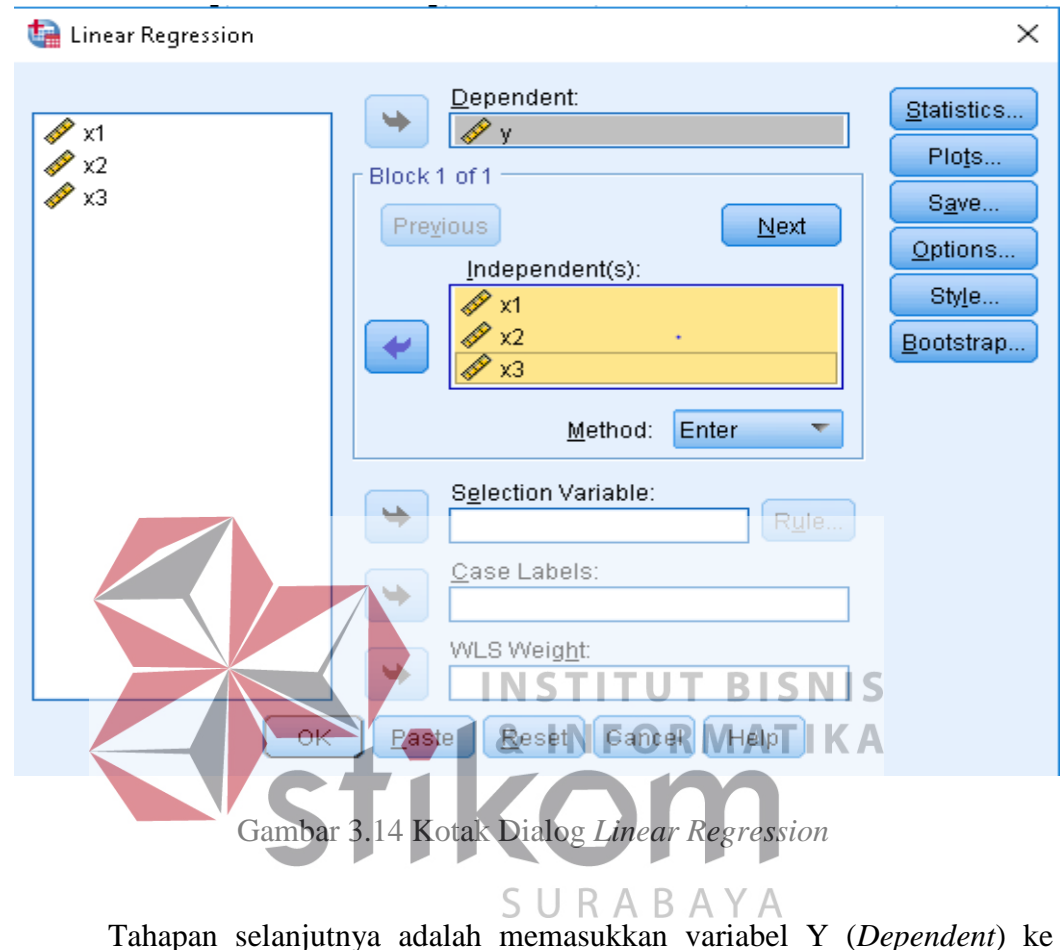

dalam kolom *Dependent* dan variabel X1, X2, dan X3 (*Independent*) dimasukkan ke dalam kolom *Independent(s)* lalu save data tersebut. Ketika di save, centang bagian *Residuals* di *Unstandardized* seperti pada gambar 3.15. Setelah itu pada bagian input data akan ada penambahan variabel baru yaitu RES\_1 seperti pada gambar 3.16.

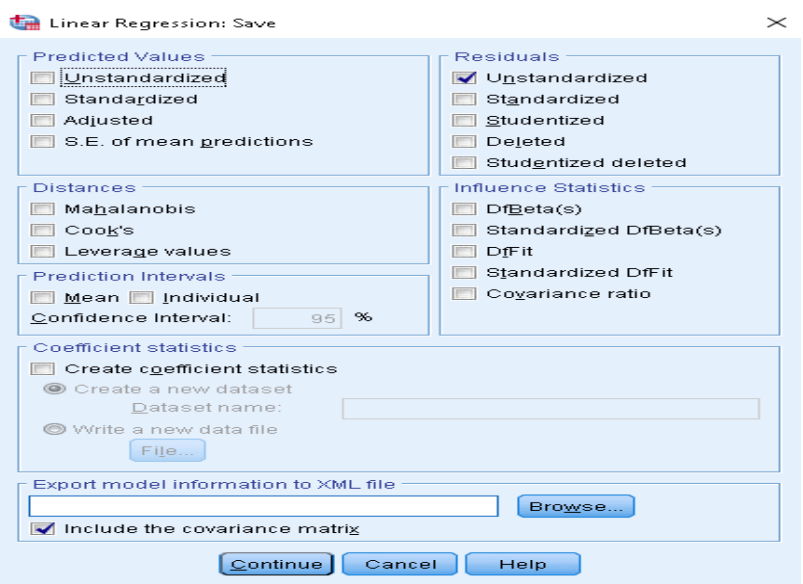

Gambar 3.15 Kotak Dialog Linear Regression: *Save*

|                     | *Untitled2 [DataSet1] - IBM SPSS Statistics Data Editor |           |                                 |                  |        |                          |         |                   |      |
|---------------------|---------------------------------------------------------|-----------|---------------------------------|------------------|--------|--------------------------|---------|-------------------|------|
| Eile<br>Edit        | View<br>Data                                            | Transform | Analyze                         | Direct Marketing | Graphs | Utilities                | Add-ons | Window            | Help |
| ı                   |                                                         |           | K                               | Em               |        | *.                       |         |                   | Ħ    |
| 24:                 |                                                         |           |                                 |                  |        |                          |         |                   |      |
|                     | x1                                                      | x2        |                                 | xЗ               |        |                          | RES 1   |                   | var  |
| $\mathbf{1}$        |                                                         | 24        | 18                              | 9                |        | 9                        |         | $-58497$          |      |
| $\overline{a}$      |                                                         | 20        | 20                              |                  |        |                          |         | $-15702$          |      |
| з                   |                                                         | 28        | 24                              | 11               |        | 14                       |         | 2,62120           |      |
| $\sqrt{4}$          |                                                         | 32        |                                 | $\overline{2}$   |        | $\overline{12}$          |         | ,11830            |      |
| 5                   |                                                         | 33        | $\frac{24}{23}$ $\frac{22}{18}$ | 11               |        | Ĭ1.                      |         | $-37325$          |      |
| 6                   |                                                         | 30        |                                 | 12               |        | 2                        |         | ,47773            |      |
| 7                   |                                                         | 26        |                                 | å                |        | $\overline{9}$           |         | $-25624$          |      |
| 8                   |                                                         | 26        | 24                              | $12 \times$      |        | $\overline{\mathcal{C}}$ |         | ,29247            |      |
| 9                   |                                                         | 35        | 25                              |                  |        | $1\bar{2}$               |         | $-11948$          |      |
| 10                  |                                                         | 22        | 18                              | 9                |        | 9                        |         | $-0.52691$        |      |
| 11                  |                                                         | 32        | 24                              | 12               |        | 12                       |         | ,11830            |      |
| 12                  |                                                         | 28        | 21                              | 11               |        | 11                       |         | ,07327            |      |
| 13                  |                                                         | 31        | 19                              | 10               |        | 12                       |         | 1,67435           |      |
| 14                  |                                                         | 30        | 21                              | 8                |        | 12                       |         | 2,17558           |      |
| 15                  |                                                         | 30        | 21                              | 13               |        | 12                       |         | ,24163            |      |
| 16                  |                                                         | 31        | 26                              | 13               |        | 12                       |         | $-0.54084$        |      |
| 17                  |                                                         | 30        | 22                              | 12               |        | 12                       |         | ,47773            |      |
| 18                  |                                                         | 29        | 24                              | 14               |        | 12                       |         | $-66820$          |      |
| 19                  |                                                         | 32        | 24                              | 10               |        | 11                       |         | $-10812$          |      |
| 20                  |                                                         | 20        | 18                              | 9                |        | 11                       |         | 1,53115           |      |
| 21                  |                                                         | 16        | 11                              | 6                |        | 10                       |         | 2,86245           |      |
| 22                  |                                                         | 21        | 16<br>30                        | 6                |        | 9                        |         | ,96387            |      |
| 23<br>$\mathcal{D}$ |                                                         | 40<br>OG. | 10 <sub>1</sub>                 | 15<br>11         |        | 14<br>11                 |         | $-17844$<br>13270 |      |
|                     | $\blacktriangleleft$                                    |           |                                 |                  |        |                          |         |                   |      |
| Data View           | Variable View                                           |           |                                 |                  |        |                          |         |                   |      |

Gambar 3.16 Data *View* Penambahan Variabel Baru

Setelah melakukan tahapan di atas, tahapan berikutnya adalah membuat variabel ABS\_RES dengan cara dari menu SPSS, pilih *Transform* > *Compute Variable* > isi target variabel dengan ABS\_RES di kotak dialog *Compute Variable*, kemudian isi kolom *Numeric Expression* dengan mengetik rumus ABS\_RES(RES\_1) seperti pada gambar 3.17, kemudian klik button OK dan pada data view akan muncul variabel baru yaitu ABS\_RES.

Selanjutnya pilih menu Analyze > Regression > Linear. Masukkan variabel baru ABS\_RES pada kolom *Dependent*, dan masukkan variabel X<sub>1</sub>, X<sub>2</sub>, dan X3 kedalam kolom *Independent* seperti pada gambar 3.17. tekan Save dan uncentang pada *Unstandardized*. Kemudian klik *continue* dan Ok untuk mengakhiri proses uji Heteroskedastisitas.

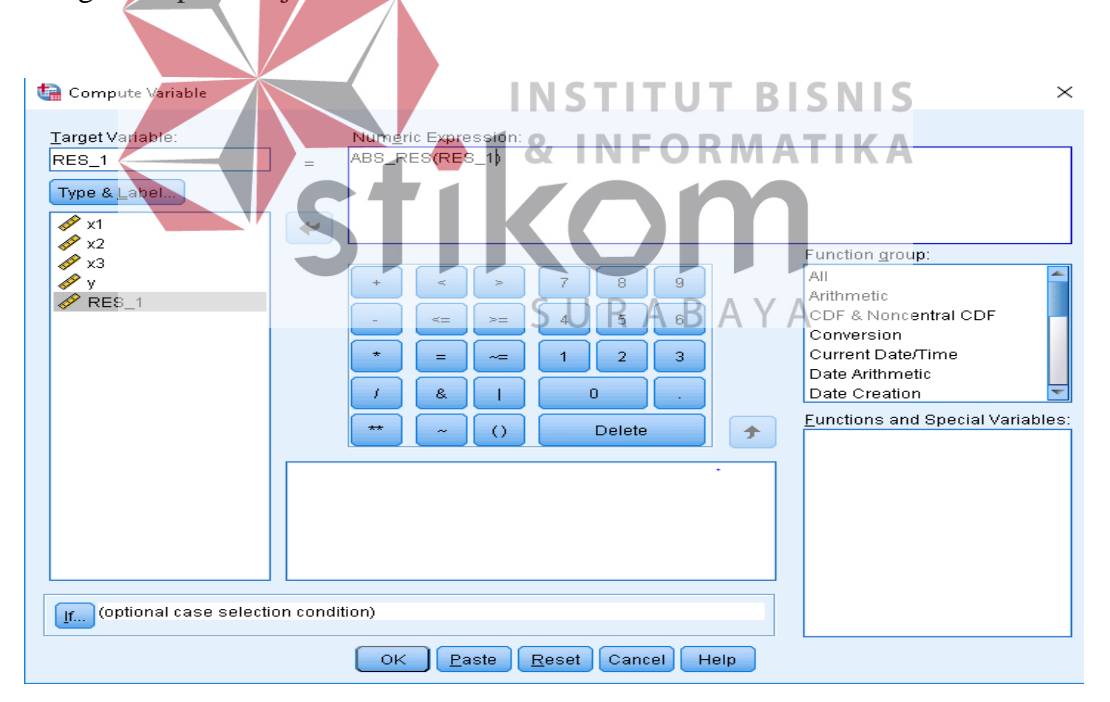

Gambar 3.17 Kotak Dialog *Compute Variable*

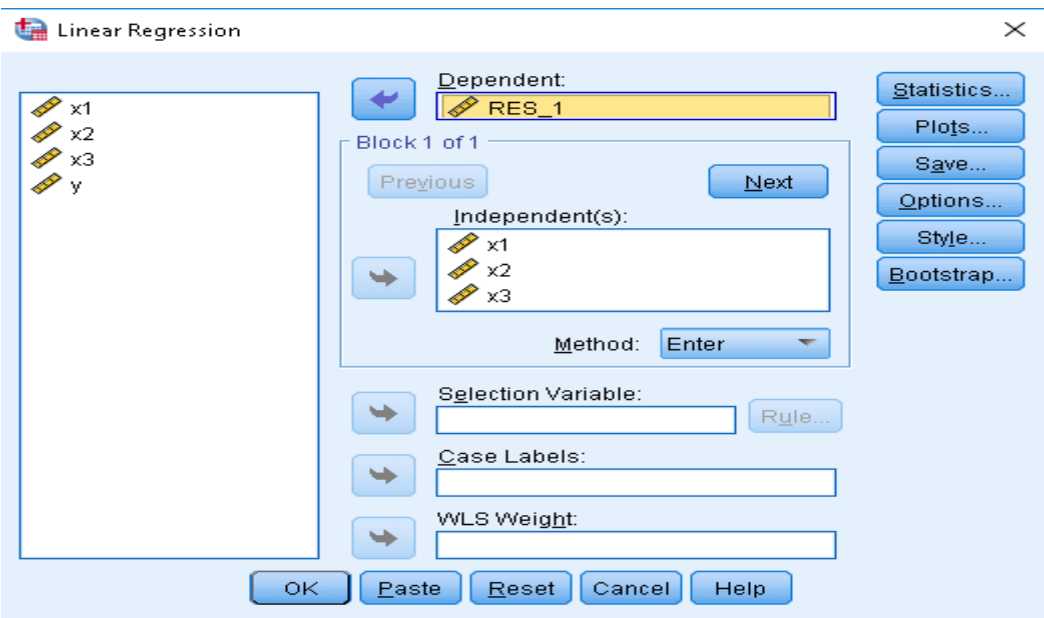

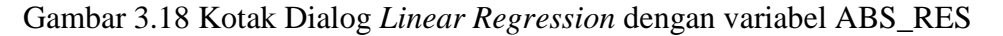

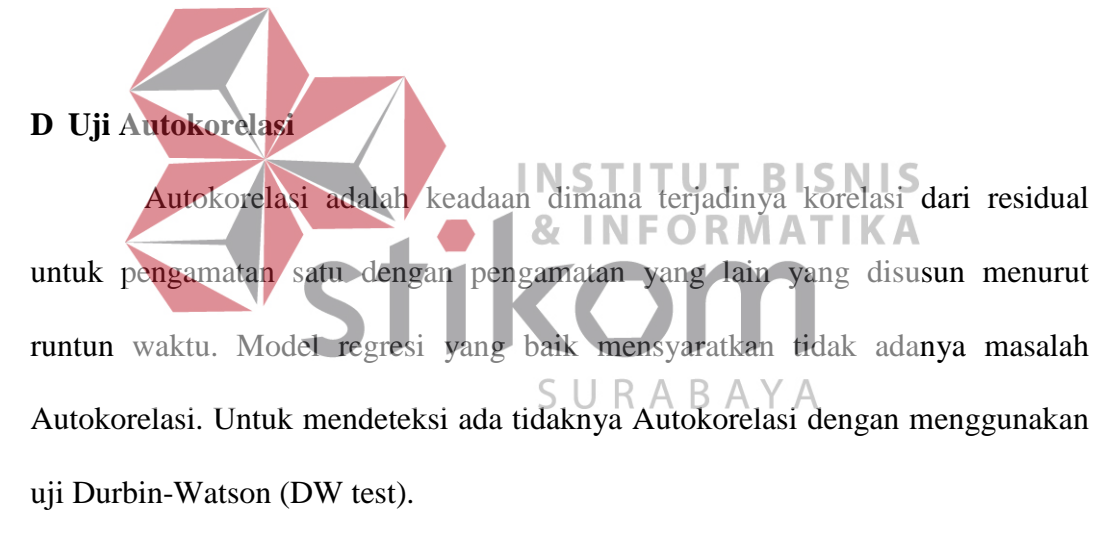

Tahapan untuk menguji autokorelasi adalah pilih menu *Analyze* > *Regression* > *Linear*, setelah itu klik *Statistics* maka akan muncul seperti pada gambar 3.18. Setelah itu centang *Estimates* pada *Regression Coefficien*, *Model Fit*, dan pada *Residuals* centang *Durbin-Watson*.

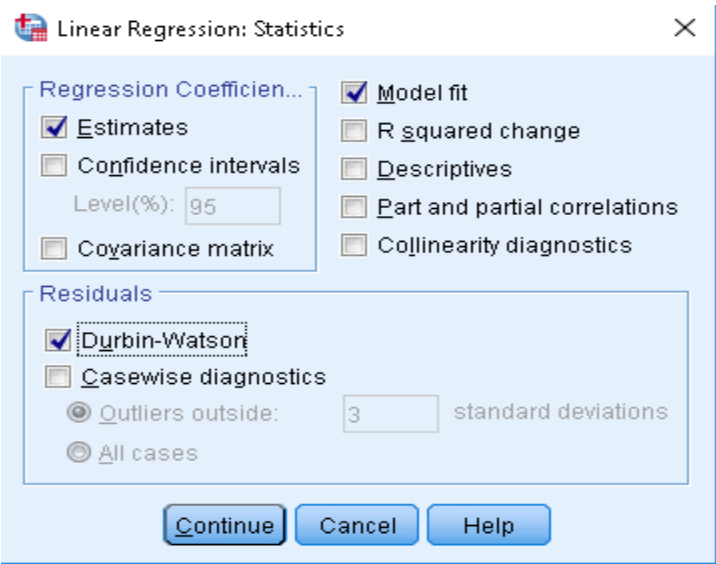

Gambar 3.19 Kotak Dialog *Linear Regression: Statistics*

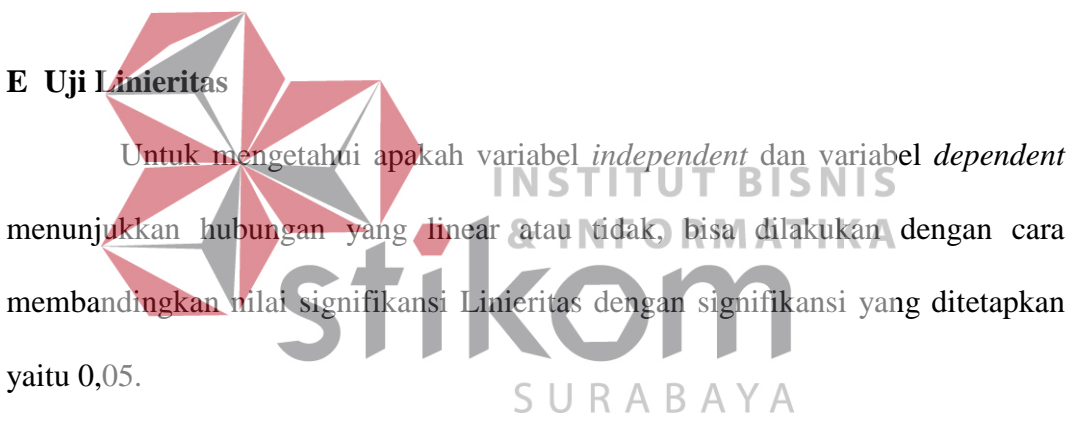

- a. Bila sig.linearity  $< 0.05$  maka H<sub>0</sub> diterima, yang berarti regresi linear.
- b. Bila sig.linearity  $\geq 0.05$  maka H<sub>1</sub> ditolak, yang berarti regresi tidak linear.

Tahapan untuk melakukan uji linieritas adalah pilih menu *Analyze* > *Compare Means* > *Means*, setelah itu masukkan variabel dependen ke dalam kolom *Dependent List* dan variabel independen ke dalam kolom *Independent List* seperti pada gambar 3.20.

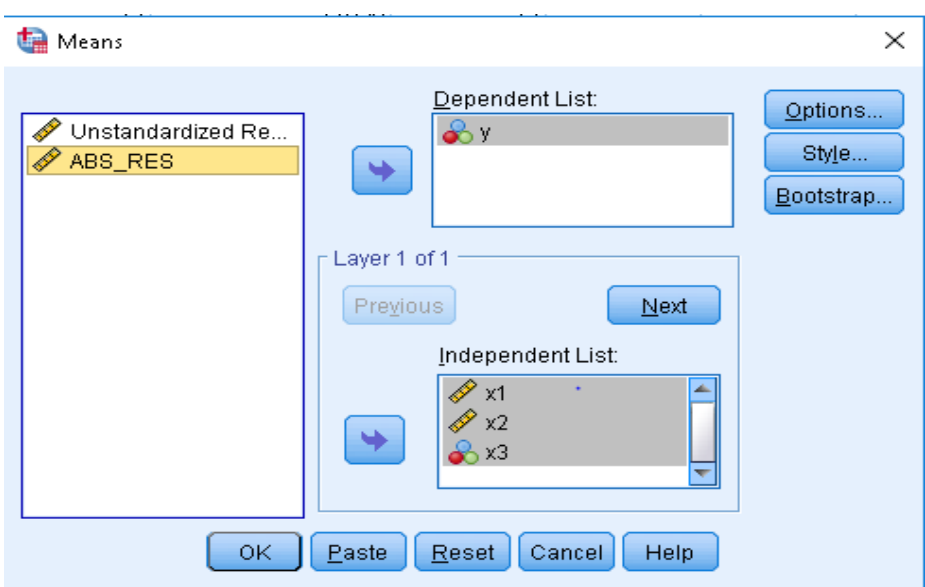

Gambar 3.20 Kotak Dialog Means

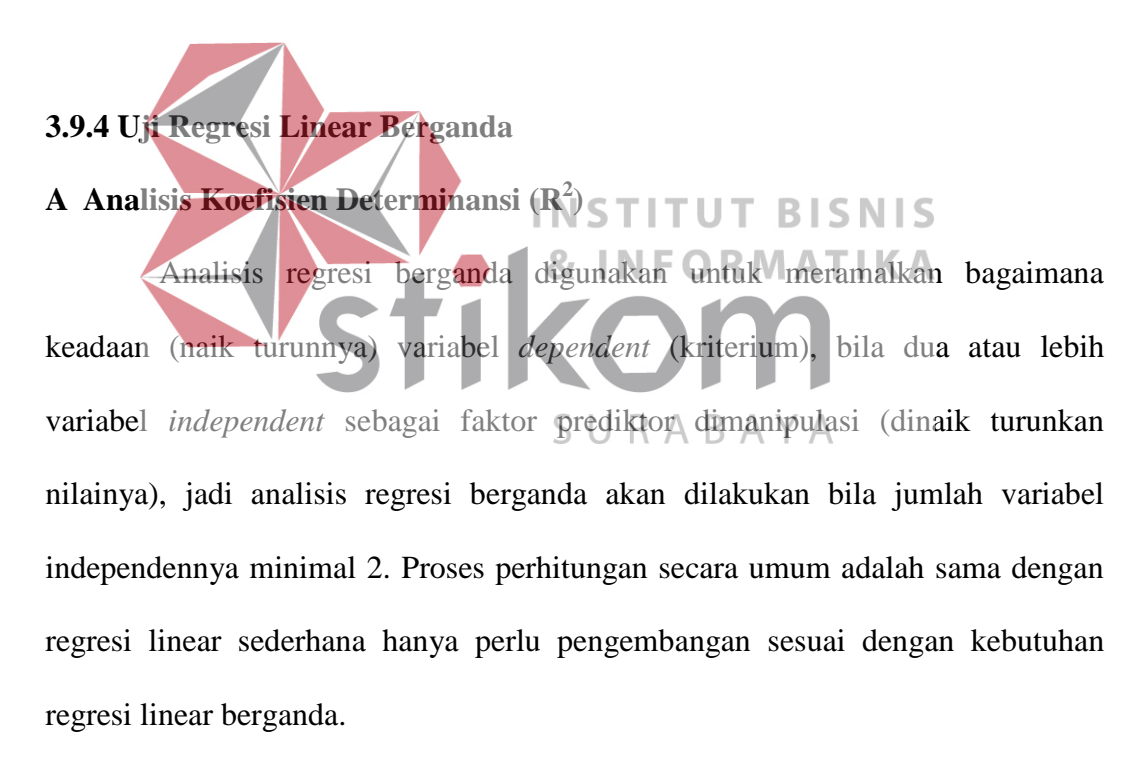

## **B Uji F**

Uji ini digunakan untuk mengetahui apakah variabel *independent*  $(X_1, X_2, \ldots, X_n)$  secara bersama-sama berpengaruh secara signifikan terhadap variabel *dependent* (Y), atau untuk mengetahui apakah model regresi dapat digunakan untuk memprediksi variabel *dependent* atau tidak. Signifikan berarti

hubungan yang terjadi dapat berlaku untuk populasi (dapat digeneralisasikan). Tahapan atau urutan menguji hipotesa dengan distribusi f sebagai berikut:

a. Merumuskan Hipotesis

Ho :  $β_1 = β_2 = β_3 = β_4 = 0$ , berarti secara bersama-sama tidak ada pengaruh variabel bebas terhadap variabel terikat.

Ha : apabila minimal terdapat satu  $β ≠ 0$  maka terdapat pengaruh variabel bebas terhadap variabel terikat.

b. Menentukan tingkat signifikansi

Tingkat signifikansi menggunakan a = 5% (signifikansi 5% atau 0,05 adalah ukuran standar yang sering digunakan dalam penelitian).

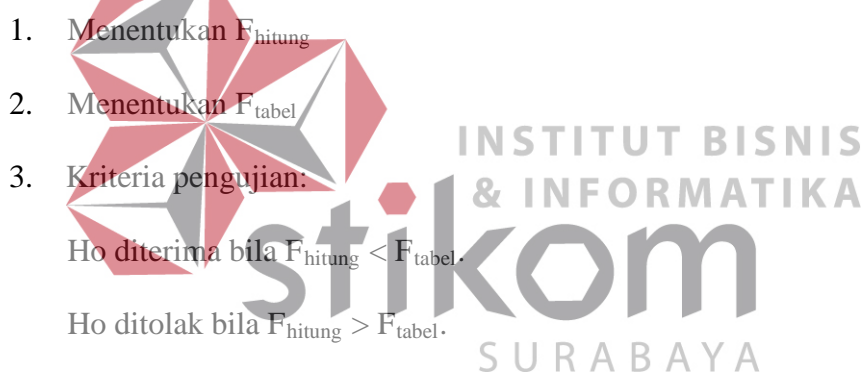

- 4. Membandingkan  $F_{\text{hitung}}$  dengan  $F_{\text{table}}$ .
- 5. Kesimpulan:

 $X$ `Keputusan bisa menolak Ho atau menolak Ho menerima Ha. Nilai  $F_{\text{label}}$ yang diperoleh dibanding dengan nilai Fhitung apabila Fhitung lebih besar dari Ftabel, maka ditolak sehingga dapat disimpulkan bahwa ada pengaruh yang signifikan antara variabel *independent* dengan variabel *dependent*.

Langkah-langkah untuk menguji F dengan SPSS 23 adalah pilih menu Analyze > Regression > Linear. Setelah itu maka akan muncul kotak dialog *Linear Regression*. Masukkan variabel y kedalam kolom *Dependent*, dan variabel x kedalam kolom *Independent*. Setelah itu klik Ok.

## **C Uji T**

Uji ini digunakan untuk mengetahui apakah dalam model regresi variabel *independent*  $(X_1, X_2, \ldots, X_n)$  secara parsial berpengaruh signifikan terhadap variabel *dependent* (Y). Tujuan dari uji t adalah untuk menguji koefisien regresi secara individual. Langkah-langkah atau urutan menguji hipotesa dengan distribusi t adalah sebagai berikut:

#### a. Merumuskan hipotesa

Ho: βi = 0, artinya variabel bebas bukan merupakan penjelas yang signifikan terhadap variabel terikat. Ha :  $\beta i \neq 0$ , artinya variabel bebas merupakan penjelas yang signifikan terhadap variabel terikat. BISNIS **& INFORMATIKA** 1. Hipotesa nol  $=$  H<sub>o</sub> Ho adalah suatu pernyataan mengenai nilai parameter populasi. Ho merupakan hipotesis statistik yang akan diuji hipotesis nihil.

#### 2. Hipotesa alternatif  $=$  Ha

Ha adalah suatu pernyataan yang diterima jika data sampel memberikan cukup bukti bahwa hipotesa nol adalah salah.

b. Menentukan tingkat signifikansi

Tingkat signifikansi menggunakan  $\alpha = 5\%$  (signifikansi 5% atau 0,05 adalah ukuran standar yang sering digunakan dalam penelitian).

- c. Menentukan T hitung.
- d. Menentukan T tabel.

Setelah menentukan taraf nyata atau derajat keyakinan yang digunakan sebesar  $\alpha = 1\%$  atau 5% atau 10%, maka bisa menentukan nilai t tabel dengan persamaan 2.12.

- e. Kriteria Pengujian
	- 1. Ho diterima jika -T tabel < T hitung < T tabel.
	- 2. Ho ditolak jika -T hitung  $\langle$  -T tabel atau T hitung  $>$  T tabel.

f. Membandingkan T hitung dengan T tabel.

Langkah-langkah untuk menguji T dengan SPSS 23 adalah pilih menu Analyze > Regression > Linear. Setelah itu maka akan muncul kotak dialog *Linear Regression*. Masukkan variabel y kedalam kolom *Dependent*, dan variabel x kedalam kolom *Independent*. Setelah itu klik Ok.

# **3.10 Tahap Pengambilan Keputusan**

**3.10.1 Rekomendasi Perbaikan Kualitas** *Website*

Pada tahap ini akan dibuatkan sebuah rekomendasi dari hasil analisis yang telah dilakukan mengenai hal-hal yang kurang pada kualitas *website*  ppta.stikom.edu berdasarkan *Usability Quality*, *Information Quality, Interaction Quality*, dan *User Satisfaction* sehingga dapat dijadikan acuan untuk pengembangan dan perbaikan *website*.

#### **3.10.2 Hasil dan Pembahasan**

Hasil penelitian harus menunjukkan bahwa pada kualitas layanan, kualitas informasi, dan kualitas interaksi harus memiliki nilai valid dan berpengaruh terhadap kepuasan pengguna. Dalam melakukan penelitian tersebut terlebih dahulu dilakukan uji regresi untuk mengetahui valid tidaknya tiap butir

pernyataan dalam masing-masing dimensi bebas yaitu *Usability Quality*, *Information Quality*, dan *Interaction Quality* dan variabel terikat yaitu *User Satisfaction.*

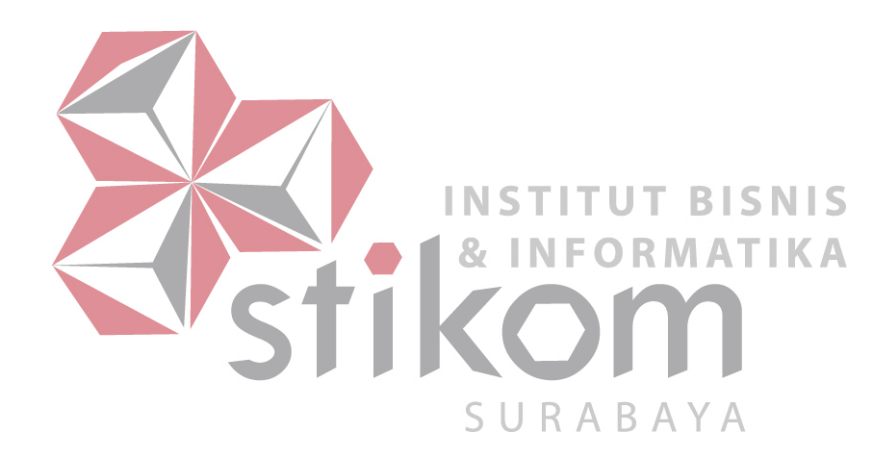

#### **BAB IV**

## **HASIL PENELITIAN DAN PEMBAHASAN**

#### **4.1 Deskripsi Hasil Penelitian**

Pada bab ini membahas tentang hasil dari penelitian yang dilakukan yaitu menganalisa kualitas *website* PPTA berdasarkan persepsi pengguna. Hasil penelitian dan pembahasan terdiri dari gambaran umum *website*, gambaran umum responden, kualitas *website* berdasarkan penilaian responden, uji validitas, uji reliabilitas, uji asumsi, analisis regresi linear berganda, dan pengaruh kualitas *website* terhadap kepuasan pengguna.

**4.2 Gambaran Umum** *Website* **Pusat Pelayanan Tugas Akhir**

*Website* PPTA merupakan bagian dari pelayanan teknologi informasi berbasis internet yang dikelola oleh Stikom Surabaya untuk mahasiswa yang sedang menempuh tugas akhir. Informasi yang disajikan dalam *website* berupa pencarian judul tugas akhir, pencarian pembimbing, serta melihat jadwal sidang tugas akhir. *Website* ini dapat membantu mahasiswa yang sedang mengambil mata kuliah tugas akhir dalam mencari judul-judul tugas akhir yang pernah ada, sehingga dapat memberikan gambaran untuk mahasiswa judul tugas akhir apa yang cocok dengannya. Halaman utama *website* dapat dilihat pada gambar 4.1.

Halaman utama *website* memuat kumpulan makalah skripsi yang pernah ada, untuk melihat judul skripsi perangkatan maka dapat memilih menu Judul TA perangkatan seperti pada gambar 4.2.

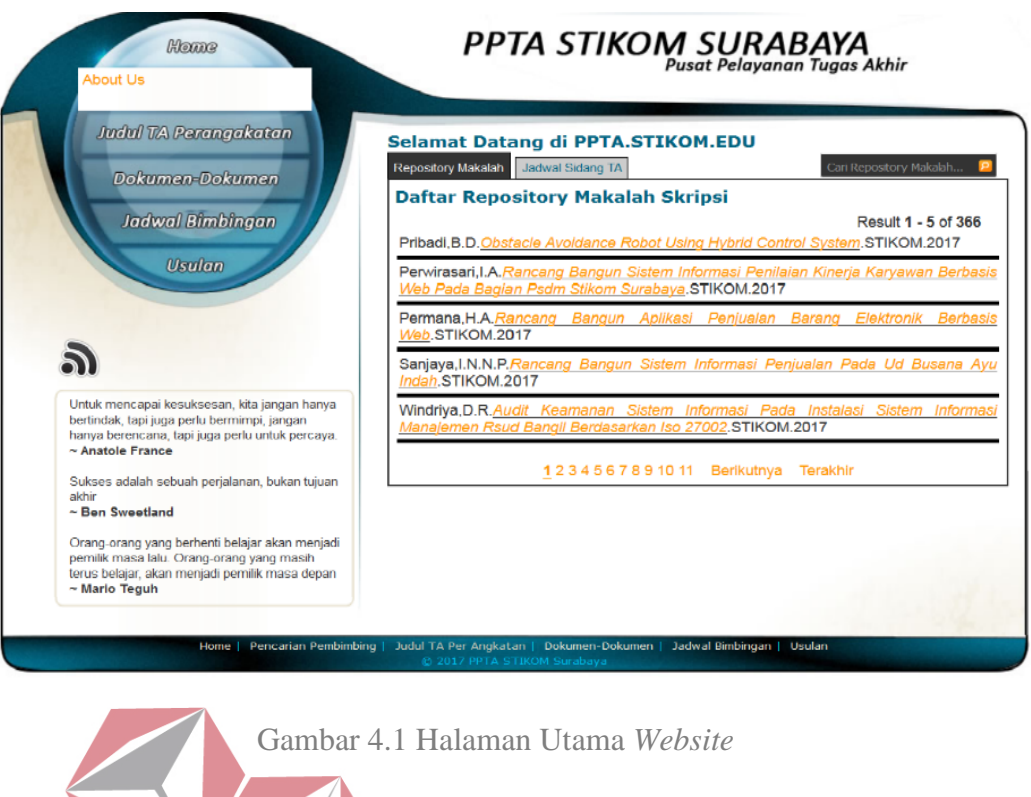

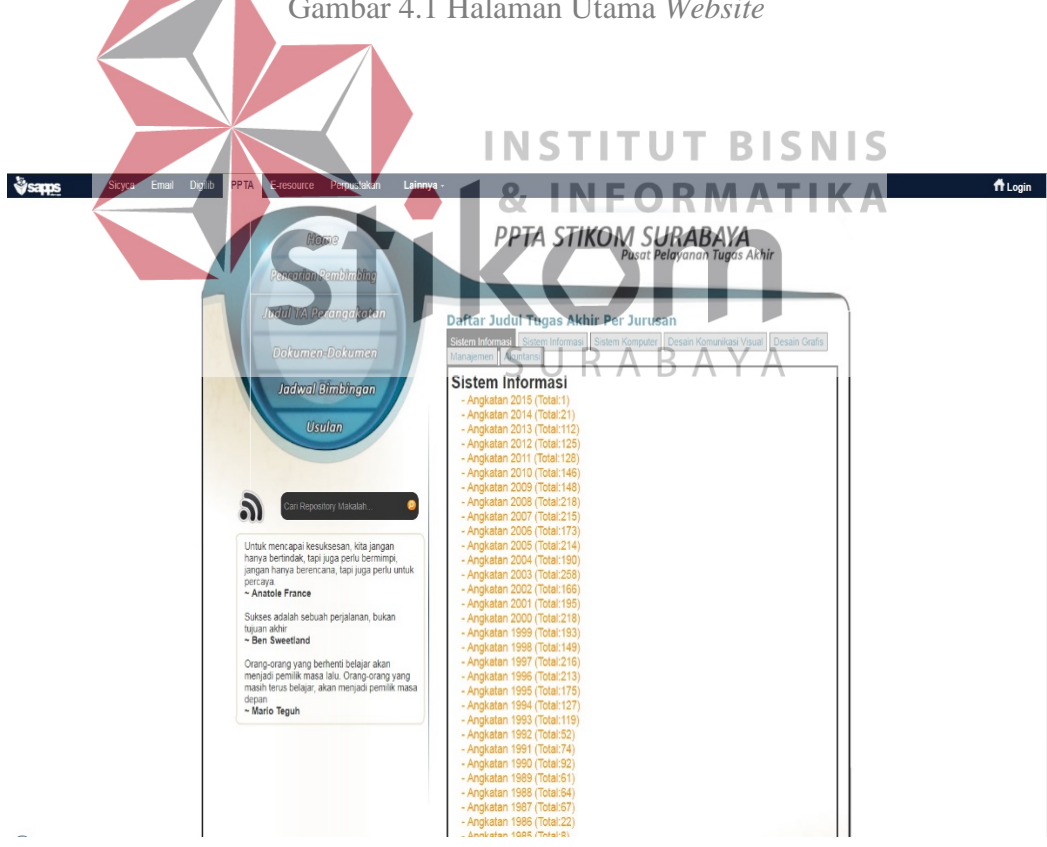

Gambar 4.2 Judul TA perangkatan

Pada halaman utama juga terdapat menu jadwal sidang dipergunakan untuk mahasiswa mengecek jadwal sidangnya setelah mendaftar ke PPTA, menu jadwal sidang dapat dilihat pada gambar 4.3.

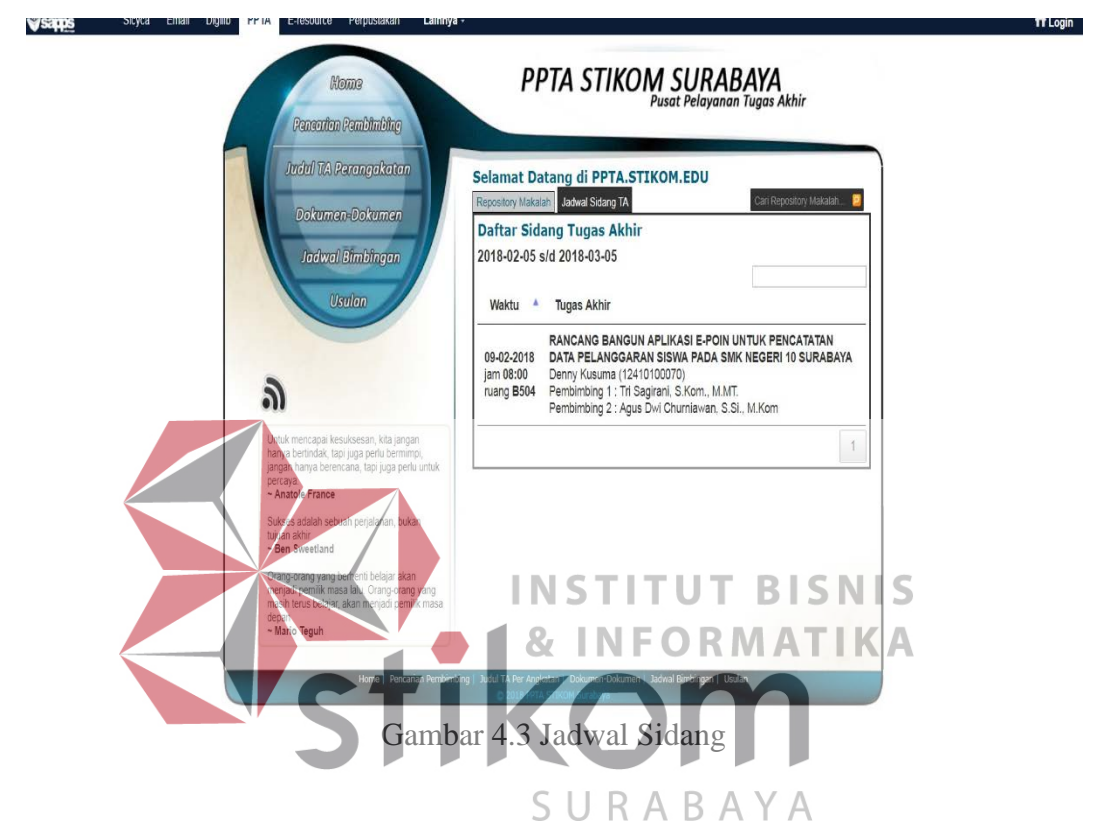

Untuk menu selanjutnya yaitu pencarian pembimbing, menu ini digunakan untuk melihat seberapa banyak jumlah mahasiswa bimbingan yang sudah dimiliki oleh pembimbing serta judul apa yang dipilih oleh mahasiswa tersebut. Sehingga mahasiswa bisa memperkirakan pembimbing mana yang sekiranya cocok untuk dipilih, menu ini dapat dilihat pada gambar 4.4. Mahasiswa juga dapat melihat jadwal bimbingan pembimbing yang ingin dipilih, menu ini dapat dilihat pada gambar 4.5.

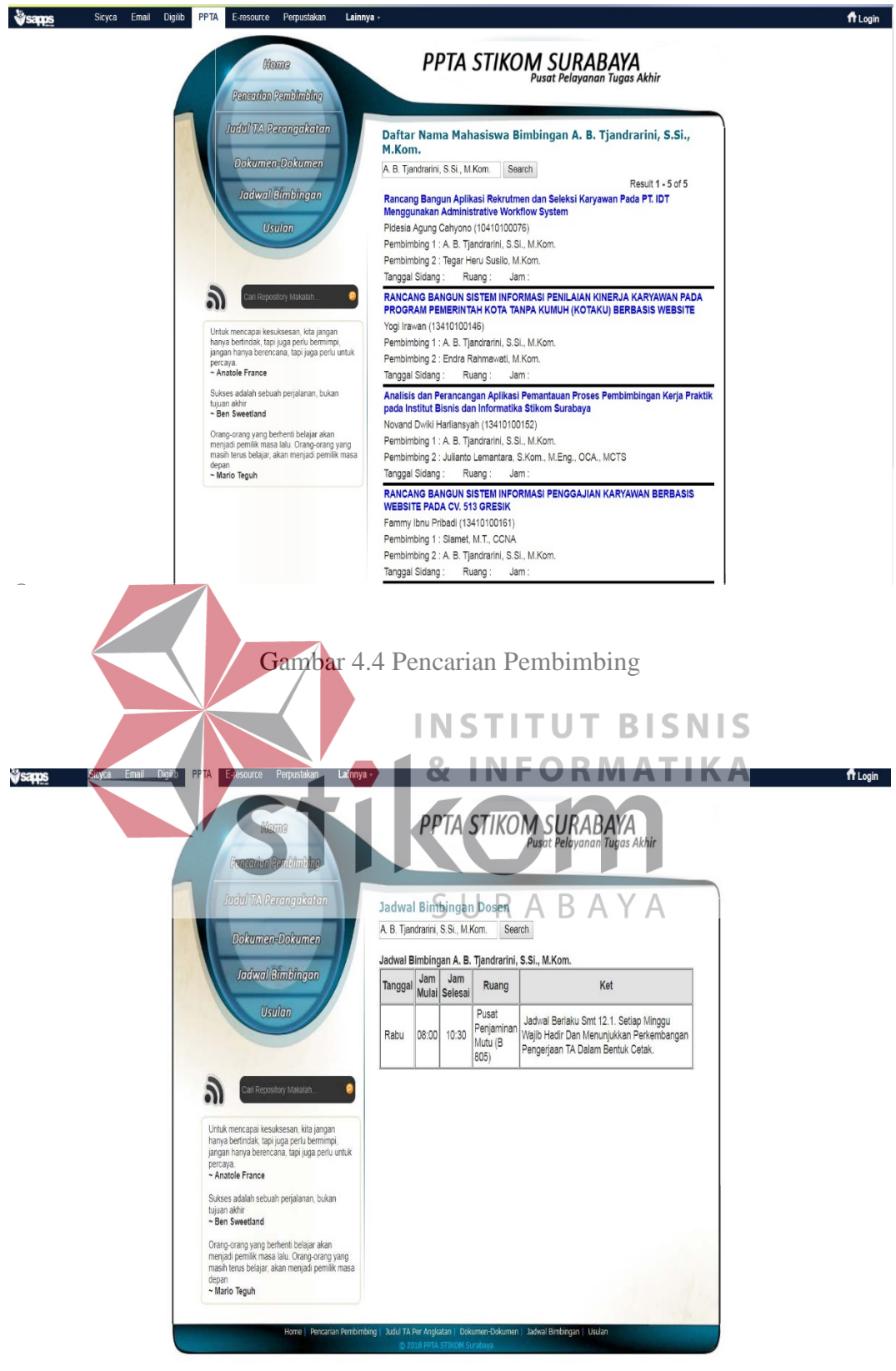

Gambar 4.5 Jadwal Bimbingan

Dua menu terakhir adalah dokumen-dokumen serta usulan topik tugas akhir yang dapat dipilih oleh mahasiswa. Menu ini digunakan untuk mempermudah mahasiswa mencari contoh dokumen tugas akhir, serta melihat apa saja topik usulan yang dapat dipilih apabila mahasiswa masih belum memiliki judul tugas akhirnya, Menu ini dapat dilihat pada gambar 4.6 dan 4.7.

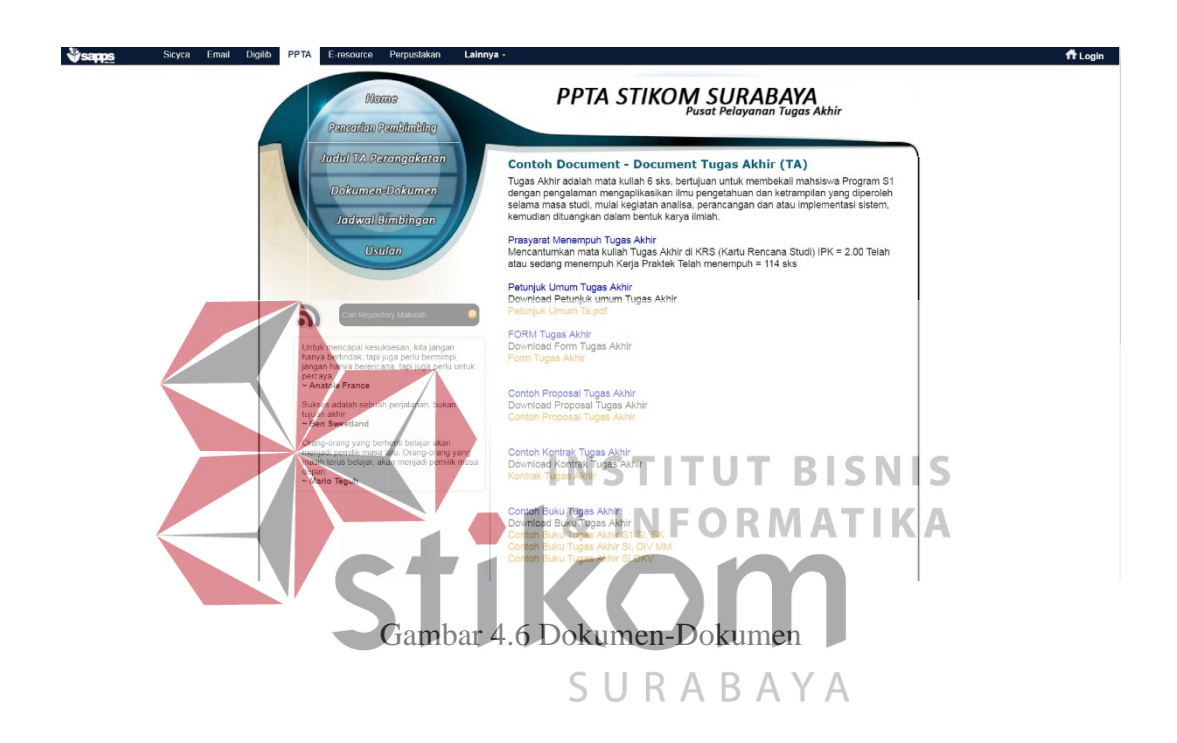

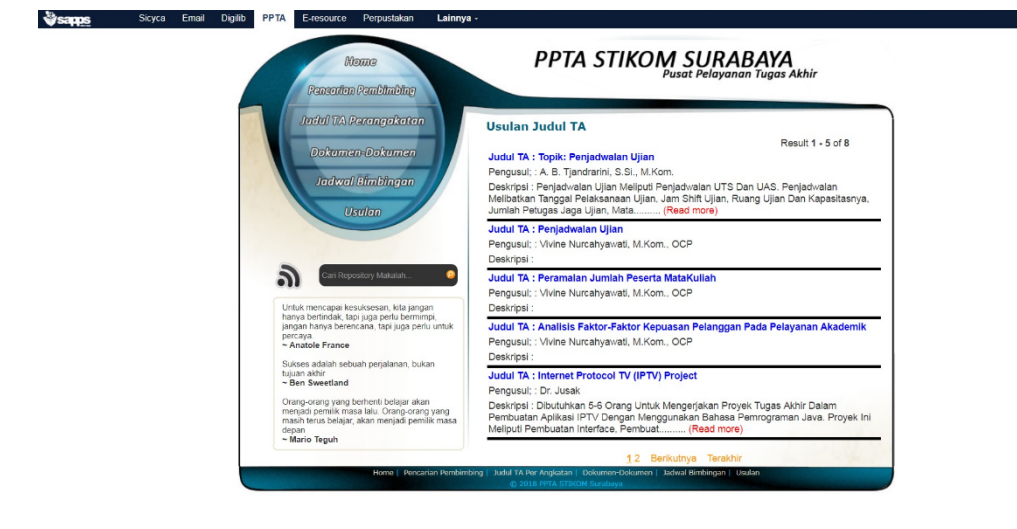

Gambar 4.7 Usulan Topik

ft Login

#### **4.3 Gambaran Umum Responden**

Dalam penelitian ini responden berasal dari mahasiswa Sistem Informasi Stikom Surabaya yang sedang mengambil mata kuliah tugas akhir pada semester genap tahun akademik 2016/2017 (162). Mahasiswa sistem informasi yang sedang mengambil mata kuliah tugas akhir pada semester tersebut terdiri atas beberapa angkatan, mulai dari angkatan 2008 hingga 2015, tetapi yang paling banyak adalah angkatan 2012 dan 2013.

#### **4.4** *Website Quality* **(X)**

*Website Quality* (Kualitas *website*) dalam penelitian ini terdiri dari 3 dimensi yaitu: *Usability* (Kualitas Penggunaan), *Information Quality* (Kualitas **Informasi**), dan *Interaction Quality* (Kualitas Interaksi).

#### **INSTITUT BISNIS 4.4.1** *Usability* **(X1) INFORMATIKA**

Variabel *usability* dalam penelitian ini memiliki 8 *item* yaitu: mudah dipelajari, jelas dan mudah dipahami, mudah dijelajahi, mudah digunakan, ABA U R tampilan yang menarik, desain yang sesuai dengan *website*, kompetensi yang baik, dan memberikan pengalaman yang positif. Hasil jawaban responden pada variabel *usability* dapat dilihat pada tabel 4.1.

| N <sub>0</sub> | <b>Item</b> |                | <b>Skor Jawaban</b> | <b>Mean</b> | <b>StDev</b> |       |     |     |
|----------------|-------------|----------------|---------------------|-------------|--------------|-------|-----|-----|
|                |             |                | $\mathbf 2$         | 3           | 4            | 5     |     |     |
|                | Mudah       | 5              | 17                  | 30          | 69           | 14    | 3.5 | 0.9 |
| 1              | dipelajari  | 3.7%           | 12.5%               | 22.2%       | 51.1%        | 10.3% |     |     |
|                | Jelas dan   | $\overline{2}$ | 23                  | 46          | 54           | 10    |     |     |
| $\overline{2}$ | mudah       | 1.4%           | 17%                 | 34%         | 40%          | 7.4%  | 3.3 | 0.9 |
|                | dipahami    |                |                     |             |              |       |     |     |
| 3              | Mudah       | $\overline{2}$ | 16                  | 58          | 40           | 19    | 3.4 | 0.9 |

Tabel 4.1 Hasil Jawaban Responden pada Variabel *Usability*

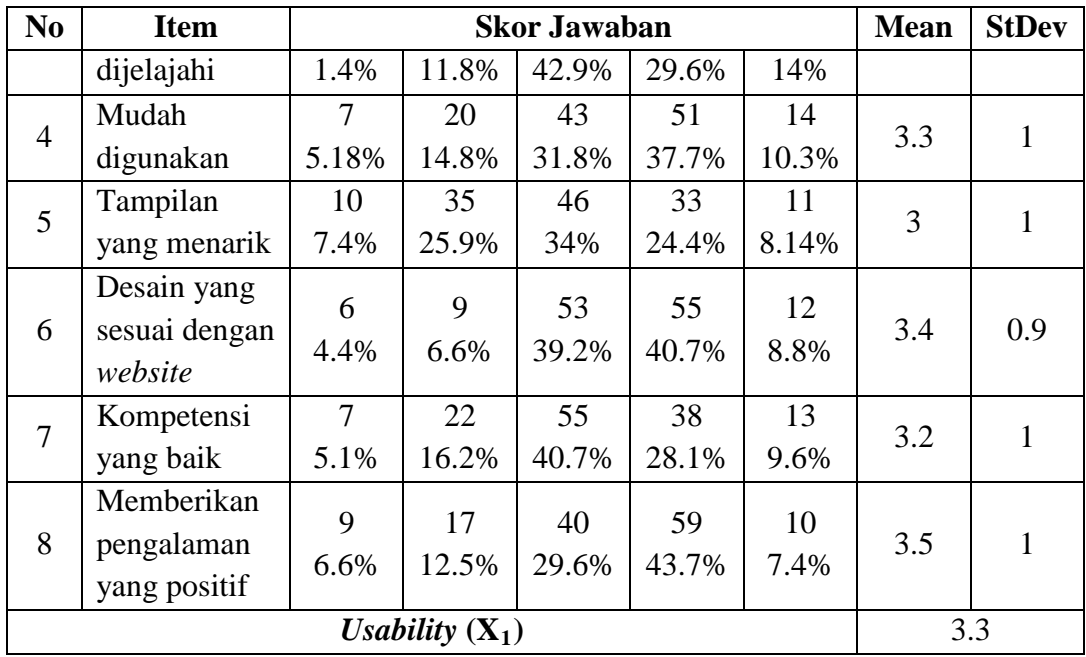

Keterangan: Berdasarkan tabel 4.1 dapat menunjukkan bahwa variabel *usability* berada pada skor 3.3 (cukup setuju), maka hal tersebut dapat dikatakan bahwa sebagian besar responden memiliki kecenderungan untuk memilih cukup setuju pada kuesioner yang berisi tentang *website* memiliki *usability* (kegunaan) yang cukup baik.

## **4.4.2** *Information Quality*  $(X_2)$

Variabel *information quality* dalam penelitian ini memiliki 7 *item* yaitu: informasi yang akurat, informasi yang dapat dipercaya, informasi yang *up to date*, informasi yang relevan, informasi yang mudah dipahami, informasi yang detail, dan informasi dalam format yang rapi. Hasil jawaban responden pada variabel *information quality* dapat dilihat pada tabel 4.2.

| N <sub>0</sub> | <b>Item</b>                               |                        | <b>Skor Jawaban</b>         | <b>Mean</b> | <b>StDev</b>                    |             |     |              |
|----------------|-------------------------------------------|------------------------|-----------------------------|-------------|---------------------------------|-------------|-----|--------------|
|                |                                           | $\mathbf{1}$           | $\overline{2}$              | 3           | $\overline{\mathbf{4}}$         | 5           |     |              |
| $\mathbf{1}$   | Informasi<br>yang akurat                  | 6<br>4.4%              | 10<br>7.4%                  | 30<br>22.2% | 77<br>57%                       | 12<br>8.8%  | 3.5 | 0.9          |
| 2              | Informasi<br>yang dapat<br>dipercaya      | $\mathbf{1}$<br>0.7%   | 12<br>8.8%                  | 39<br>28.8% | 60<br>44.4%                     | 23<br>17%   | 3.6 | 0.8          |
| 3              | <b>Informasi</b><br>yang up to<br>date    | 11<br>8.1%             | 33<br>24.4%                 | 43<br>31.8% | 36<br>26.6%                     | 12<br>8.8%  | 3   | $\mathbf{1}$ |
| $\overline{4}$ | <b>Informasi</b><br>yang<br>relevan       | 6<br>4.4%              | 19<br>14%                   | 48<br>35.5% | 52<br>38.5%                     | 10<br>7.4%  | 3.3 | 0.9          |
| 5              | Informasi<br>yang mudah<br>dipahami       | $\overline{3}$<br>2.2% | 14<br>10.3%                 | 39<br>28.8% | 63<br>46.6%                     | 16<br>11.8% | 3.5 | 0.9          |
| 6              | Informasi<br>yang detail                  | 6<br>4.4%              | 19<br>14%                   | 55<br>40.7% | 43<br>31.8%                     | 12<br>8.8%  | 3.2 | 0.9          |
| $\overline{7}$ | Informasi<br>dalam<br>format yang<br>rapi | $\overline{5}$<br>3.7% | 18<br>$13.3\%$              | 1345        | $\sqrt{66}$<br>25.1% 48.8% 8.8% | $B_2S$      |     | 0.9          |
|                |                                           |                        | Information Quality $(X_2)$ |             |                                 |             |     | 3.3          |
|                |                                           |                        |                             |             |                                 |             |     |              |

SURABAYA

Keterangan:

Berdasarkan tabel 4.2 dapat menunjukkan bahwa variabel *information quality*  berada pada skor 3.3 (cukup setuju), maka hal tersebut dapat dikatakan bahwa sebagian besar responden memiliki kecenderungan untuk menyetujui pernyataan pada kuesioner yang berisi tentang *website* memiliki *information quality* (kualitas informasi) yang cukup baik.

#### **4.4.3** *Interaction Quality*  $(X_3)$

Variabel *interaction quality* dalam penelitian ini memiliki 7 *item* yaitu: reputasi yang baik, keamanan dari virus, keamanan terhadap informasi pribadi, ruang untuk personalisasi pengguna, ruang untuk komunitas, ruang untuk berkomunikasi dengan organisasi, dan pelayanan yang sesuai. Hasil jawaban responden pada variabel *interaction quality* dapat dilihat pada tabel 4.3.

| N <sub>0</sub> | <b>Item</b>                 |                | <b>Skor Jawaban</b> | <b>Mean</b> | <b>StDev</b>                     |                                                          |     |              |  |  |
|----------------|-----------------------------|----------------|---------------------|-------------|----------------------------------|----------------------------------------------------------|-----|--------------|--|--|
|                |                             | $\mathbf{1}$   | $\overline{2}$      | 3           | $\overline{\mathbf{4}}$          | 5                                                        |     |              |  |  |
| $\mathbf{1}$   | Reputasi                    | $\overline{7}$ | 13                  | 41          | 57                               | 17                                                       | 3.4 | $\mathbf{1}$ |  |  |
|                | yang baik                   | 5.1%           | 9.6%                | 30.3%       | 42.2%                            | 12.5%                                                    |     |              |  |  |
| $\overline{2}$ | Keamanan                    | $\overline{2}$ | 12                  | 54          | 44                               | 23                                                       | 3.5 | 0.9          |  |  |
|                | dari virus                  | 1.4%           | 8.8%                | 40%         | 32.5%                            | 17%                                                      |     |              |  |  |
|                | Keamanan                    |                |                     |             |                                  |                                                          |     |              |  |  |
| 3              | terhadap                    | $\overline{3}$ | 24                  | $N_{65}$    | $\overline{1}$ 33 $\overline{1}$ | $B \uparrow 6$ N I S<br>1 74%   K $\lambda$ <sup>3</sup> |     | 0.8          |  |  |
|                | <i>informasi</i>            | 2.2%           | 17.7%               | 48.1%       | 24.4% 7.4%                       |                                                          |     |              |  |  |
|                | pribadi                     |                |                     |             |                                  |                                                          |     |              |  |  |
| $\overline{4}$ | Ruang untuk                 | 13             | 32                  | 50          | 29                               |                                                          |     |              |  |  |
|                | memberikan                  | 9.6%           | 23.7%               |             |                                  |                                                          | 2.9 | $\mathbf{1}$ |  |  |
|                | masukan                     |                |                     | $S^{37\%}R$ | $A^{1}B^{9}A$                    | $\sqrt{8.1\%}$                                           |     |              |  |  |
|                | Ruang untuk                 | 14             | 33<br>24.4%         | 43<br>31.8% | 38                               | $\overline{7}$                                           |     | $\mathbf{1}$ |  |  |
| 5              | komunitas                   | 10.3%          |                     |             | 28.1%                            | 5.1%                                                     | 2.9 |              |  |  |
|                | organisasi                  |                |                     |             |                                  |                                                          |     |              |  |  |
|                | Ruang untuk                 |                |                     |             |                                  |                                                          |     |              |  |  |
|                | berkomunika                 | 17             | 33                  | 41          | 39                               | 5                                                        |     |              |  |  |
| 6              | si dengan                   | 12.5%          | 24.4%               | 30.3%       | 28.8%                            | 3.7%                                                     | 2.8 | $\mathbf{1}$ |  |  |
|                | komunitas                   |                |                     |             |                                  |                                                          |     |              |  |  |
|                | pengguna                    |                |                     |             |                                  |                                                          |     |              |  |  |
| 7              | Pelayanan                   | 5              | 8                   | 39          | 65                               | 18                                                       | 3.6 | 0.9          |  |  |
|                | yang sesuai                 | 3.7%           | 5.9%                | 28.8%       | 48.1%                            | 13.3%                                                    |     |              |  |  |
|                | Interaction Quality $(X_3)$ |                |                     |             |                                  |                                                          |     |              |  |  |

Tabel 4.3 Hasil Jawaban Responden pada Variabel *Interaction Quality*
Keterangan:

Berdasarkan tabel 4.3 dapat menunjukkan bahwa variabel *interaction quality*  berada pada skor 3.1 (cukup setuju), maka hal tersebut dapat dikatakan bahwa sebagian besar responden memiliki kecenderungan cukup setuju pada kuesioner yang berisi tentang *website* memiliki *interaction quality* (kualitas interaksi) yang cukup baik.

# **4.5** *User Satisfaction* **(Y)**

Pada variabel Kepuasan Pengguna (*Customer Satifaction*) dalam penelitian ini terdiri dari 5 *item*, yaitu: Rasa senang saat *website* cepat muncul saat pertama kali dibuka, keinginan untuk mengunjungi *website,* rekomendasi pada rekan untuk mengunjungi *website*, rasa senang saat *website* dapat diakses setiap waktu, dan informasi yang bermanfaat. Hasil jawaban responden pada variabel user satisfaction dapat dilihat pada tabel 4.4. N F O R M AT I K A

| N <sub>0</sub> | <b>Item</b>                                                           | <b>Skor Jawaban</b> |             |             |                         |             | <b>Mean</b> | <b>StDev</b> |
|----------------|-----------------------------------------------------------------------|---------------------|-------------|-------------|-------------------------|-------------|-------------|--------------|
|                |                                                                       | 1                   | 2           | 3           | $\overline{\mathbf{4}}$ | 5           |             |              |
| $\mathbf{1}$   | Rasa senang<br>saat website<br>cepat muncul<br>saat pertama<br>dibuka | 6<br>4.4%           | 14<br>10.3% | 22<br>16.2% | 59<br>43.7%             | 34<br>25.1% | 3.7         | 1            |
| $\overline{2}$ | Keinginan<br>untuk<br>mengunjungi<br>website                          | 6<br>4.4%           | 10<br>7.4%  | 28<br>20.7% | 65<br>48.1%             | 26<br>19.2% | 3.7         | 1            |
| 3              | Rekomendasi<br>pada rekan<br>untuk<br>mengunjungi<br>website          | 5<br>3.7%           | 8<br>5.9%   | 39<br>28.8% | 66<br>48.8%             | 17<br>12.5% | 3.6         | 0.9          |

Tabel 4.4 Hasil Jawaban Responden pada Variabel *user satisfaction*

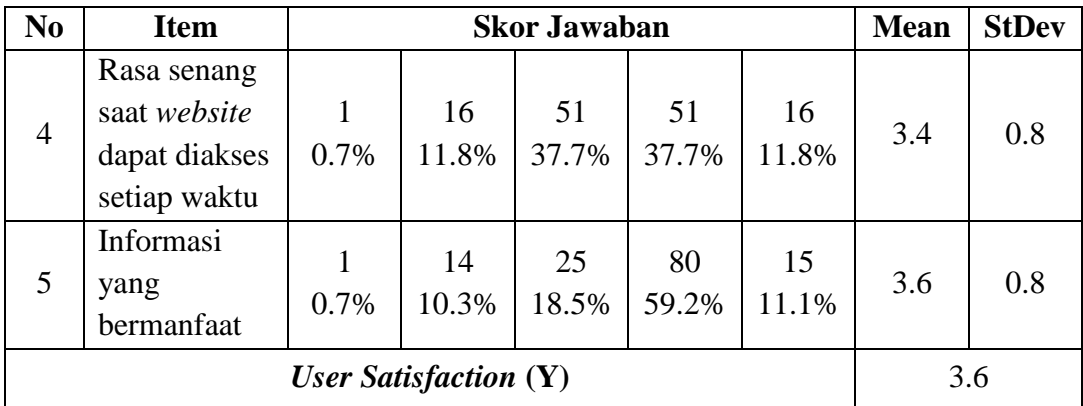

### Keterangan:

Berdasarkan tabel 4.4 dapat menunjukkan bahwa variabel *user satisfaction* berada pada skor 3.6 (cukup setuju), maka hal tersebut dapat dikatakan bahwa sebagian besar responden memiliki kecenderungan untuk menyetujui pernyataan pada kuesioner yang berisi tentang *website* memiliki *user satisfaction* (kepuasan **BISNIS** pengguna) yang cukup baik. NFORMATIKA **4.6 Uji Validitas dan Reliabilitas 4.6.1 Uji Validitas** SURABAYA

Uji validitas digunakan untuk mengetahui valid tidaknya instrumen pengukuran. Prasyarat yang harus terpenuhi agar setiap *item* pernyataan bernilai valid adalah  $r_{hitung} > r_{tablel}$ .

Uji validitas dilakukan menggunakan *Pearson Correlation* pada masingmasing variabel yaitu *Usability*  $(X_1)$ , *Information Quality*  $(X_2)$ , *Interaction Quality* (X3), *Custumer Satisfaction* (Y) melalui program SPSS.

Berikut ini adalah hasil data kuesioner yang telah dilakukan uji validitas pada setiap *item* menggunakan aplikasi SPSS, hasil tabel dari SPSS dapat dilihat pada halaman Lampiran:

| <b>Variabel</b>    | <b>Item</b>    | <b>Korelasi</b> | Keterangan                       |       |
|--------------------|----------------|-----------------|----------------------------------|-------|
|                    |                | r-hitung        | r-tabel                          |       |
|                    | $\mathbf{1}$   | 0,573           | 0,1678                           | Valid |
|                    | $\overline{2}$ | 0,612           | 0,1678                           | Valid |
|                    | 3              | 0,597           | 0,1678                           | Valid |
| <b>Usability</b>   | $\overline{4}$ | 0,591           | 0,1678                           | Valid |
| $(X_1)$            | 5              | 0,669           | 0,1678                           | Valid |
|                    | 6              | 0,580           | 0,1678                           | Valid |
|                    | $\overline{7}$ | 0,728           | 0,1678                           | Valid |
|                    | 8              | 0,598           | 0,1678                           | Valid |
|                    | $\mathbf{1}$   | 0,568           | 0,1678                           | Valid |
|                    | $\overline{2}$ | 0,583           | 0,1678                           | Valid |
| Information        | 3              | 0,606           | 0,1678                           | Valid |
| Quality            | $\overline{4}$ | 0,746           | 0,1678                           | Valid |
| $(X_2)$            | 5 <sub>2</sub> | 0,708           | 0,1678                           | Valid |
|                    | $\overline{6}$ | 0,644           | 0,1678                           | Valid |
|                    | $\overline{7}$ | 0,396           | B <sub>0</sub> 4678 <sub>A</sub> | Valid |
|                    | $\mathbf{1}$   | 0,419           | 0,1678                           | Valid |
|                    | $\overline{2}$ | 0,499           | 0,1678                           | Valid |
| <b>Interaction</b> | 3              | 0,584           | 0,1678                           | Valid |
| Quality            | $\overline{4}$ | 0,761           | 0,1678                           | Valid |
| $(X_3)$            | 5              | 0,685           | 0,1678                           | Valid |
|                    | 6              | 0,710           | 0,1678                           | Valid |
|                    | $\overline{7}$ | 0,338           | 0,1678                           | Valid |
|                    | $\mathbf{1}$   | 0,591           | 0,1678                           | Valid |
| <b>Information</b> | $\overline{2}$ | 0,661           | 0,1678                           | Valid |
| Quality(Y)         | 3              | 0,682           | 0,1678                           | Valid |
|                    | $\overline{4}$ | 0,579           | 0,1678                           | Valid |
|                    | 5              | 0,725           | 0,1678                           | Valid |

Tabel 4.5 Hasil Uji Validitas pada Semua Variabel

Pada uji validitas penelitian ini menggunakan batasan r-tabel dengan signifikasi 0,05 dan uji 2 sisi. Jika jumlah responden (n) adalah 135 orang, maka nilai batasan  $r_{table}$  sebesar 0,1678. Hasil uji  $r_{hitung}$  harus lebih besar dibandingkan dengan  $r_{table}$  agar bernilai valid. Apabila  $r_{hitung}$  bernilai lebih kecil dari  $r_{table}$ , maka *item* tersebut bernilai tidak valid dan harus dikeluarkan dari data semula agar dapat dilakukan pengujian ulang agar semua *item* dapat bernilai valid

Berdasarkan tabel di atas dapat diambil kesimpulan bahwa seluruh *item*  pada tiap variabel bernilai valid. Hal ini menunjukkan bahwa seluruh *item* dapat digunakan dalam penelitian.

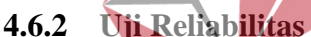

Uji reliabilitas digunakan untuk menguji konsistensi suatu variabel. Variabel dapat dikatakan reliabel apabila hasil jawaban seorang responden tetap konsisten walaupun kuesioner dibagikan pada waktu yang berbeda. Apabila variabel kuesioner dikatakan tidak reliabel maka instrumen tersebut dinilai tidak konsisten sehingga hasil jawaban responden tidak dapat dipercaya.

Uji reliabilitas yang digunakan pada penelitian ini yaitu menggunakan metode *Cronbach Alpha*. Berikut ini adalah hasil data kuesioner yang telah dilakukan uji validitas pada setiap variabel menggunakan aplikasi SPSS, hasil dari tabel SPSS dapat dilihat pada halaman Lampiran:

| Variabel                           | <b>Koefisien Reliabilitas</b> | Keterangan          |
|------------------------------------|-------------------------------|---------------------|
| Usability $(X_1)$                  | 0,770                         | Reliabilitas Tinggi |
| <i>Information Quality</i> $(X_2)$ | 0.713                         | Reliabilitas Tinggi |

Tabel 4.6 Hasil Uji Reliabilitas pada Semua Variabel

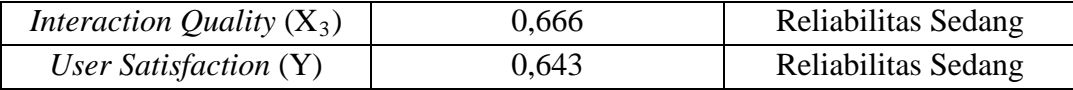

Jika alpha di bawah 0,50 maka bernilai rendah atau tidak reliabel. Jika alpha diantara 0,50 – 0,70 maka bernilai reliabilitas sedang. Jika alpha diantara 0,70 - 0,90 maka bernilai reliabilitas tinggi. Jika alpha di atas 0,90 maka bernilai reliabilitas sempurna.

Berdasarkan tabel di atas dapat disimpulkan bahwa setiap variabel memiliki tingkat reliabilitas yang tinggi dan sedang. Hal tersebut dapat dibuktikan bahwa nilai *Cronbach Alpha* pada setiap variabel memiliki angka diantara 0,70 - 0,90 dan 0,50 - 0,70.

**4.7 Uji Asumsi** Model regresi linear berganda dapat disebut sebagai model yang baik jika model tersebut memenuhi asumsi linieritas, normalitas data, multikolinieritas, IK A heteroskedastisitas, dan autokorelasi. SURABAYA

# **4.7.1 Uji Normalitas Data**

Uji normalitas digunakan untuk mengetahui apakah populasi data yang digunakan memiliki distribusi normal atau tidak. Model regresi yang memiliki distribusi normal akan menghasilkan grafik dengan titik-titik yang mengikut garis diagonal. Jika model regresi memiliki distribusi yang tidak normal maka menghasilkan grafik dengan titik-titik yang tidak mengikuti garis normal.

Uji normalitas pada penelitian ini menggunakan aplikasi SPSS untuk menghasilkan grafik *P-P Plot of Regression Standarized Residual*.

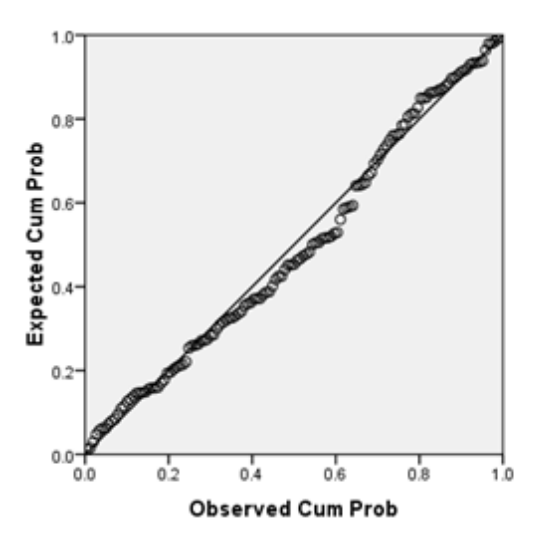

Gambar 4.8 Uji Normalitas Grafik *P-P Plot*

Pada gambar 4.8 dapat dilihat bahwa model regresi memenuhi asumsi normalitas. Hal tersebut dapat dibuktikan bahwa pada grafik *P-P Plot* terlihat titik-titik yang mengikuti dan mendekati garis diagonalnya. Namun dalam uji normalisasi data, kebanyakan orang salah menyimpulkan hasil dari grafik Normal P-P Plot yang mengakibatkan argumen tersebut tidak valid. Untuk membuktikan uji normalisasi data tersebut valid, maka juga harus disertakan melakukan uji normalisasi data dengan menggunakan persamaan Kolmogrov-Smirnov seperti pada Tabel 4.7.

Berdasarkan hasil dari uji normalitas dengan menggunakan One-Sample Kolmogorov-Smimov Test pada Tabel 4.7, diperoleh nilai Asymp.Sig.(2-tailed) sebesar 0,3 yaitu lebih besar dari nilai 0,05. Dari hasil tersebut, maka dapat disimpulkan data berdistribusi normal dan model regresi tersebut telah memenuhi asumsi uji normalisasi data.

### Tabel 4.7 Uji Kolmogorov

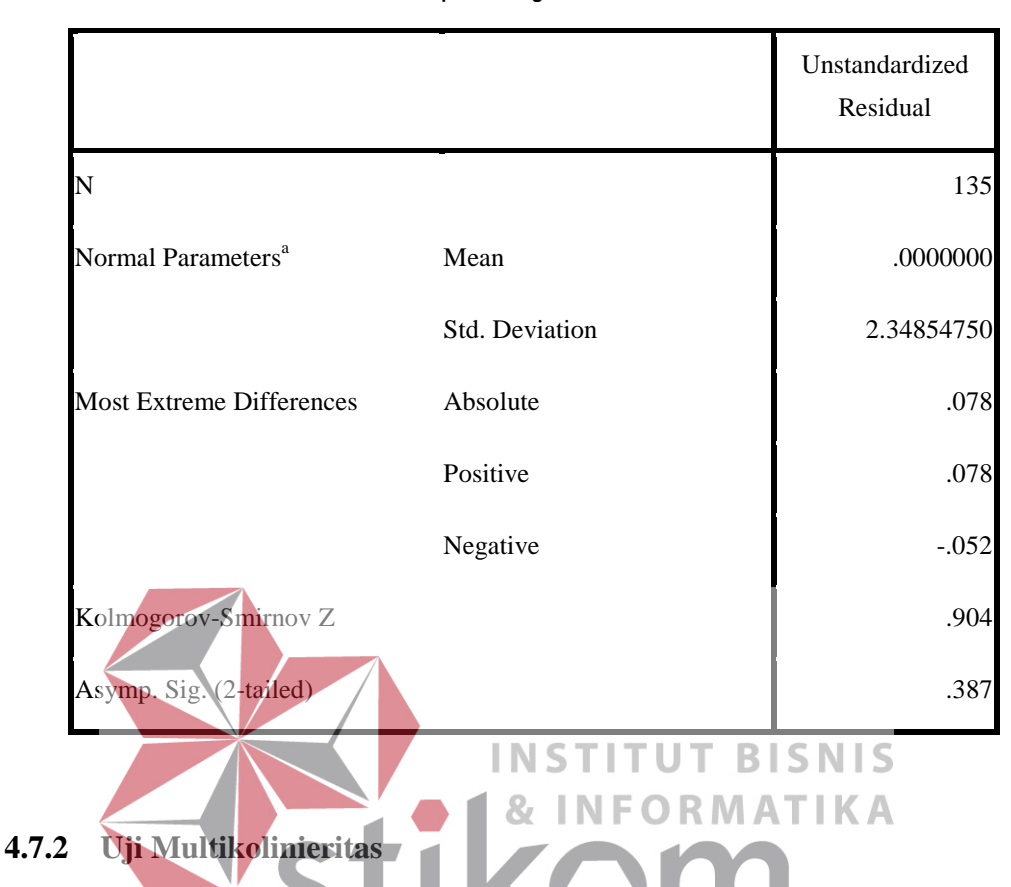

#### **One-Sample Kolmogorov-Smirnov Test**

Uji multikolinieritas digunakan untuk mengetahui apakah variabel bebas (X) memiliki hubungan linear dengan variabel bebas lainnya  $(X_1, X_2, X_3)$ . Prasyarat yang harus terpenuhi dalam model regresi adalah tidak adanya penyimpangan asumsi klasik multikolinieritas antar variabel bebas dalam model regresi dengan ketentuan sebagai berikut:

1. Nilai *Tolerance* > 0,10, dan

2. *Variance Inflation Factor* (VIF) < 10.

Uji Multikolinieritas pada penelitian ini menggunakan aplikasi SPSS dengan hasil pada Tabel 4.8.

Tabel 4.8 Uji Multikolinieritas

#### **Coefficientsa**

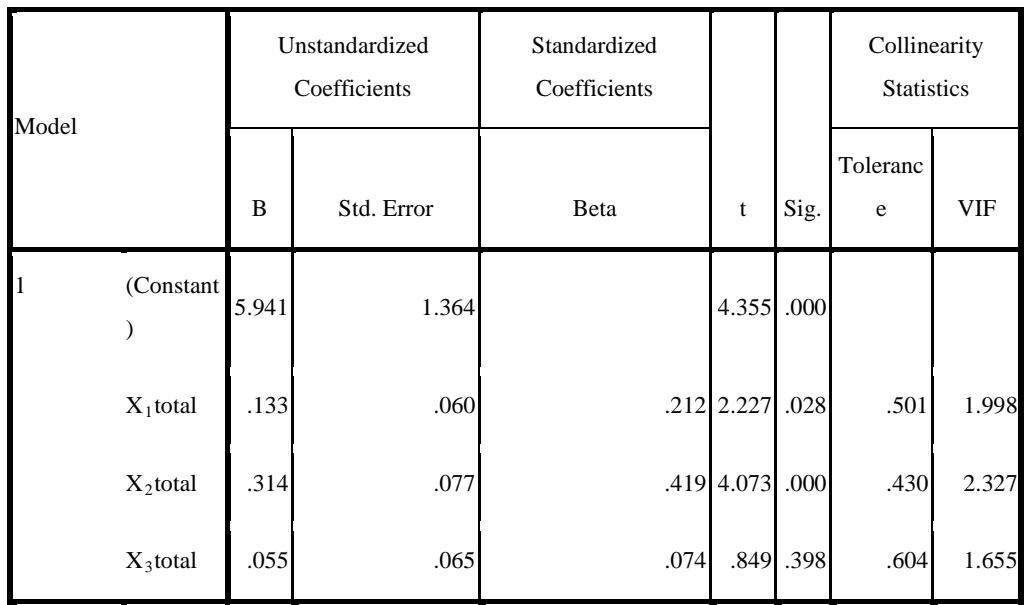

Dari tabel 4.8 diperoleh hasil bahwa tidak terjadi penyimpangan asumsi klasik multikolinieritas. Hal tersebut dapat dibuktikan dengan melihat tabel di atas bahwa nilai *tolerance* > 0.10 dan VIF < 10. N F O R M A T I K A **4.7.3 Uji Heteroskedastisitas**

Uji Heteroskedastisitas digunakan Runtuk mengetahui apakah model regresi memiliki penyimpangan asumsi klasik heteroskedastisitas atau tidak. Prasyarat yang harus terpenuhi dalam model regresi adalah tidak adanya gejala heterokedastisitas berupa ketidaksamaan varian dari residual untuk semua pengamatan pada model regresi.

Uji Heteroskedastisitas pada penelitian ini menggunakan aplikasi SPSS untuk menghasilkan *Scatterplot* pada gambar 4.9.

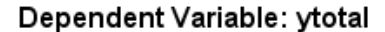

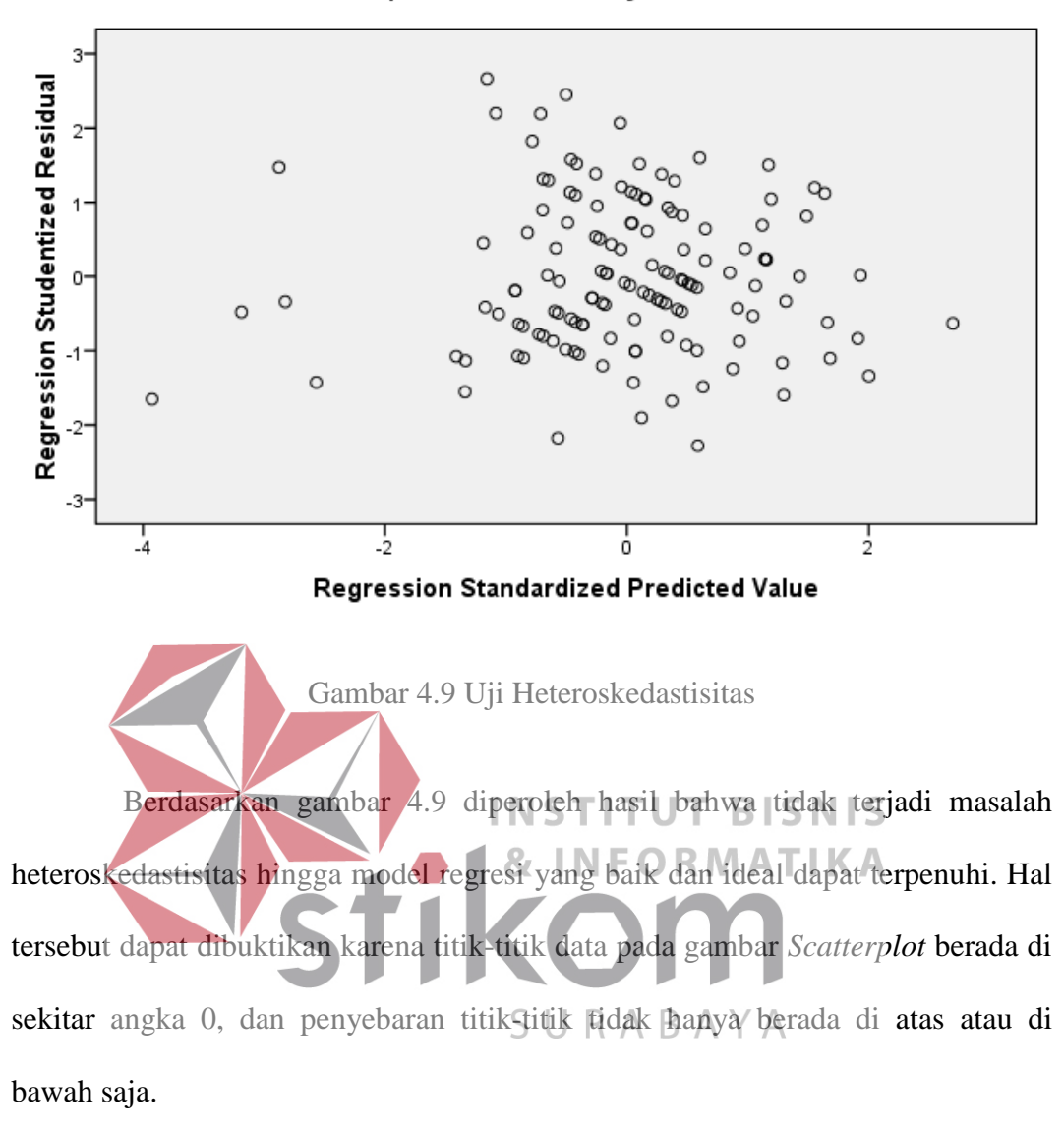

### **4.7.4 Uji Autokorelasi**

Uji autokorelasi digunakan untuk mengetahui apakah model regresi memiliki penyimpangan asumsi klasik autokorelasi atau tidak. Prasyarat yang harus dipenuhi adalah tidak adanya autokorelasi dalam model regresi. Ketentuan yang digunakan dalam pengujian autokorelasi pada metode *Durbin-Watson* adalah sebagai berikut:

- 1. Jika d < dL atau d > (4-dL), maka terdapat autokorelasi
- 2. Jika d berada di antara dU dan (4-dU), maka tidak ada autokorelasi

3. Jika d terletak di antara dL dan dU atau di antara (4-dL) dan (4-dL), maka tidak menghasilkan kesimpulan yang pasti.

Dalam penelitian ini diketahui bahwa nilai dL = 1,6429, dU = 1,7962 dengan populasi sebanyak 135 orang dan variabel bebas sebanyak 5 variabel. Uji *Durbin-Watson* pada penelitian ini menggunakan aplikasi SPSS untuk mencari nilai d dengan hasil pada tabel 4.23.

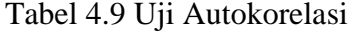

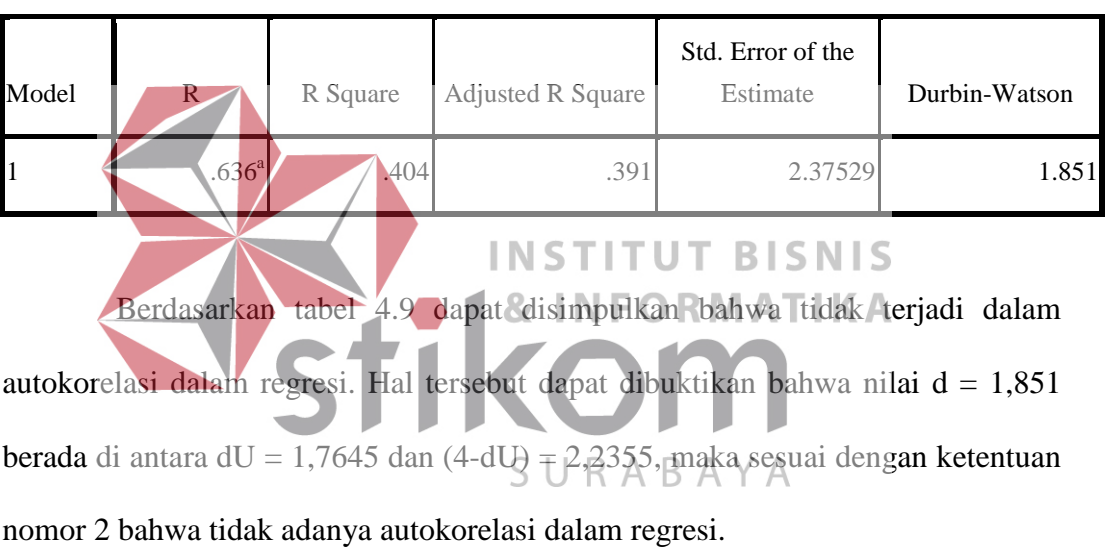

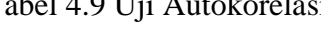

**Model Summaryb**

### **4.7.5 Uji Linieritas**

Uji linieritas digunakan untuk mengetahui apakah salah satu variabel bebas (X) mempunyai hubungan yang linear dengan variabel terikat (Y). Prasyarat yang harus terpenuhi adalah hubungan antara dua variabel bersifat linear dengan ketentuan Signifikasi < 0,05.

Uji linieritas pada penelitian ini menggunakan aplikasi SPSS dengan hasil pada tabel 4.10-4.12 ini.

|                | <b>ANOVA Table</b> |                                |                   |     |                |        |      |  |  |
|----------------|--------------------|--------------------------------|-------------------|-----|----------------|--------|------|--|--|
|                |                    |                                | Sum of<br>Squares | df  | Mean<br>Square | F      | Sig. |  |  |
| ytotal*x1total | Between            | (Combined)                     | 583.618           | 22  | 26.528         | 4.524  | .000 |  |  |
|                | Groups             | Linearity                      | 365.039           |     | 365.039        | 62.248 | .000 |  |  |
|                |                    | Deviation<br>from<br>Linearity | 218.579           | 21  | 10.409         | 1.775  | .030 |  |  |
|                | Within Groups      |                                | 656.796           | 112 | 5.864          |        |      |  |  |
|                | Total              |                                | 1240.415          | 134 |                |        |      |  |  |

Tabel 4.10 Uji Linieritas pada Variabel *Usability*

Tabel 4.11 Uji Linieritas pada Variabel *Information Quality* 

|                |                | <b>ANOVA Table</b>       |                   |                 |                |        |      |
|----------------|----------------|--------------------------|-------------------|-----------------|----------------|--------|------|
|                |                |                          | Sum of<br>Squares | df              | Mean<br>Square | F      | Sig. |
| ytotal*x2total | <b>Between</b> | (Combined)               | 645.963           | $-21$           | 30.760         | 5.847  | .000 |
|                | Groups         | Linearity                | 464.559           |                 | 464.559        | 88.308 | .000 |
|                |                | Deviation<br>from        | 181.404           | 20 <sup>°</sup> | 9.070          | 1.724  | .039 |
|                |                | Linearity $\overline{S}$ | A B               |                 |                |        |      |
|                | Within Groups  |                          | 594.452           | 113             | 5.261          |        |      |
|                | Total          |                          | 1240.415          | 134             |                |        |      |

| Tabel 4.12 Uji Linieritas pada Variabel Interaction Quality |  |  |
|-------------------------------------------------------------|--|--|
|-------------------------------------------------------------|--|--|

**ANOVA Table**

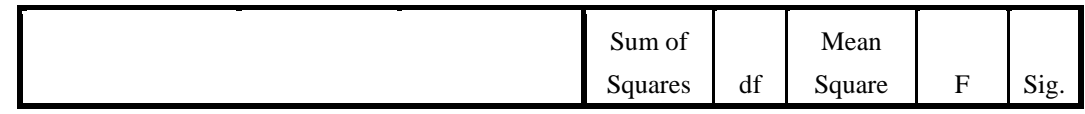

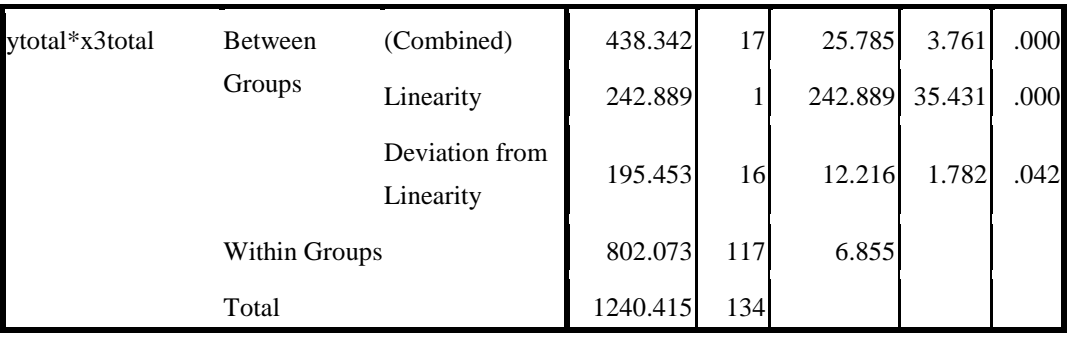

Berdasarkan ketiga tabel 4.10-4.12 diperoleh hasil bahwa ketiga variabel bersifat linear. Hal tersebut dapat dibuktikan bahwa nilai Signifikasi pada tabel Anova lebih kecil dari 0,05.

# **4.8 Analisis Regresi Linier Berganda**

Analisis regresi linier berganda adalah hubungan secara linear antara dua atau lebih variabel/bebas  $(X)$  dengan variabel terikat (Y). Proses menghitung regresi linear berganda ini dilakukan dengan menggunakan aplikasi SPSS untuk ORMATIKA **INF** menghasilkan tabel berikut ini.

Tabel 4.13 *Variables Entered/Removed*

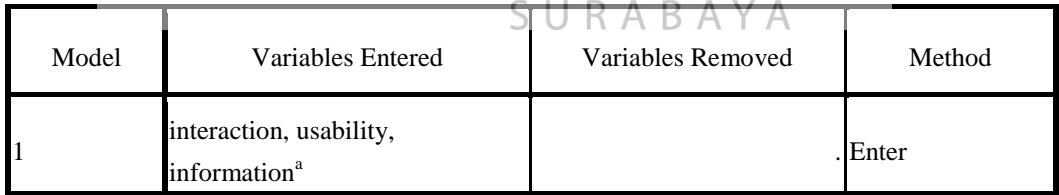

Pada tabel 4.14 menjelaskan tentang variabel yang dimasukkan dan dikeluarkan dari model.

# **4.8.1 Uji Koefisien Determinasi (***R Square***)**

Uji koefisien determinasi digunakan untuk memprediksi seberapa besar kontribusi pengaruh variabel bebas (X) terhadap variabel terikat (Y) dengan syarat hasil dari uji f dalam analisis regresi berganda bernilai signifikan. Apabila uji f bernilai tidak signifikan, maka nilai koefisien determinasi tidak dapat digunakan.

| Model |                   | R Square | Adjusted R<br>Square | Std. Error of the<br>Estimate |
|-------|-------------------|----------|----------------------|-------------------------------|
|       | .636 <sup>a</sup> | 404      |                      | 2.37529                       |

Tabel 4.14 *Model Summary*

Pada tabel 4.14 menjelaskan tentang nilai korelasi ganda (R), koefisien determinasi (*R Square*), koefisien determinasi yang telah sesuai (*Adjusted R Square*), dan ukuran kesalahan prediksi (*Std. Error of the Estimate*).

Berdasarkan tabel di atas dapat ditentukan bahwa nilai *R Square* = 0,705 atau 40%. Nilai tersebut dapat diartikan bahwa variabel *usability, information quality,* dan *interaction quality* memiliki pengaruh terhadap variabel *user satisfaction* sebesar 40%. Sedangkan sisanya sebesar 60% dipengaruhi oleh variabel lain diluar model regresi ini. Besarnya pengaruh variabel lain disebut sebagai error (e) dalam regresi ini. SURABAYA

Perlu diketahui apabila semakin besar nilai *R Square* maka semakin besar pula pengaruh variabel bebas terhadap variabel terikat. Sebaliknya, jika semakin kecil nilai *R Square* maka semakin kecil pula pengaruh variabel bebas terhadap variabel terikat.

### **4.8.2 Uji Serempak (Uji f)**

Uji f digunakan untuk mengetahui pengaruh dari dua variabel bebas (independen) atau lebih secara serempak terhadap variabel terikat (dependen). Ketentuan yang digunakan dalam uji f yaitu:

- 1. Jika nilai signifikasi  $f_{hitung} > f_{tablel}$  dan Sig < 0,05, maka variabel bebas berpengaruh terhadap variabel terikat.
- 2. Apabila nilai  $f_{hitung} < f_{table}$  dan Sig > 0,05, maka variabel bebas tidak berpengaruh terhadap variabel terikat.

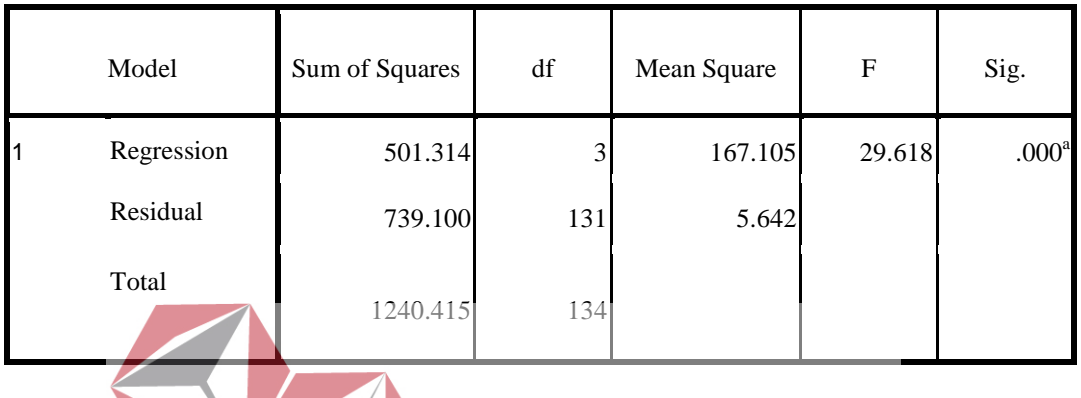

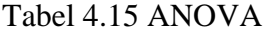

Pada tabel 4.15 menjelaskan tentang pengujian dari ketiga variabel secara serentak (uji F). Berdasarkan tabel 4.15 diperoleh hasil bahwa variabel bebas secara serempak memiliki pengaruh terhadap variabel terikat. Hal ini dapat dibuktikan bahwa nilai  $F_{\text{hitung}}$  29,6 >  $F_{\text{table}} = 2.67$  dan Sig 0,000 < 0,05.

# **4.8.3 Uji Parsial (Uji t)**

Uji t dalam analisis regresi berganda bertujuan untuk mengetahui apakah variabel bebas (X) memiliki nilai yang signifikan terhadap variabel terikat (Y). Ketentuan yang digunakan dalam uji t yaitu:

- 1. Jika nilai  $t_{hitting} > t_{tablel}$  dan Sig. < 0,05, maka variabel bebas berpengaruh terhadap variabel terikat.
- 2. Apabila nilai  $t_{hitung} < t_{table}$  dan Sig. > 0,05, maka variabel bebas tidak berpengaruh terhadap variabel terikat.

| Model |             |       | <b>Unstandardized Coefficients</b> | Standardized<br>Coefficients | t     | Sig. |  |
|-------|-------------|-------|------------------------------------|------------------------------|-------|------|--|
|       |             | B     | Std. Error                         | Beta                         |       |      |  |
| 1     | (Constant)  | 5.941 | 1.364                              |                              | 4.355 | .000 |  |
|       | usability   | .133  | .060                               | .212                         | 2.227 | .028 |  |
|       | information | .314  | .077                               | .419                         | 4.073 | .000 |  |
|       | interaction | .055  | .065                               | .074                         | .849  | .398 |  |

Tabel 4.16 *Coefficients*

Pada tabel 4.16 menjelaskan bahwa hasil output dari ketiga variabel akan digunakan untuk melakukan pengujian secara parsial (uji t). Untuk uji t dalam penelitian ini perlu diketahui bahwa nilai tingkat kepercayaan = 0,05 sedangkan nilai  $t_{table} = 1,978$ . Berdasarkan hasil analisis regresi pada tabel 4.16 untuk variabel *usability* INS **UT BISNIS** bahwa nilai  $t_{hitting}$  2.227  $>$   $t_{table1}$  1,978 dan nilai Sig. 0,028 < 0,05, maka diperoleh hasil bahwa variabel *usability* memiliki pengaruh terhadap variabel *user satisfaction.* SURABAYA

Berdasarkan hasil analisis regresi pada tabel 4.16 untuk variabel *information quality* bahwa nilai  $t_{hitung}$  4.073 >  $t_{table}$  1,978 dan nilai Sig. 0,000 < 0,05, maka diperoleh hasil bahwa variabel *information quality* memiliki pengaruh terhadap variabel *user satisfaction.*

Berdasarkan hasil analisis regresi pada tabel 4.16 untuk variabel *interaction quality* bahwa nilai  $t_{hitung}$  0.849 <  $t_{table}$  1,978 dan nilai Sig. 0,398 > 0,05, maka diperoleh hasil bahwa variabel *interaction quality* tidak memiliki pengaruh terhadap variabel *user satisfaction.*

#### **4.9 Pembahasan**

#### **4.9.1 Pengaruh Variabel** *Usability* **terhadap** *User Satisfaction*

Berdasarkan hasil perhitungan analisis linier berganda pada tabel 4.16 menunjukkan bahwa nilai  $t_{hitung}$  2.227 >  $t_{tablel}$  1,978 dan nilai Sig. 0,028 < 0,05, maka diperoleh hasil bahwa variabel *usability* memiliki pengaruh yang signifikan terhadap variabel *user satisfaction.* Hal tersebut membuktikan bahwa *website*  PPTA mudah untuk dipelajari dan dioperasikan serta memiliki tampilan atau desain yang menarik.

### **4.9.2 Pengaruh Variabel** *Information Quality* **terhadap** *User Satisfaction*

Berdasarkan hasil perhitungan analisis regresi linier berganda pada tabel 4.16 menunjukkan bahwa pilai  $t_{hituna}$  4.073 >  $t_{tablel}$  1,978 dan nilai Sig. 0,000 < 0,05, maka diperoleh hasil bahwa variabel *information quality* memiliki pengaruh yang signifikan terhadap variabel *user satisfaction.* ). Jadi dapat disimpulkan bahwa *website* PPTA sudah memenuhi syarat terpenuhnya kualitas informasi, yaitu *website* memiliki informasi yang akurat, dapat dipercaya, serta mudah dimengerti.

## **4.9.3 Pengaruh Variabel** *Interaction Quality* **terhadap** *User Satisfaction*

Berdasarkan hasil perhitungan analisis regresi linier berganda pada tabel 4.16 menunjukkan bahwa nilai  $t_{hitung}$  0.849 <  $t_{table}$  1,978 dan nilai Sig. 0,398 > 0,05, maka diperoleh hasil bahwa variabel *interaction quality* tidak memiliki pengaruh yang signifikan terhadap variabel *user satisfaction.* Dari hal tersebut membuktikan bahwa, *website* PPTA masih belum dapat memenuhi keinginan pengguna, dikarenakan *website* PPTA tidak memberikan ruang untuk diskusi antar mahasiswa dan menyampaikan keluhan atau saran kepada pengelola.

### **4.9.4 Model Analisis**

Model yang dihasilkan dari analisis di atas adalah sebagai berikut:

 $Y = 5.941a + 0.133X_1 + 0.314X_2 + 0.055X_3$ 

Keterangan:

- a. Nilai konstanta menunjukkan nilai sebesar 5.941 artinya jika nilai variabel bebas adalah nol, maka variabel terikat bernilai 5.941.
- b. Nilai variabel kualitas penggunaan adalah 0.133 artinya jika nilai kualitas penggunaan ditingkatkan sebesar 0,1 satuan, maka tingkat kualitas akan meningkat sebesar 0.133 satuan dengan asumsi variabel bebas lainnya tetap.
- c. Nilai variabel kualitas informasi adalah 0.314 artinya jika nilai kualitas informasi ditingkatkan sebesar 0,1 satuan, maka tingkat kualitas akan meningkat sebesar 0.314 satuan dengan asumsi variabel bebas lainnya tetap.
- d. Nilai variabel kualitas interaksi adalah 0.055 Artinya jika nilai kualitas interaksi ditingkatkan sebesar 0,1 satuan, maka tingkat kualitas akan meningkat sebesar 0.055 satuan dengan asumsi variabel bebas lainnya tetap.

### **BAB V**

#### **PENUTUP**

# **5.1 Kesimpulan**

Berdasarkan hasil penelitian yang telah dilaksanakan, maka dapat diambil kesimpulan sebagai berikut:

- 1. Variabel kualitas kegunaan dan kualitas informasi memiliki pengaruh yang positif terhadap kepuasan mahasiswa, artinya setiap adanya peningkatan kualitas kegunaan, maka semakin meningkat pula kepuasan mahasiswa. Sedangkan variabel kualitas interaksi tidak berpengaruh terhadap kepuasan mahasiswa.
- 2. Dari hasil tersebut maka penulis memiliki beberapa rekomendasi kepada **INSTITUT BISNIS** pihak pengelola *website* PPTA, untuk dapat lebih meningkatkan lagi kualitas kegunaan dan kualitas informasi *websitenya*, yaitu dengan memperbarui desain *website* dan selalu memperbarui informasi yang disajikan.

# **5.2 Saran**

Berdasarkan hasil jawaban kuesioner dari responden, maka peneliti dapat memberikan saran sebagai berikut:

1. *Website* yang baik adalah *website* yang memiliki tempat untuk memberikan masukan terhadap apa yang kurang dari *website* tersebut. Oleh karena itu saran dari penulis, pihak pengelola bisa menambahkan halaman *feedback* untuk mahasiswa apabila ingin memberikan masukan kepada pihak pengelola.

2. Peneliti saat ini menyarankan kepada peneliti selanjutnya yang ingin mengambil bidang yang sama agar dapat menambahkan metode maupun variabel baru agar dapat menghasilkan penelitian yang lebih baik.

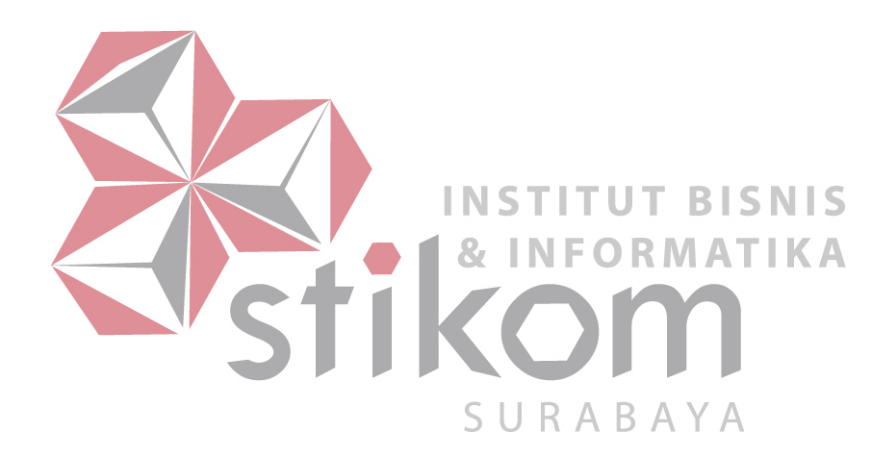

### **DAFTAR PUSTAKA**

- Adrianto, S. P. 2016, november 16. *Analisis Pengaruh Kualitas Layanan Website Terhadap Kepuasan Mahasiswa STIE Perbanas Surabaya Menggunakan Model WebQual*. Diambil kembali dari http://sir.Stikom.edu/: [http://sir.Stikom.edu/1634/](http://sir.stikom.edu/1634/)
- Arikunto, Suharsimi. (2010). *Prosedur Penelitian Suatu Pendekatan Praktik*. Yogyakarta: Rineka Cipta.
- Azwar, S. 2012. *Reliabilitas dan Validitas*, Edisi 4. Yogyakarta: Pustaka Pelajar.
- Barnes, S., and Vidgen, R. 2003. *Measuring Web Site Quality Improvements: A Case Study Of the Forum On Strategic Management Knowledge Exchange. Industrial Management & Data Systems.*
- Fristanto, H. T. 2013. *Pembuatan Website Promosi Dan Pemesanan Produk Pada Pembuatan Website Promosi Dan Pemesanan Produk Pada Home Industri Agro Santoso Jamur Punung Pacitan.* Seminar Riset Unggulan NasionlInformatikadanKomputer[,http://www.ijns.org/journal/index.php/s](http://www.ijns.org/journal/index.php/seruni/article/view/728) [eruni/article/view/728.](http://www.ijns.org/journal/index.php/seruni/article/view/728)

**INSTITUT BISNIS** 

- Prasetya, B. 2005. *Metode Penelitian Kuantitatif Teori dan Aplikasi.* Jakarta: PT RajaGrafindo Persada.
- Priyatno, D. 2010. *Teknik Mudah dan Cepat Melakukan Analisis Data Dengan SPSS*. Yogyakarta: Gava Media.
- Sanjaya, I. 2012. *Pengukuran Kualitas Layanan Website Dengan Menggunakan Metode Webqual 4.0*. Jurnal Ilmu Pengetahuan dan Teknologi Informasi, 2-6.
- Sudarmanto, R. G. 2013. *Statistik Terapan Berbasis Komputer Dengan Program IBM SPSS Statistcs 19.* Jakarta: Mitra Wacana Media.
- Sudjana. 2002. *Metode Statiska.* Bandung.
- Sugiyono. 2004. *Metode Penelitian Bisnis*. Bandung: CV.Alfabeta.
- Sugiyono. 2007. *Metode Penelitian Kuantitatif Kualitatif dan R&D*. Bandung: CV.Alfabeta.
- Sugiyono. 2009. *Statistika Untuk Penelitian*. Bandung: CV.Alfabeta.

Sugiyono. 2012. *Metode Penelitian Kombinasi*. Bandung: CV.Alfabeta.

- Sugiyono. 2015. *Metode Penelitian dan Pengembangan(Research and Development/R&D).* Bandung: CV. ALFABETA
- Supranto, J. 2006*. Pengukuran Tingkat Kepuasan Pelanggan*. Jakarta: PT Asdi.
- Tjiptono, F., dan Chandra, G. 2005. Service, Quality & Satisfaction. Yogyakarta: Andi Offset.
- Yaghoubi, N. M., 2011. Internet bookstore quality assessment: Iranian evidence. *African Journal of Business Management ,* V(30), pp. 12031-12039.

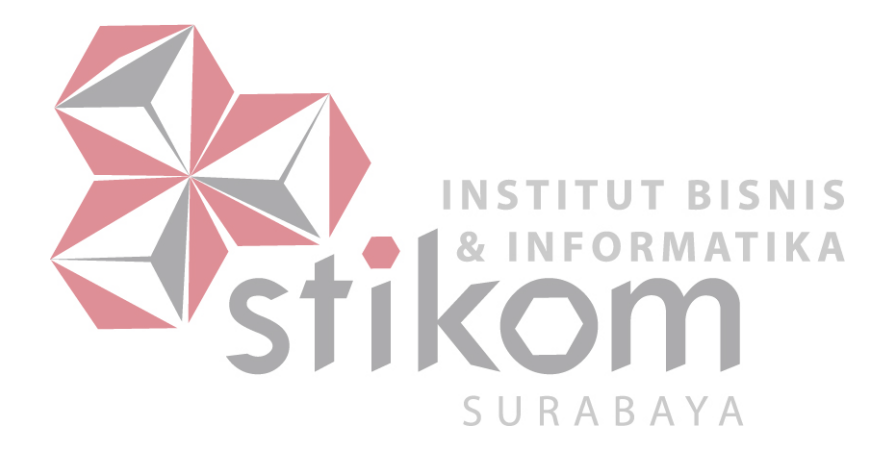